# **UNIVERSIDADE FEDERAL DE PERNAMBUCO CENTRO DE TECNOLOGIA E GEOCIÊNCIAS PROGRAMA DE PÓS-GRADUAÇÃO EM ENGENHARIA ELÉTRICA**

# **SISTEMA HÍBRIDO DE PREVISÃO DE CARGA ELÉTRICA EM CURTO PRAZO UTILIZANDO REDES NEURAIS ARTIFICIAIS E LÓGICA FUZZY**

por

# **GEANE BEZERRA DA SILVA**

Dissertação submetida ao Programa de Pós-Graduação em Engenharia Elétrica da Universidade Federal de Pernambuco como parte dos requisitos para a obtenção do grau de Mestre em Engenharia Elétrica.

## **ORIENTADOR: Prof. RONALDO R. B. DE AQUINO, D.Sc., UFPE**

Recife, Fevereiro de 2006

© Geane Bezerra da Silva, 2006

# **Livros Grátis**

http://www.livrosgratis.com.br

Milhares de livros grátis para download.

**Silva, Geane Bezerra da** 

**Sistema híbrido de previsão de carga elétrica em curto prazo utilizando redes neurais artificiais e lógica fuzzy / Geane Bezerra da Silva. – Recife : O Autor, 2006.** 

**xii, 88 folhas : il., fig., tab.** 

**Dissertação (mestrado) – Universidade Federal de Pernambuco. CTG. Engenharia Elétrica, 2006.** 

**Inclui bibliografia.** 

**1. Engenharia elétrica – Processamento de energia. 2. Previsão de carga elétrica – Modelos de previsão. 3. Inteligência artificial – Redes neurais artificiais – Lógica Fuzzy. I. Título.** 

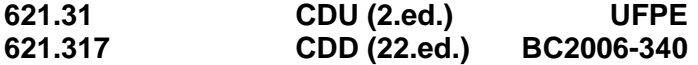

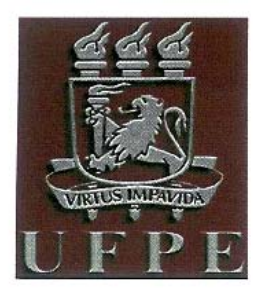

Universidade Federal de Pernambuco Pós-Graduação em Engenharia Elétrica

PARECER DA COMISSÃO EXAMINADORA DE DEFESA DE TESE DE MESTRADO ACADÊMICO DE

# **GEANE BEZERRA DA SILVA**

# **TÍTULO**

# "SISTEMA HÍBRIDO DE PREVISÃO DE CARGA ELÉTRICA EM **CURTO PRAZO UTILIZANDO REDES NEURAIS ARTIFICIAIS** E LÓGICA FUZZY"

A comissão examinadora composta pelos professores: RONALDO RIBEIRO BARBOSA DE AQUINO. DEESP/UFPE. MANOEL AFONSO DE CARVALHO JÚNIOR. DEESP/UFPE e BENEMAR ALENCAR DE SOUZA, DEE/UFCG, sob a presidência do primeiro, **GEANE** candidata **BEZERRA SILVA** consideram a **DA APROVADA** 

Recife, 28 de abril de 2006.

ERREIRA MART **NS FILHO** Coordenador do PPGEE

RONALDO RIBEIRO BARBOSA DE AQUINO Orientador e Membro Titular Interno

**BENEMAR ALE** Membro Titular Externo

**MANOEL AFONSO DE CARVALHO JÚNIOR** Membro Titular Interno

*Á Geraldo e Cacilda, meus pais, fontes de inspiração para realização de todos os meus projetos de vida.* 

*Á Janaina e Janise, minhas irmãs, pessoas belas e admiráveis.* 

## **AGRADECIMENTOS**

Agradeço a Deus, pela sua presença constante em minha vida, por iluminar meus caminhos quando tudo parecia tão difícil.

Agradeço ao meu pai Geraldo pelo amor, compreensão, apoio e ao incentivo para seguir sempre em frente, e por me ensinar que todo ser humano precisa de metas.

Agradeço a minha mãe Cacilda pelo carinho que só as mães são capazes de oferecer, pela paciência, e por compreender que a sala de estudo nunca ficaria arrumada e que meus papéis faziam parte da decoração.

Agradeço especialmente ao Prof. Dr. Ronaldo Aquino pela paciência e dedicação dispensada, verdadeiro mestre sempre presente e disposto a ensinar.

Agradeço a minhas irmãs, Janaina e Janise pelas horas de diversão que ajudaram a tornar o caminho mais suave.

Agradeço a Prof<sup>a</sup>. Aida Ferreira pela amizade, pela disponibilidade a ensinar e transmitir conhecimento de forma clara e objetiva.

Agradeço a Prof<sup>a</sup>. Milde Maria pelas conversas esclarecedoras, a disponibilidade e o incentivo.

Agradeço a CELPE – Companhia Energética de Pernambuco pelos dados fornecidos, sem os quais este trabalho não seria possível.

Agradeço a todos os meus professores do mestrado, ao Prof. Manoel Afonso que sempre acreditou na finalização deste projeto.

Agradeço aos meus amigos e companheiros de jornada Alex, Otoni, Zecão, Josinaldo e Tibúrcio conhecedores de quão dura é a vida de mestrando, pelo apoio, incentivo e confiança.

Agradeço a Ricardo, amigo que tornou o início do mestrado uma descoberta de novos conceitos.

Agradeço aos todos meus amigos pelo incentivo e por estarem presentes em fases importantes desta jornada.

Outrossim, agradeço a todos que auxiliaram a tornar este projeto possível.

Resumo da Dissertação apresentada à UFPE como parte dos requisitos necessários para a obtenção do grau de Mestre em Engenharia Elétrica.

# **Sistema Híbrido de Previsão de Carga Elétrica em Curto Prazo Utilizando Redes Neurais Artificiais e Lógica Fuzzy**

## **Geane Bezerra da Silva**

Abril/2006

Orientador: Prof. RONALDO R. B. DE AQUINO, D.Sc., UFPE Área de Concentração: Processamento de energia. Palavras-chave: Redes neurais artificiais, ANFIS, previsão de carga, lógica fuzzy (LF) Número de Páginas: 88

RESUMO: O presente trabalho apresenta um sistema de previsão de carga horária em curto prazo (sete dias) formado por duas etapas. Na primeira etapa foram escolhidas duas redes neurais artificiais para prever o consumo diário total em um horizonte de sete dias, uma rede para os dias úteis e outra para aos dias não-úteis, o processo de escolha das redes passou por uma análise da estrutura de entrada, da base de dados e do algoritmo de treinamento. Para gerar as melhores redes utilizou-se o método *k-fold crossvalidation*. A segunda etapa é responsável em fornecer o comportamento da curva de carga, ou seja, a distribuição horária do consumo diário, para isso utilizou-se o sistema ANFIS (*Adaptive Network-based Fuzzy Inference System*) para gerar um Sistema de Inferência Fuzzy- SIF que fornece um coeficiente que representa a fração do consumo horário em relação ao consumo diário, para inicialização dos modelos optou-se pela comparação entre dois métodos: o método de clusterização subtrativa desenvolvido por Chui S e o método por inspeção onde o SIF é gerado a partir do conhecimento do especialista. Optou-se por estes modelos devido à facilidade de implementação, a capacidade de generalização e resposta rápida. Os resultados obtidos foram comparados com a bibliografia e mostram que o modelo desenvolvido tem alta capacidade de generalização e apresenta baixos valores de MAPE (erro médio percentual), além de utilizar somente dados de carga elétrica como entrada para as redes e para o sistema ANFIS sem a necessidade de dados climáticos.

Abstract of Thesis presented to UFPE as a partial fulfillment of the requirements for the degree of Master in Electrical Engineering.

# **Hybrid System of Electric Load Forecast in Short-term Using Artificial Neural Network and Fuzzy Logic**

## **Geane Bezerra da Silva**

April /2006

Supervisor: Prof. RONALDO R. B. DE AQUINO, D.Sc., UFPE Area of Concentration: Energy processing Keywords: Artificial neural network (ANN), ANFIS, Load forecasting, Fuzzy logic (FL) Number of Pages: 88.

ABSTRACT: This work tackles the development of a hybrid intelligent system joining an artificial neural network (ANN) based technique and fuzzy logic for short-term load forecasting in the 7 days ahead. The system is composed by two phases. In the first phase were chosen two artificial neural network for short-term load forecasting in the 7 days ahead, a net for the useful and other days for to the holiday days, the process of choice of the nets went by an analysis of the entrance structure, of the base of data and of the training algorithm. To generate the best nets the method k-fold cross-validation it was used. The second stage is responsible in supplying the behavior of the load curve, in other words, the hourly distribution of the daily consumption, for that the system ANFIS was used (Adaptive Network-based Fuzzy Inference System) to generate a Fuzzy Inference System – FIS that supplies a coefficient that represents the fraction of the hourly consumption in relation to the daily consumption, for initialization of the models she opted for the comparison among two methods: the method of subtractive clustering and the method by inspection where FIS is generated starting from the specialist's knowledge. She opted for these models due to the implementation easiness, the generalization capacity and fast answer. The obtained results were compared with the bibliography and they show that the developed model has high generalization capacity and it presents low values of MAPE.

# **SUMÁRIO**

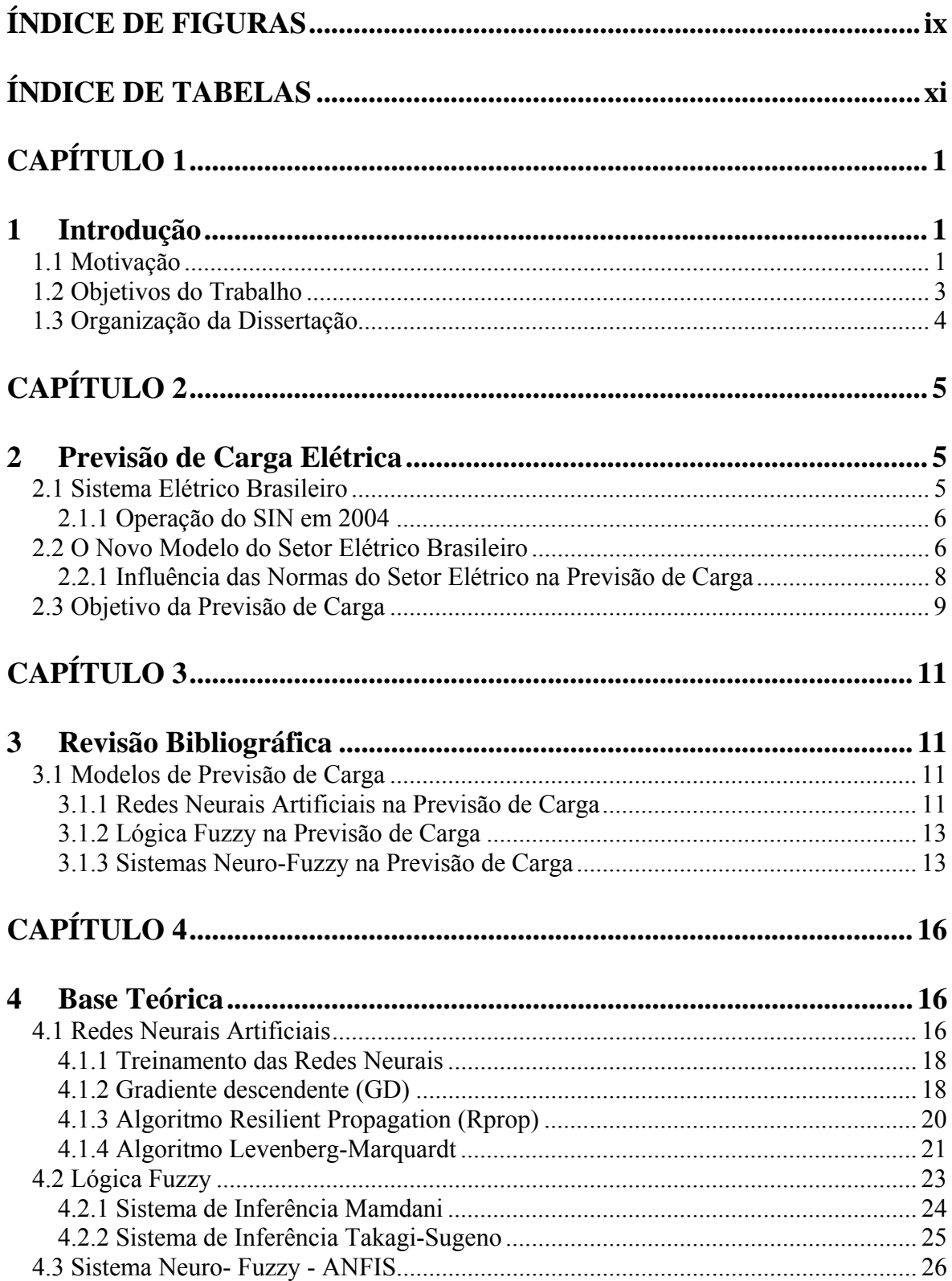

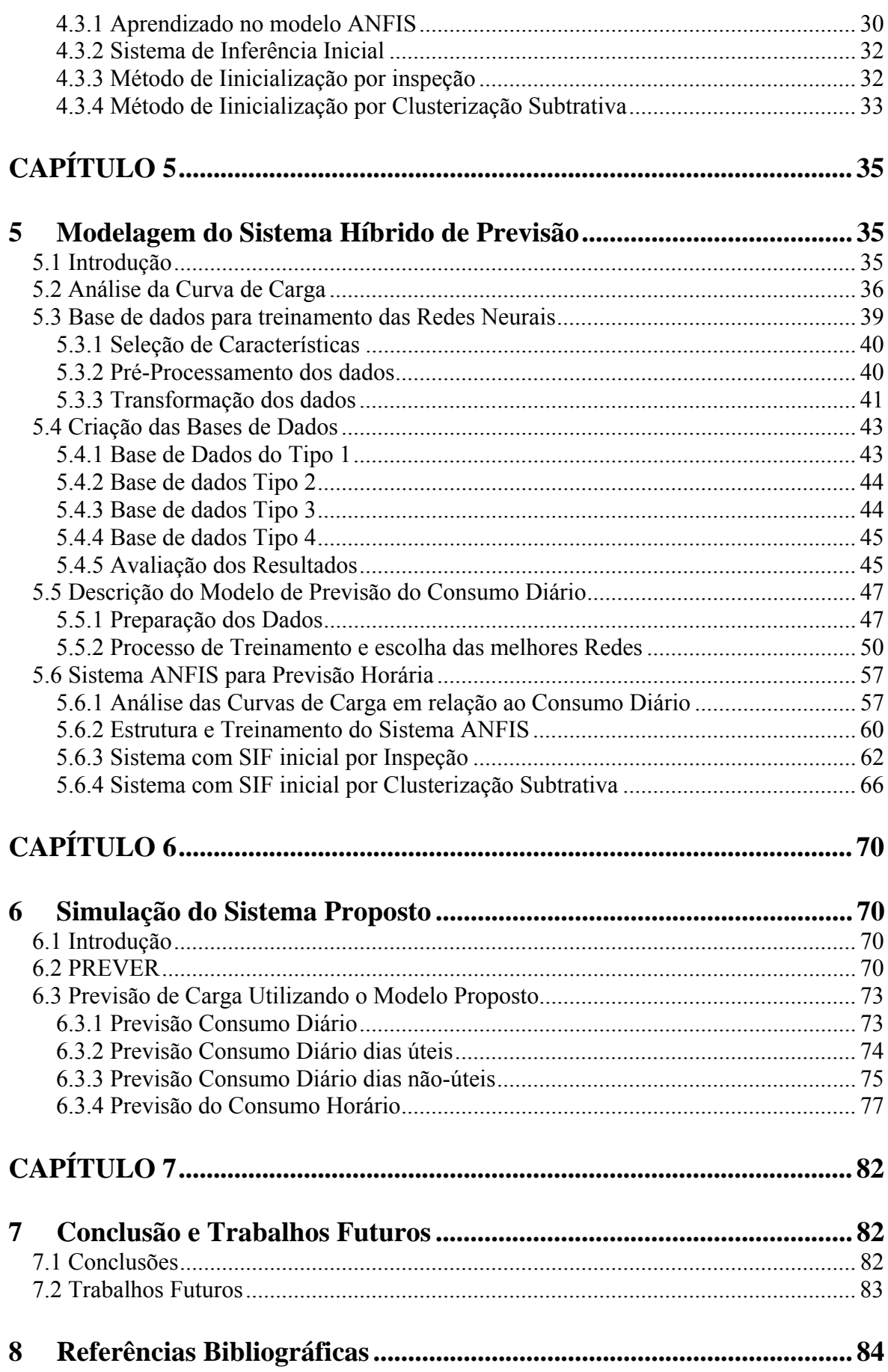

# **ÍNDICE DE FIGURAS**

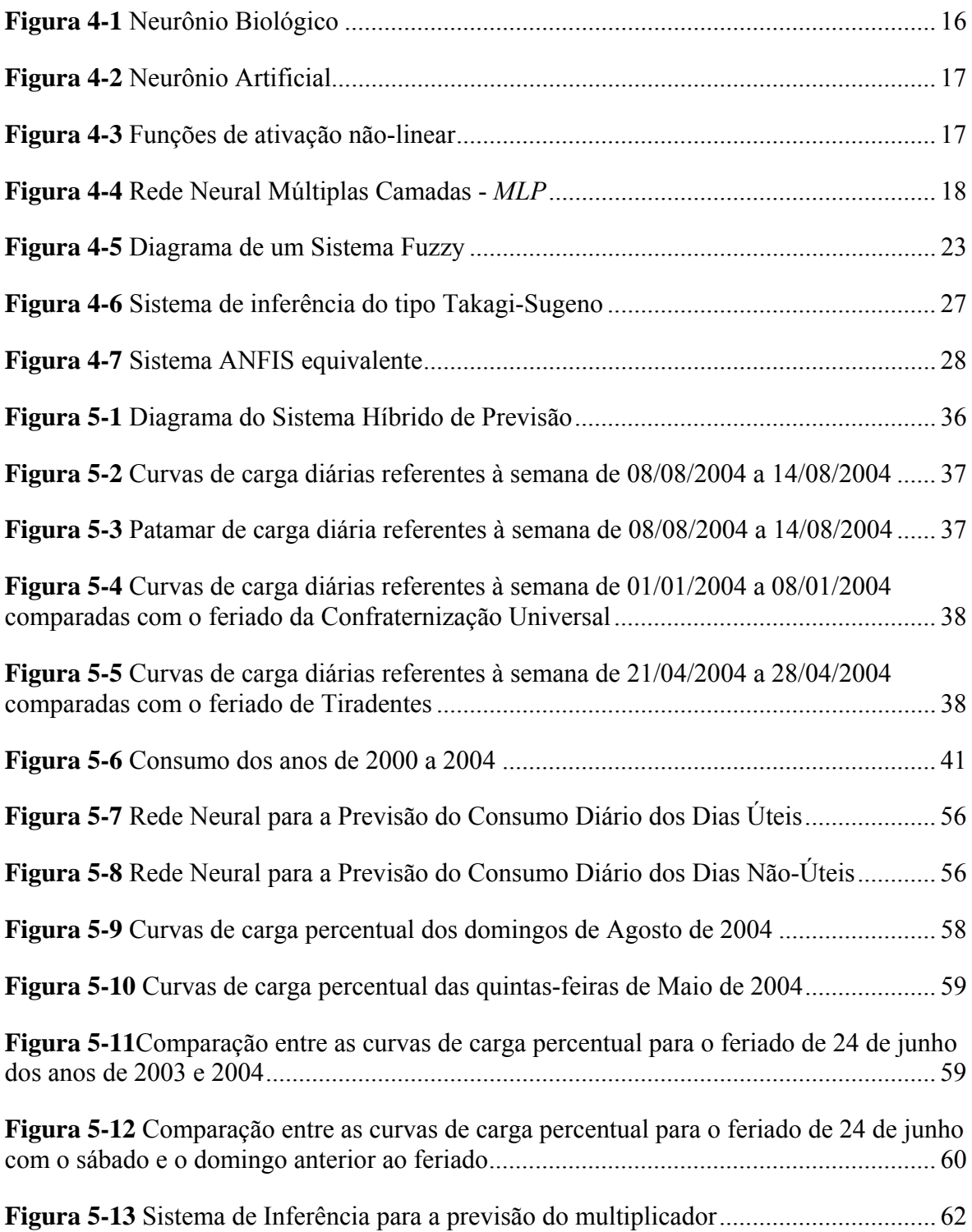

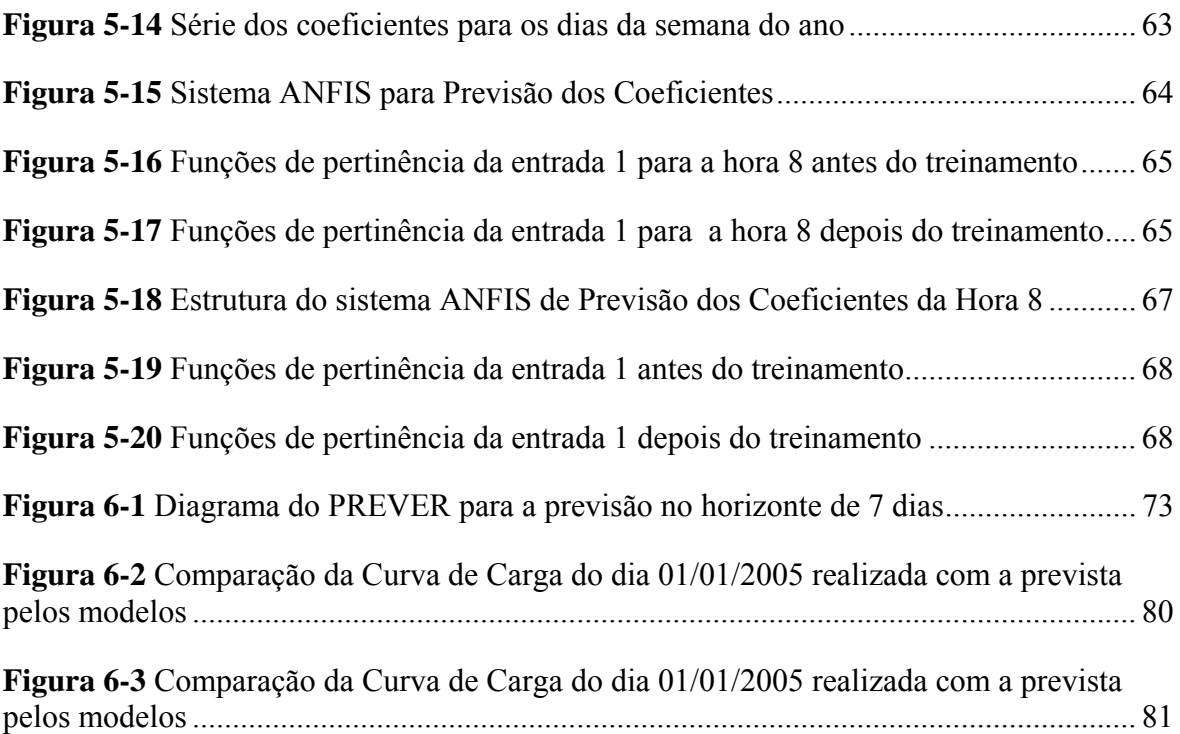

# **ÍNDICE DE TABELAS**

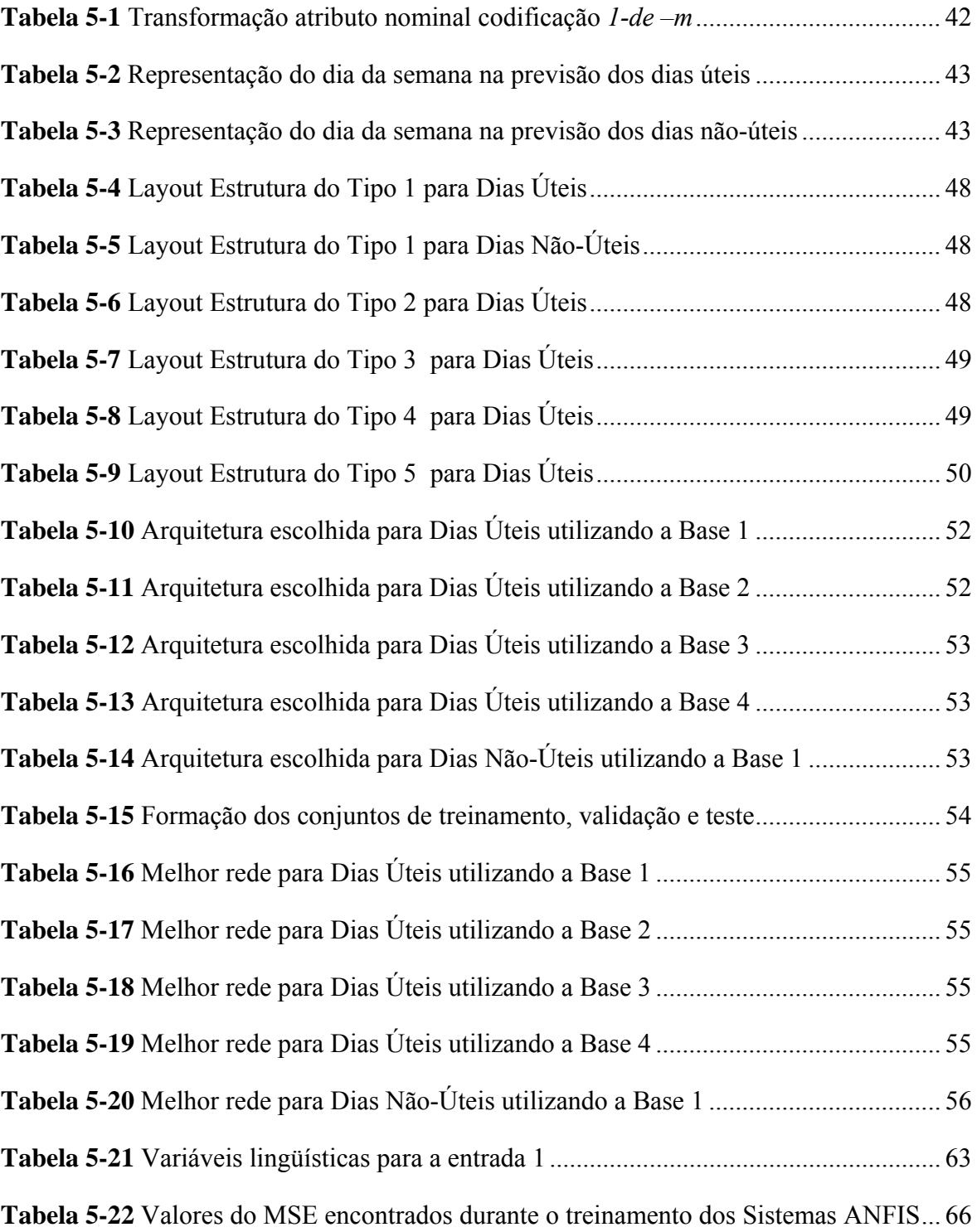

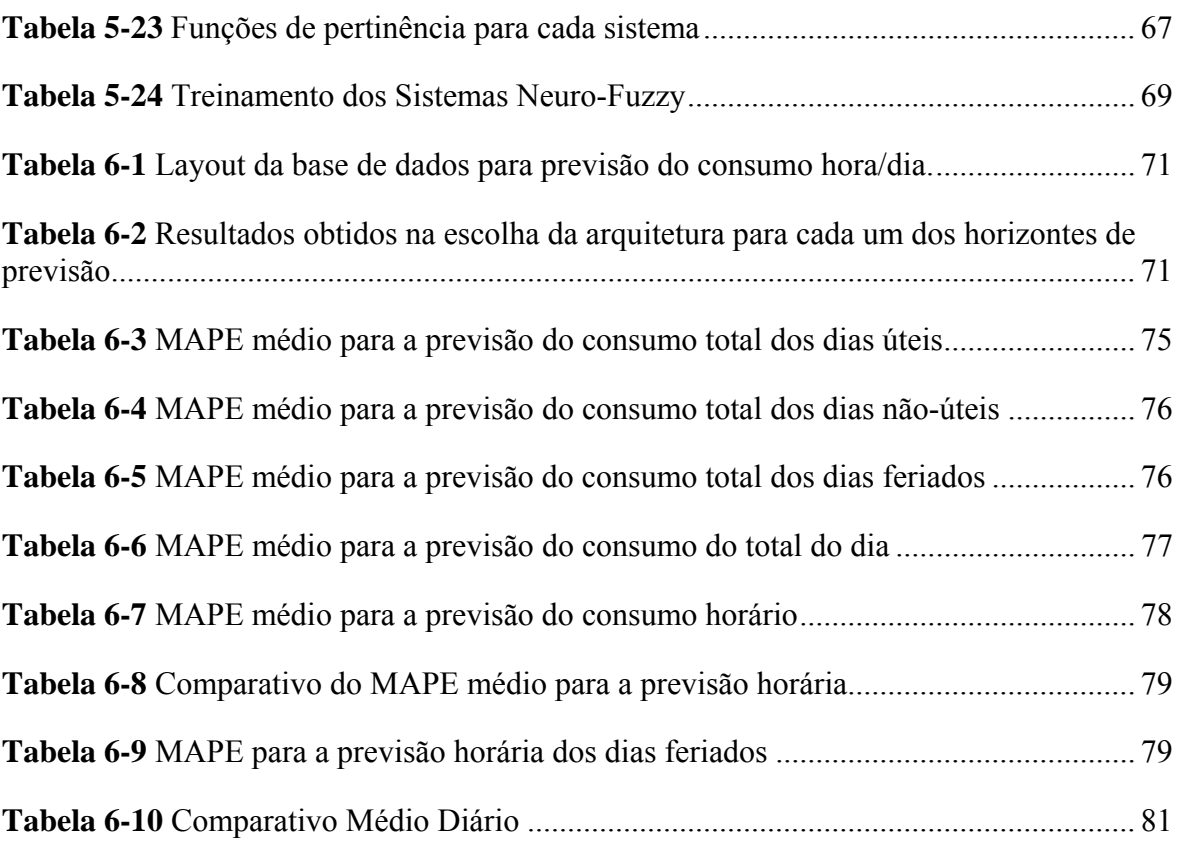

# **CAPÍTULO 1**

## **1 Introdução**

Este capítulo apresenta a motivação, os objetivos e uma descrição da organização da dissertação.

## **1.1 Motivação**

A previsão de carga pode-se classificar em três horizontes, previsão de curto, médio e longo prazo. Recentemente podem-se observar um crescimento da importância da previsão de carga em curto prazo (horizonte de até 7 dias), que está diretamente ligado à previsão de tarifas de energia. Atualmente, devido aos processos de privatização e o surgimento da competição no setor elétrico brasileiro a previsão de tarifas é um assunto de extrema importância para os agentes do setor. Sendo as previsões de carga elétrica insumos fundamentais para as ferramentas utilizadas para a previsão de tarifas.

Uma previsão de carga eficiente implica em ganhos no processo de comercialização. Além disso, as mudanças ocorridas na estrutura do setor elétrico brasileiro solicitam sistemas de previsões cada vez mais eficientes para poderem suprir a necessidade das empresas distribuidoras e garantir a competitividade do sistema.

A previsão de carga em longo prazo é de extrema importância para auxiliar nos estudos de planejamento e programação da operação e ampliações e reforços da rede básica [1]. Uma previsão de carga eficiente de baixos erros contribui para:

- A indicação mais precisa dos sinais de ordem econômica a partir dos estudos de planejamento energético da operação.
- A determinação mais adequada da operação eletro energética do sistema e do dimensionamento da rede a partir dos estudos de ampliações e reforços e do planejamento da operação elétrica.

No âmbito da operação do sistema elétrico brasileiro a previsão de carga estabelece as diretrizes eletro-energéticas de curto prazo, de modo a aperfeiçoar a utilização dos recursos de geração e transmissão do Sistema Interligado Nacional – SIN.

Segundo procedimentos e critérios estabelecidos nos Procedimentos de Rede homologados pela ANEEL – Agência Nacional de Energia Elétrica as empresas distribuidoras são obrigadas a fornecer o Programa Mensal de Operação – PMO [2] ao Operador Nacional do Sistema - ONS, sendo permitido à realização de uma revisão a cada sete dias. Em Pernambuco, a CELPE - Companhia Energética de Pernambuco é responsável por tal tarefa. A ANEEL estabelece um patamar de erro da previsão que deve ser abaixo de 3% e deve ser cumprido, caso contrário à empresa distribuidora paga multas à agência.

O PMO é responsável por estabelecer as metas energéticas do mês e através dele verifica-se a necessidade de utilização das usinas térmicas, balanceando a utilização dos recursos existentes. A necessidade do PMO foi devida à implantação de usinas termelétricas no sistema elétrico brasileiro após o racionamento ocorrido no ano de 2001.

Além dos fatores ligados ao sistema elétrico, a pesquisa bibliográfica realizada mostrou que o problema de previsão de carga tem sido objeto de pesquisa de diversos autores. Pode-se observar que a maioria dos trabalhos gera sistemas de previsão de carga para serem utilizados por empresas distribuidoras de energia elétrica.

 Existem diversos modelos de previsão de carga. Tradicionalmente utilizavam-se métodos estatísticos de análise de série temporais como: regressão linear; amortecimento exponencial e Box Jenkis [3,4,5,6]. Porém, a utilização desses métodos é difícil porque a relação entre a carga elétrica e seus fatores externos é complexa e não-linear enquanto eles utilizam mapeamentos lineares. Além disso, estas técnicas não são suficientemente robustas a ruídos em medição e mudanças climáticas [7].

Uma alternativa para lidar com este tipo de problema foi o emprego de modelos não lineares: Rede Neural Artificial; Lógica Fuzzy; Sistemas Neuro-Fuzzy; Árvore de Decisão e Algoritmos Genéticos. A facilidade desses métodos em mapear relações não-lineares complexas tem sido responsável pelo número crescente de aplicações em previsão de carga.

No início das pesquisas com inteligência artificial, os modelos de previsão de carga utilizavam sistemas especialistas, logo em seguida alguns pesquisadores começaram a utilizar técnicas de Redes Neurais Artificiais (RNAs) para tratar o problema [8,9]. Também foi encontrados diversos trabalhos que utilizam Lógica Fuzzy [LF] para realizar previsão de carga [10,11].

As pesquisas atuais tratam o problema utilizando sistemas híbridos, ou seja, sistemas que utilizam técnicas de RNAs e LF em conjunto [12,13]. Desta forma combinase a capacidade de aprendizado e generalização das RNAs com o conhecimento do especialista através do uso da LF.

 A variedade de técnicas para resolução do problema e a necessidade de resolver um problema prático de interesse das empresas do setor elétrico foram as principais motivações para a realização deste trabalho.

## **1.2 Objetivos do Trabalho**

O principal objetivo do trabalho é propor um sistema de previsão de carga horária em curto prazo (sete dias ), empregando dados de carga elétrica, utilizando redes neurais artificiais e um sistema Neuro-Fuzzy (ANFIS). Optou-se por estes modelos devido à facilidade de implementação, a capacidade de generalização e resposta rápida.

No âmbito de estudo das redes neurais artificiais existem diversos algoritmos de treinamento. Comparar a capacidade de resposta dos algoritmos de treinamento *Rprop* [14] e o algoritmo *Levenberg-Marquardt* [15,16,17] quando aplicados na previsão de carga elétrica também é um dos objetivos deste trabalho.

A rede neural é utilizada para prever o consumo diário total em um horizonte de sete dias . O comportamento da curva de carga, ou seja, a distribuição horária do consumo diário é obtido utilizando o sistema ANFIS.

Inicialmente realizou-se um estudo sobre o problema da previsão de carga onde foram levantadas as variáveis do problema e os fatores que influenciam no comportamento da curva de carga.

Baseado no comportamento da curva de carga diária pode-se criar dois conjuntos: um composto dos consumos dos dias úteis (segunda, terça,...,sexta) e outro dos dias não úteis ( sábados, domingos e feriados). Por causa desta divisão todas as análises realizadas foram efetuadas para dois problemas de previsão de carga: previsão dos dias úteis e previsão dos dias não úteis

Um outro objetivo do trabalho é encontrar a melhor base de dados para ser utilizada na previsão do consumo diário. O processo de preparação e seleção de dados é baseado na análise dos dados de medição fornecidos e na manipulação algébrica desses dados. Ao final desse processo geram-se quatro bases de dados diferentes que são utilizadas para criação dos conjuntos de treinamento das redes neurais.

Uma parte importante na criação de redes neurais é a escolha dos dados que integram os conjuntos de treinamento, validação e teste que são utilizados pelos algoritmos de aprendizados. Para realizar tal tarefa utiliza-se a técnica *cross-validation* referenciada pelo relatório Proben e outros trabalhos [18,19,20], uma técnica considerada viável para criação dos dados de treinamento para a melhor rede.

As redes neurais desenvolvidas neste trabalho conseguiram aprender o comportamento da curva de carga tendo como entrada somente os dados de carga e o tipo do dia a ser previsto. As redes possuem poucas entradas e poucos neurônios na camada escondida, sendo redes simples e com treinamento rápido, diferentemente das redes apresentadas em alguns trabalhos que tratam da previsão de carga horária [9,21,22].

A geração de um sistema que não utiliza dados metereológicas para realizar a previsão de carga é um grande diferencial deste trabalho. Mesmo sendo variáveis do problema estes dados são difíceis de obter e não são muito precisos para o horizonte de previsão em estudo. Uma outra dificuldade dos sistemas que utilizam dados metereológicas como entrada para as redes neurais é a necessidade de previsão destes dados, o que acarreta em um aumento do erro da previsão de carga.

## **1.3 Organização da Dissertação**

Nesta secção iremos apresentar uma breve descrição dos capítulos que compõem esta dissertação.

O capítulo 2 apresenta uma descrição sobre o problema de previsão de carga, o setor elétrico brasileiro e os horizontes de previsão.

O capítulo 3 aborda uma breve revisão bibliográfica sobre os sistemas utilizados na previsão de carga.

No capítulo 4 apresentamos uma descrição dos algoritmos de treinamento utilizados na criação do modelo e do sistema ANFIS.

O capitulo 5 é o mais importante da dissertação nele apresentamos o modelo proposto. Ele é dividido em duas partes: na primeira temos o estudo da base de dados; já na segunda apresentamos o modelo em si.

No capitulo 6 aplicamos o modelo escolhido de previsão horária para prever o consumo horário dos meses de 2005, realizada a previsão comparamos os resultados com os obtidos pelo sistema utilizado na CELPE [30,31].

No capitulo 7 temos as conclusões do trabalho e as sugestões para trabalhos futuros.

# **CAPÍTULO 2**

# **2 Previsão de Carga Elétrica**

 Atualmente, o problema de previsão de carga elétrica é de extrema importância para os agentes do setor elétrico. Neste capítulo apresentaremos o sistema elétrico brasileiro, a reestruturação do setor e os objetivos da previsão de carga.

#### **2.1 Sistema Elétrico Brasileiro**

O sistema elétrico brasileiro foi construído a partir dos anos 60 e baseou-se nas usinas hidroelétricas. Esse conjunto de usinas espalhado pelo país criou um sistema de alta confiabilidade e previsibilidade.

As características físicas e geográficas do Brasil foram determinantes para a implantação de um parque gerador de energia elétrica de base predominantemente hidráulica. Como cerca de 25% de todo o potencial hidrelétrico conhecido correspondem a usinas em operação e em construção, estima-se que pelo menos nas duas próximas décadas, as fontes hidráulicas continuarão a desempenhar importante papel no atendimento à crescente demanda de energia elétrica.

Antes de 1998 o sistema elétrico brasileiro era constituído de dois grandes sistemas interligados o sistema Sul/Sudeste/Centro-Oeste, interligado pelas principais concessionárias de energia elétrica destas regiões; e o sistema Norte/Nordeste, integrado pelas principais concessionárias da região Nordeste e parte da região Norte. Atualmente, com a implantação da linha de transmissão Norte/Sul, estes dois sistemas foram interligados.

O sistema interligado é coordenado pelo Operador Nacional do Sistema – ONS, que também controla a geração e transmissão de energia elétrica dos sistemas interligados brasileiros, assegurando a qualidade e a economicidade do suprimento de energia elétrica e garantindo o livre acesso à rede básica.

Com tamanho e características que permitem considerá-lo único em âmbito mundial, o sistema de produção e transmissão de energia elétrica do Brasil é um sistema hidrotérmico de grande porte, com forte predominância de usinas hidrelétricas e com múltiplos proprietários. O Sistema Interligado Nacional – SIN é formado pelas empresas das regiões Sul, Sudeste, Centro-Oeste, Nordeste e parte da região Norte. Apenas 3,4% da capacidade de produção de eletricidade do país encontram-se fora do SIN, em pequenos sistemas isolados localizados principalmente na região amazônica.

#### **2.1.1 Operação do SIN em 2004**

O Sistema Interligado Nacional é responsável pelo atendimento de cerca de 98% do mercado brasileiro de energia elétrica. Ao final de 2004, a capacidade instalada no SIN alcançou a potência total de 82.109 MW, dos quais 67.344 MW em usinas hidrelétricas (incluindo 6.300 correspondentes a 50% da capacidade instalada de Itaipu destinada ao mercado brasileiro) e 14.765 MW em usinas térmicas (incluindo 2.007 MW de origem nuclear). A capacidade de produção total disponível correspondeu a 88.388 MW, devido à agregação de 2.192 MW de disponibilidade de importação da Argentina e 4.087 MW de Itaipu, contratados à ANDE/Paraguai.

Durante o ano de 2004, foram incorporadas ao SIN 29 novas unidades geradoras, correspondendo a 4.177,5 MW, sendo 1.278,8 MW de usinas hidrelétricas e 2.898,7 MW de termelétricas. Nesse ano, foram desativados 70 MW das usinas térmicas emergenciais que foram transferidas para os sistemas isolados da região Norte. Considerando o acréscimo de geração e a desativação de usinas térmicas emergenciais, a capacidade total instalada cresceu 5,27% em relação a dezembro de 2003.

A rede básica de transmissão, compreendendo as tensões de 230 kV a 750 kV, atingiu em dezembro de 2004 uma extensão de 80.022 km, englobando 815 circuitos de transmissão e uma capacidade de transformação de 178.447 MVA, em 321 subestações. Os valores citados resultam de um acréscimo de 2.380 km de novas linhas de transmissão e de 2.531 MVA de novos transformadores, correspondendo a um crescimento em relação ao ano anterior de 3,05% e 1,4%, respectivamente.

A operação integrada do SIN em 2004 ocorreu dentro dos padrões estabelecidos nos Procedimentos de Rede, objetivando atender simultaneamente aos requisitos de segurança elétrica e à minimização dos custos operativos [54].

#### **2.2 O Novo Modelo do Setor Elétrico Brasileiro**

No início da década de 1990, o programa de obras de geração foi praticamente paralisado e foi iniciada uma reorganização institucional do setor, com a finalidade de reduzir a presença do Estado na economia. Em março de 1993, diminuiu-se o controle da União sobre os preços dos serviços de energia elétrica. Em 1995, foi sancionada pelo Executivo uma nova legislação de serviços públicos, na qual:

- Regras específicas para as concessões dos serviços de eletricidade foram fixadas;
- A figura do produtor independente de energia foi reconhecida, liberando os grandes consumidores do monopólio comercial das concessionárias; e
- O livre acesso aos sistemas de transmissão e distribuição foi assegurado.

A reestruturação do setor elétrico brasileiro foi marcada pela privatização das empresas distribuidoras de energia elétrica, das concessionárias e das geradoras.

O processo de reestruturação do setor elétrico brasileiro alterou a relação entre os agentes envolvidos em toda a cadeia de planejamento e operação do sistema interligado. Anteriormente, as etapas do planejamento eram desenvolvidas de forma participativa e interativa pelas empresas, coordenadas pela Eletrobrás, caracterizando um processo de obtenção de resultados. Com a implantação do ONS, a cadeia de planejamento assumiu um caráter determinístico, onde o operador nacional definirá a operação eletroenergética ótima, em suas diversas etapas temporais, com os insumos fornecidos pelos novos agentes setoriais.

Modificações mais recentes foram realizadas, em 15 de março de 2004, por meio da Lei nº 10.848 e mudanças relevantes foram instituídas, caracterizando o novo modelo do Setor Elétrico, cujos principais aspectos são:

- A licitação pública de projetos de geração incluirá a oferta de energia referente a novos empreendimentos e à geração existente;
- A comercialização de energia elétrica pelas concessionárias de distribuição é permitida somente no ambiente de contratação regulada;
- Criação de novos agentes institucionais: Empresa de Pesquisa Energética EPE, Comitê de Monitoramento do Sistema Elétrico - CMSE e Câmara de Comercialização de Energia Elétrica - CCEE;
- Geradores, produtores independentes e comercializadores atuam no ambiente de contratação regulada e livre, por meio da CCEE, antigo Mercado Atacadista de Energia Elétrica - MAE;
- Obrigatoriedade em desverticalizar a distribuição, as atividades de geração e transmissão, além do descruzamento societário, isto é, a distribuidora não pode ter participação em outras empresas do mercado de energia elétrica.

Dentro desse ambiente temos os seguintes agentes institucionais:

- Conselho Nacional de Política Energética CNPE: Entidade que define a política energética nacional, cuja responsabilidade é garantir estruturalmente o suprimento.
- Ministério de Minas e Energia MME: É o órgão do Governo Federal responsável pela política energética do País (geologia, recursos minerais e energéticos). Cabe a ele planejar, administrar e criar leis dessa natureza, bem como supervisionar e controlar a execução dessas políticas com vistas ao desenvolvimento energético nacional.
- Agência Nacional de Energia Elétrica ANEEL: Tem por objetivo regular e fiscalizar a geração, transmissão, distribuição e comercialização de energia elétrica no Brasil. Por isso, cabe a ANEEL expedir contratos de concessão e autorizações para a exploração do Setor, bem como fiscalizar o serviço prestado, garantindo a qualidade do mesmo e o cumprimento dos direitos do consumidor.
- Operador Nacional do Sistema ONS: É uma associação civil e privada que controla a operação das instalações de produção de energia elétrica do Sistema Interligado Nacional - SIN, garantindo a continuidade, qualidade e economicidade do suprimento de energia elétrica.
- Empresa de Pesquisa Energética EPE: Responsável por projetar a expansão dos sistemas de geração e transmissão, tendo como principal subsídio o planejamento de mercado, feito pelas distribuidoras.
- Comitê de Monitoramento do Sistema Elétrico CMSE: Tem a função de acompanhar e avaliar, permanentemente, a continuidade e a segurança do suprimento eletroenergético em todo o território nacional.

## **2.2.1 Influência das Normas do Setor Elétrico na Previsão de Carga**

Foram criadas regras que estabelecem os procedimentos e requisitos para o fornecimento de informações das previsões de carga por parte das concessionárias para as distribuidoras. Citaremos as obrigações de cada um dos agentes envolvidos.

A ANEEL estabelece que as informações de carga a serem fornecidas pelas concessionárias se dividem entre:

- Aquelas que servirão para o desenvolvimento de estudos de planejamento da operação elétrica de curto e médio prazo;
- Aquelas que servirão para permitir ajustes nos dados de carga.

No âmbito da previsão de carga o novo setor elétrico, através da ANEEL, criou algumas obrigações para as empresas distribuidoras, como:

- Reunir e processar as informações de previsão de carga dos acessantes, estabelecendo rotinas de análise e de consistência dos dados, de modo a atender aos seus processos internos e aos Procedimentos de Rede;
- Estabelecer os prazos de fornecimento e as rotinas de atualização das informações, de maneira a atender aos seus processos internos e aos Procedimentos de Rede;
- Estabelecer os meios de comunicação e a padronização dos arquivos eletrônicos que permitam a transferência dos dados de carga dos acessantes;
- Analisar as informações de carga enviadas pelos acessantes e verificar a consistência das mesmas;
- Interagir com os acessantes quando da necessidade de se obter esclarecimentos ou informações complementares relativas aos dados de carga.

## **2.3 Objetivo da Previsão de Carga**

As pesquisas de previsão de carga se dividem em previsão de carga em curtíssimo, curto, médio e longo prazo. A previsão de curtíssimo prazo refere se a previsões realizadas a partir de 10 minutos até uma hora. A previsão em curto prazo se refere à previsão de carga horária que pode ser realizada em um intervalo de antecedência de uma hora até alguns dias à frente. A previsão em médio prazo se refere à previsão de carga horária em um intervalo de um mês ou vários meses de antecedência. Finalmente, a previsão em longo prazo se refere à previsão de carga mensal realizada para um ou vários anos futuros.

A previsão de carga em longo prazo tem como principal objetivo, nos diversos horizontes de previsão, otimizar a utilização dos recursos disponíveis, bem como as decisões de futuras obras de expansão de usinas, equipamentos ou instalações. E atualmente auxiliar na previsão de tarifas de energia, tendo em vista a nova estrutura competitiva do setor elétrico brasileiro.

Os diversos tipos de previsão de carga podem ser utilizados conforme a necessidade do agente do setor elétrico e para isso precisamos verificar o Submódulo 5 [2] dos procedimentos de rede.

Um exemplo é o planejamento de operação elétrica de médio prazo que é elaborado através de uma previsão anual para dezesseis meses imediatamente posterior ao ano corrente em etapas mensais, para carga ativa e reativa. Neste caso tem se que realizar uma previsão de longo prazo.

A previsão de carga em curtíssimo prazo é normalmente utilizada para a programação diária da operação e objetiva estabelecer os despachos ótimos eletroenergéticos de geração hidrotérmica através da análise das condições de atendimento ao mercado de energia e demanda, considerando as condições operativas atualizadas dos aproveitamentos hidroelétricos, das usinas térmicas, do sistema de transmissão e suas restrições elétricas.

O planejamento de curto prazo da operação tem como produto o Programa Mensal de Operação Energética – PMO e tem como objetivo estabelecer diretrizes energéticas para a operação coordenada e econômica dos sistemas interligados brasileiros. O programa pode ser revisto durante o mês, a cada semana, em função da dinâmica da operação do sistema, sempre que alterações nas premissas e/ou condições previamente consideradas acarretarem significativos desvios em relação aos resultados anteriormente previstos.

# **CAPÍTULO 3**

## **3 Revisão Bibliográfica**

Para definir o modelo de previsão de carga elétrica a ser utilizado foi necessário realizar pesquisas em diversos periódicos da área, iremos apresentar agora um resumo dos mais tradicionais modelos de previsão de carga publicados.

#### **3.1 Modelos de Previsão de Carga**

Existem uma gama de modelos de previsão e a maioria já foi utilizada na previsão de carga, podemos citar os modelos auto-regressivos multiplicativos, modelos dinâmicos lineares, modelos não-lineares [4,5,6] e métodos baseados no filtro de Kalman [23]. Além destes, podemos encontrar o uso das funções de transferências de Box & Jenkis [4], modelos ARIMA [5], técnicas de otimização e modelos estruturais [55].

O modelo estrutural é bastante utilizado para prevê séries com a relação entrada-saída bem definida. A utilização destes modelos na previsão de carga é realizada decompondo a carga em duas componentes. A primeira reflete o comportamento da série e a segunda modela a influência das variáveis metereológicas na carga. Esta última só interfere significativamente quando há variações bruscas nas condições metereológicas.

Com o constante crescimento dos estudos na área de inteligência artificial, tivemos na década de 90 o início da utilização de sistemas especialistas na previsão de carga [8].

#### **3.1.1 Redes Neurais Artificiais na Previsão de Carga**

A previsão de carga utilizando redes neurais é um método bastante eficiente, conforme podemos verificar em algumas publicações [8,9,11,21,22] uma rede neural realiza um mapeamento linear da carga elétrica, permitindo a extração de características mais complexas das séries, o que chamou atenção dos pesquisadores.

Pode-se comparar os modelos de previsão de carga que utilizam redes neurais através dos seguintes aspectos: tipos de entradas, horizontes de previsão, arquitetura da rede e como é realizada a previsão horária.

O histórico de carga, somente, torna-se uma boa entrada para as redes neurais epor isso muitos autores utilizam este tipo de entrada [8,24]. Como existe uma grande relação entre a temperatura e o consumo de energia elétrica, alguns pesquisadores têm estudado a utilização de variáveis climáticas na entrada, tais como temperatura, umidade relativa, luminosidade e índices de precipitação [25,26].

Poucas são as publicações que utilizam umidade relativa, luminosidade e índices de precipitação, o tipo de entrada mais encontrado no que se refere aos efeitos metereológicas são as que consideram a temperatura com entrada. Em alguns casos, os valores de temperatura são previstos e então utilizados na previsão de carga, acarretando um maior erro na previsão [21,22]. Há estudos que mostram a previsão de carga utilizando somente dados de temperatura, nestes casos o horizonte máximo é uma hora à frente [27].

O perfil de uma curva de carga mostra claramente que o consumo de energia elétrica é bastante dependente da hora do dia. O horário de maior consumo de energia (horário de pico) ocorre normalmente no mesmo horário para todos os dias da semana. Alguns autores perceberam isso, e melhoraram o desempenho da rede utilizando informações sobre a hora do dia como entrada para a rede neural [28,29,30].

Outro fator de grande influência na previsão de carga é o dia da semana, independente do local a curva de carga tem um comportamento diferente nos fins de semana, nos dias úteis e nos feriados, na maioria dos casos o padrão de carga dos dias de semana são muito semelhantes.

Alguns autores utilizam esta informação na entrada da rede neural para melhorar os resultados de previsão [25]. Outros dividem os dados de acordo com o perfil e criam uma rede para cada dia da semana [21,22]. Há alguns que criam somente duas redes uma para os dias úteis e outra para representar os fins de semana e feriados [29,28]. Por fim, há publicações que informam na entrada da rede tipo do dia da semana e também criam redes para cada grupo, estes grupos são escolhidos conforme análise do comportamento da curva de carga para os dias da semana [9].

Em relação ao horizonte de previsão a maioria dos trabalhos engloba previsão em curtíssimo prazo (10minutos a 1 hora à frente) para utilização em pré-despacho de energia. Uma quantidade significativa de publicações é voltada para a previsão em curto prazo (um a sete dias à frente). Estudos em previsão de carga horária em médio e longo prazo são mais difíceis de serem encontrados [30,31,32].

Em relação à arquitetura da rede podemos analisar nos seguintes aspectos:

A quantidade de camadas escondidas:

A maioria dos autores utiliza redes neurais com somente uma camada escondida, mas há autores que desenvolveram trabalhos em que comparam as redes neurais com uma única camada escondida com as de duas camadas e concluíram que as de uma camada escondida proporcionam melhores resultados [8].

Número de neurônios na camada escondida:

Neste caso não há um consenso entre os pesquisadores. Sabe-se que redes com uma quantidade de neurônios superior a quantidade de entradas respondem bem [30,31], ao mesmo ponto que as redes com quantidade de neurônios inferior ao número de entradas também fornecem excelentes resultados [23,36].

O número de neurônios na camada escondida normalmente é um critério escolhido pelo próprio pesquisador. É importante saber que redes com muitos neurônios na camada escondida demandam um maior tempo para realizar o seu treinamento e necessitam de um conjunto de entrada com muitos padrões. Já as redes com poucos neurônios podem não aprender o comportamento da série.

Numero de neurônios na camada de saída:

Alguns autores utilizam 24 saídas para prever a curva diária [9,30,31], outros só possuem uma saída e realizam a previsão de cada hora separadamente [34]. Há aqueles que criam redes com apenas uma saída, prevêem o consumo de uma hora e utiliza este consumo na previsão da hora seguinte, previsão "mult-step" [34].

#### **3.1.2 Lógica Fuzzy na Previsão de Carga**

Ao estudar Lógica Fuzzy e suas aplicações podemos perceber que a abordagem de um sistema fuzzy para a previsão de carga (séries temporais) é diferente da abordagem dos sistemas para outras aplicações. No caso de previsão de carga as regras são criadas a partir dos próprios dados numéricos do histórico de carga e das análises dos especialistas [10,11,12]. A série realiza o papel do especialista.

Criar as regras é uma das grandes dificuldades da utilização de sistemas fuzzy na previsão de carga, porque se podem criar várias regras redundantes deixando o problema complexo e com solução demorada.

Normalmente os trabalhos publicados que utilizam lógica fuzzy, são para horizonte de curtíssimo prazo (10 minutos).

#### **3.1.3 Sistemas Neuro-Fuzzy na Previsão de Carga**

Os sistemas neuro-fuzzy são analisados pelas suas características fuzzy e pelas características de aprendizado. As características fuzzy do sistema englobam a escolha do modelo fuzzy, o tipo de função de pertinência a ser usado, o particionamento do espaço de entrada/saída e o método de defuzificação. Quanto à forma de aprendizagem a implementação de um sistema neuro-fuzzy requer a definição quanto ao modo de apresentação dos padrões, à estrutura a ser utilizada e ao método de aprendizagem dos parâmetros.

Alguns autores utilizam sistemas em que as redes neurais e a lógica fuzzy do sistema não têm nenhum relacionamento [35].

Em [36] temos um sistema que utiliza uma rede neural para fazer uma classificação, que agrupa os dias com um mesmo comportamento da curva de carga, depois utiliza um previsor baseado em técnicas estatísticas e por fim o sistema fuzzy faz um aprimoramento da previsão utilizando como entradas informações de temperatura. As previsões efetuadas pelos sete previsores estatísticos foram submetidas ao sistema fuzzy, onde duas condições foram impostas: apenas a influência da temperatura na carga foi considerada.

Em [10] os autores propõe um sistema que gera uma rede neural de inferência fuzzy para previsão de carga elétrica no horizonte de um dia, o método é baseado na classificação das variáveis de entrada e saída que fornecem a localização inicial das funções de pertinência e os valores iniciais dos conseqüentes das regras, através das redes de Kohonen. Depois se calcula sucessivamente a localização e os pesos das funções de pertinência bem como os parâmetros dos conseqüentes através do método do gradiente descendente. Quando simulado utilizando um conjunto ainda não apresentado ao sistema obtém erro médio na faixa de 1.5%.

Um sistema que utiliza uma rede neural fuzzy para previsão horária de carga em curto prazo é apresentado em [11], os autores consideram o sistema fuzzy como uma rede neural de três camadas. O sistema fuzzy inicial possui apenas uma regra que é gerada a partir do primeiro par entrada-saída do conjunto de treinamento. A partir do treinamento da rede são geradas novas regras e as funções de pertinência têm seus parâmetros ajustados. O treinamento utiliza o método do gradiente descendente. Este modelo obtém um erro médio anual de 2.90%. Ao ser comparado com uma modelagem que só utiliza rede neural os autores verificaram erros próximos de modo que a vantagem do sistema está em sua simplicidade e na velocidade do treinamento.

Uma outra modelagem de previsão são os sistemas paralelos, ou seja, sistemas que utilizam mais de uma técnica para realizar a previsão. Pode-se encontrar esse tipo de modelagem em [35] onde foi desenvolvido e implementado um sistema híbrido utilizando rede neural e lógica fuzzy que prever às 24 horas do próximo dia. A aproximação envolve três estágios: no primeiro estágio, a carga histórica foi atualizada em relação à demanda atual da carga, para isso se estudou a tendência do crescimento, a partir destas análises realizou-se a compensação necessária; o segundo estágio tenta traçar o perfil da carga dos dias diferentes por meio de uma rede de Kohonen. A previsão da carga para o dia atual é obtida então usando a memória auto-associativa da rede neural. Um processador paralelo fuzzy faz exame de variáveis tais como o tipo do dia, o tempo e o feriado.

Alguns modelos híbridos utilizam o sistema que integram as características das redes neurais com as dos sistemas fuzzy. Em [12] a previsão é realizada através de duas etapas, na primeira a rede neural é treinada, e após o treinamento realiza a previsão da carga horária, em uma segunda etapa o sistema fuzzy modifica esta previsão considerando a variação devido à temperatura e comportamento dos dias feriados, obtendo erros em tordo de 1.3%. O sistema fuzzy é gerado a partir de análises das variações de consumo em relação à temperatura.

Outros autores [37] utilizam os sistemas neuro-fuzzy para realizar a previsão de dias anômalos (feriados e fins de semana). Como a lógica fuzzy pode inserir o conhecimento do especialista, criam-se variáveis de entrada que exprimem este conhecimento e desta forma o sistema terá mais uma informação para realizar a previsão.

Uma dificuldade encontrada ao utilizar modelos neuro-fuzzy é a limitação no número de entradas que podem ser utilizadas nos sistemas Neuro-fuzzy. Esta limitação ocorre devido à combinação de regras e o particionamento em forma de grade. A maioria dos sistemas neuro-fuzzy existentes, NEFCLASS [38], ANFIS [39], utiliza particionamento em grade. Pesquisas estão sendo realizadas para a utilização de novos tipos de particionamento.

As pesquisas atuais buscam uma nova ferramenta para ser utilizada na previsão de carga. As transformadas Wavellets [40] formando com as redes neurais um novo modelo híbrido de previsão.

# **CAPÍTULO 4**

## **4 Base Teórica**

 Neste capítulo apresentaremos uma breve explicação sobre os modelos de inteligência artificial utilizados na modelagem do sistema.

## **4.1 Redes Neurais Artificiais**

Uma Rede Neural Artificial (RNA) é um sistema computacional baseado no funcionamento do cérebro humano, sendo na verdade, um modelo matemático, inspirado em uma simplificação do sistema neural biológico, com capacidade de aprendizado, generalização, associação e abstração.

O neurônio biológico Figura 4.1 é uma célula que ao ser estimulado em uma entrada gera uma saída que é enviada a outros neurônios. Esta saída irá depender da força de cada uma das entradas e da magnitude da conexão associada a cada entrada (sinápse). Uma sinápse pode excitar um neurônio, aumentando sua saída, ou inibi-lo, diminuindo sua saída.

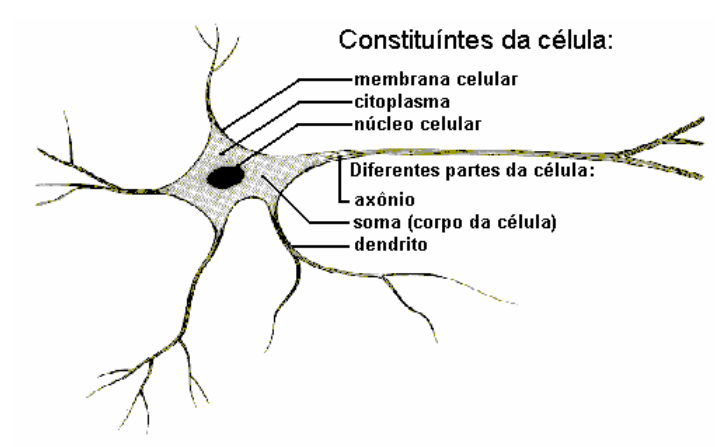

**Figura 4-1** Neurônio Biológico

O neurônio biológico é uma célula que, estimulada por uma ou mais entradas, gera uma saída que é enviada a outros neurônios. Esta saída depende da força de cada uma das entradas e da magnitude da conexão associada a cada entrada (sinápse). Uma sinápse pode excitar um neurônio, aumentando sua saída, ou inibi-lo, diminuindo sua saída.

Em 1943, Warren McCulloch e Walter Pitts [41] publicaram um trabalho pioneiro no qual introduziram a idéia de redes neurais como máquinas computacionais. O neurônio de McCulloch e Pitts foi proposto com pesos fixos, isto é, não-ajustáveis, e só conseguem implementar funções linearmente separáveis, limitando sua utilização.

Após várias pesquisas chega-se a uma rede neural artificial constituída de vários neurônios artificiais que estão altamente conectados [42,43]. O neurônio artificial apresentado na Figura 4.2 é composto por dois módulos de processamento. O primeiro módulo, denominado regra de propagação, executa uma soma ponderada das entradas xi multiplicadas pelos pesos sinápticos associados a cada entrada wi. O segundo módulo de processamento, denominado função de ativação, aplica uma função ao resultado da regra de propagação. O resultado da função de ativação é a saída y do neurônio artificial.

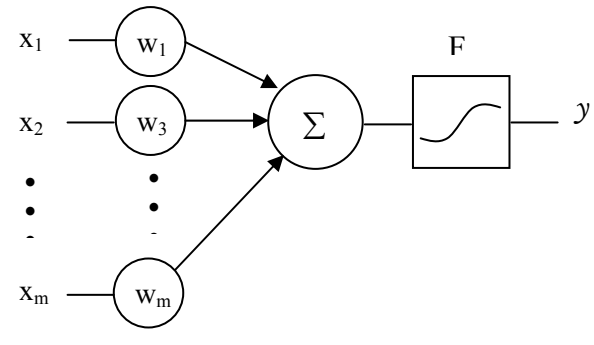

**Figura 4-2** Neurônio Artificial

As funções de ativação normalmente são funções não-lineares, o que transforma as redes neurais em um sistema computacional não-linear, capaz de representar problemas mais complexos. Dentre as funções de ativação mais utilizadas temos a sigmóide logística e a tangente hiperbólica [44] mostradas na Figura 4.3.

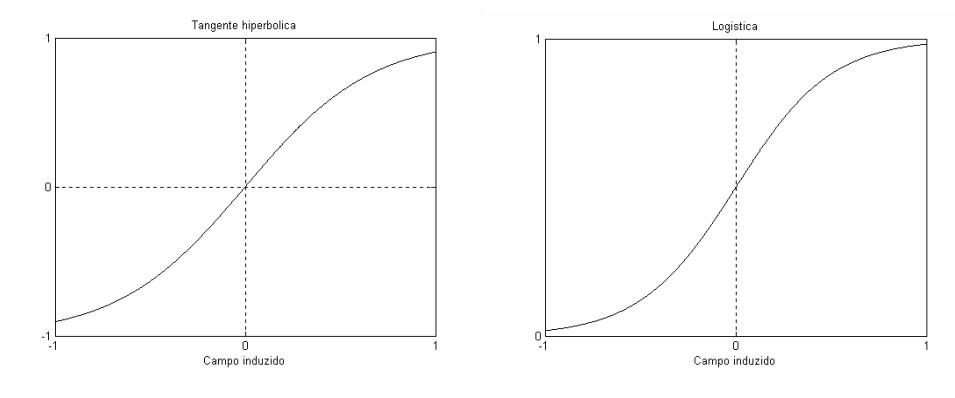

**Figura 4-3** Funções de ativação não-linear

As redes neurais utilizadas neste trabalho são de múltiplas camadas (MLP, *multilayer perceptron*), este tipo de redes é constituído de uma camada de entrada, uma ou mais camadas escondidas e uma camada de saída, Figura 4.4.

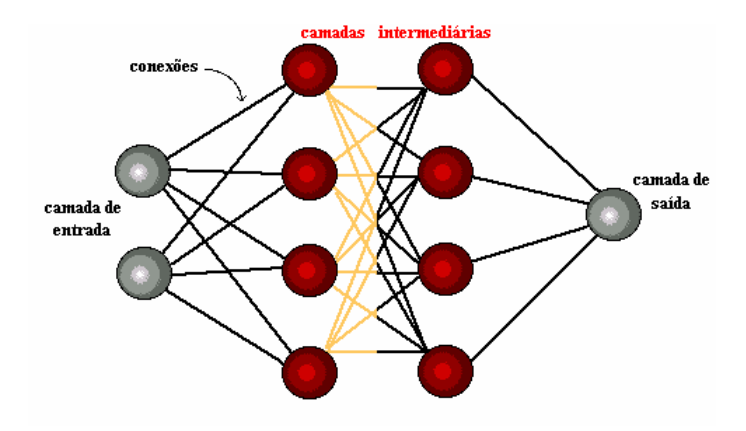

**Figura 4-4** Rede Neural Múltiplas Camadas - *MLP*

#### **4.1.1 Treinamento das Redes Neurais**

O algoritmo de aprendizado supervisionado com retropropagação de erro (*error backpropagation*) [42,43] é utilizado para realizar o treinamento das redes neurais MLP. O algoritmo de retropropagação de erro possui duas fases distintas:

- Para frente ou propagação (em inglês *forward*). As características de uma amostra são introduzidas na camada de entrada, propaga-se para frente (neurônio por neurônio) através da rede e emerge na camada de saída da rede;
- Para trás ou retropropagação (em inglês *backward*). Os erros que se originam nos neurônios da camada de saída se propagam para trás (camada por camada) por meio da rede, atualizando os seus pesos.

Existem vários métodos de atualização dos pesos destacamos: o meto do gradiente descendente (GD), *Resilient Propagation* (Rprop) e o *Levenberg-Marquadrt* (LM). Esta pesquisa utilizou os dois últimos métodos.

## **4.1.2 Gradiente descendente (GD)**

O algoritmo do gradiente descendente é baseado no algoritmo de retropropagação de erro (criado a partir de uma generalização da regra delta proposta por Widrow e Hoff em 1960) sendo composto por duas fases: a fase *forward*, na qual um padrão de dados é apresentado à rede e esta processa os dados, produzindo respostas, e a fase *backward*, que utiliza o erro obtido entre o resultado da execução *forward* e o resultado desejado (que é conhecido, de onde vem o termo *treinamento supervisionado*), para determinar os ajustes a serem feitos nos pesos (conexões sinápticas) dos neurônios da rede.

O algoritmo de retropropagação é apresentado a seguir.

O sinal de erro na saída do neurônio k, na iteração n, é definido pela Eq. 4.1.

$$
e_k(n) = d_k(n) - y_k(n)
$$
 Eq. 4.1,

onde, *dk(n)* é a saída desejada e *yk(n)* é a saída apresentada na saída do neurônio.

A função de custo *ε* é a energia total do erro, obtida somando o quadrado dos erros de todos os neurônios da camada de saída, Eq 4.2.

$$
\varepsilon(n) = \frac{1}{2} \sum_{k=1}^{m} e_k^2(n)
$$
 Eq. 4.2,

onde *m* é o número de neurônios da camada de saída da rede e *ek* é o erro do neurônio *k*, na iteração *n*.

O processo de treinamento da rede é um processo de otimização que busca achar pesos ótimos que representam o conhecimento da rede. O processo tem objetivo corrigir os pesos ao longo das n iterações necessárias, a Eq. 4.1 apresenta como o peso é alterado a cada iteração.

$$
\omega_{kj}(n+1) = \omega_{kj}(n) - \Delta \omega_{kj} \qquad \text{Eq. 4.3.}
$$

O cálculo dos deltas Δ<sup>ω</sup>*kj* para a correção dos pesos depende da posição da camada. Considere o neurônio da camada de saída j, sendo estimulado por um conjunto de ativações produzido por uma camada de neurônios à sua esquerda. A saída υ*(n)* do neurônio k é, portanto:

$$
v_k(n) = \sum_{j=0}^{m} w_{kj}(n) y_j(n)
$$
 Eq. 4.4.

Representando a Função de ativação *yk*(n) que aparece na saída do neurônio k na iteração n é:

$$
y_k(n) = \varphi_k(v_k(n))
$$
 Eq. 4.5.

O algoritmo de retropropagação aplica uma correção Δ*wkj* ao peso sináptico *wkj*, que é proporcional à derivada parcial ∂ε(n)/ ∂*wkj*(n). De acordo com a regra da cadeia do cálculo, se expressa este gradiente como:

$$
\frac{\partial \varepsilon(n)}{\partial w_{kj}(n)} = \frac{\partial \varepsilon(n)}{\partial e_k(n)} \frac{\partial e_k(n)}{\partial y_k(n)} \frac{\partial y_k(n)}{\partial w_k(n)} \frac{\partial v_k(n)}{\partial w_{kj}(n)}
$$
 Eq. 4.6.

Após manipulações algébricas obtém:

$$
\frac{\partial \varepsilon(n)}{\partial w_{kj}(n)} = -e_k(n)\varphi_k'(v_k(n))y_j(n)
$$
 Eq. 4.7.

A correção Δ*wkj*(n) aplicada a *wkj*(n)é definida pela regra delta:

$$
\Delta w_{kj}(n) = -\eta \frac{\partial \varepsilon(n)}{\partial w_{kj}(n)}
$$
 Eq. 4.8,

onde η é o parâmetro da taxa de aprendizagem do algoritmo de retropropagação. O uso do sinal negativo em Eq. 4.6 indica a descida do gradiente no espaço de pesos, ou seja, busca uma direção para a mudança de peso que reduz o valor de *ε(n)*.

Finalmente, temos a atualização dos pesos realizada por:

$$
\omega_{kj}(n+1) = \omega_{kj}(n) - \eta \frac{\partial \varepsilon}{\partial \omega_{kj}}(n) \qquad \text{Eq. 4.9,}
$$

onde<sup>ω</sup>*kj* é o valor do peso da conexão *k* do neurônio *j* a ser atualizado.

#### **4.1.3 Algoritmo Resilient Propagation (Rprop)**

O algoritmo *Rprop* [14] apresenta um eficiente esquema de aprendizagem, tem uma adaptação direta do peso baseada na informação do gradiente local. Diferente do algoritmo do gradiente descendente com momento (*GDM*) a adaptação do *Rprop* não sofre interferência do comportamento da magnitude do gradiente da função erro.

Uma boa escolha dos parâmetros a fim de garantir a convergência deste método não é necessária, sendo esta uma de suas principais vantagens.

No processo de otimização deste algoritmo cada peso será alterado individualmente através de um valor adaptativo Δ*w<sub>ki</sub>*. Durante o processo de aprendizagem, Δ*w<sub>ki</sub>* é baseado na função do erro de acordo com a seguinte regra de aprendizagem:

$$
\Delta w_{kj}(n) = \begin{cases}\n\eta^+ \Delta w_{kj}(n-1), & se \frac{\partial \varepsilon(n-1)}{\partial w_{kj}} & \frac{\partial \varepsilon(n-1)}{\partial w_{kj}} > 0 \\
\eta^- \Delta w_{kj}(n-1), & se \frac{\partial \varepsilon(n-1)}{\partial w_{kj}} & \frac{\partial \varepsilon(n-1)}{\partial w_{kj}} < 0 \\
\Delta w_{kj}(n-1), & case \text{ contrário}\n\end{cases} \qquad \qquad \text{Eq. 4.10,}
$$

onde  $0 \le \eta^{-1} \le 1 \le \eta^{+1}$ 

Podemos interpretar da seguinte forma: quando a derivada parcial da função erro em relação ao peso $w_{ki}$  muda de sinal indica que a última atualização foi muito grande, fazendo o erro da função ultrapassar o mínimo local, então o valor  $\Delta w_{ki}$  é decrementado pelo fator η<sup>-</sup> Δ*w<sub>ki</sub>*. No caso da derivada manter seu sinal Δ*w<sub>ki</sub>* permanecerá o mesmo com o objetivo de acelerar o processo de convergência.

Desta forma os incrementos (positivos ou negativos) dos pesos serão alterados conforme Eq.4.11.

$$
\Delta w_{kj}(n) = \begin{cases}\n-\Delta w_{kj}(n-1), & se \frac{\partial \varepsilon(n)}{\partial w_{kj}} > 0 \\
+\Delta w_{kj}(n-1), & se \frac{\partial \varepsilon(n)}{\partial w_{kj}} < 0 \\
0, & \text{caso contrário}\n\end{cases} \qquad \qquad \text{Eq. 4.11.}
$$

A atualização dos pesos é realizada conforme Eq.4.12:

$$
\omega_{kj}(n+1) = \omega_{kj}(n) - \Delta \omega_{kj}
$$
 Eq. 4.12

Podemos observar que quando a derivada é positiva o peso é diminuído do seu valor de atualização, caso contrário, o valor será adicionado.

Nos casos em que a derivada parcial muda de sinal, ou seja, o passo previsto foi muito grande passando do mínimo desejado, a atualização do peso deve ser realizada de acordo com Eq.4.13.

$$
\omega_{kj}(n) = -\Delta \omega_{kj}(n-1), \quad se \frac{\partial \varepsilon(n-1)}{\partial w_{kj}} \cdot \frac{\partial \varepsilon(n)}{\partial w_{kj}} < 0
$$
 Eq. 4.13.

Espera-se que no próximo passo essa derivada mude novamente seu sinal. Para que não haja uma segunda "punição", então se deve prever uma maneira de não fazer a adaptação do peso. Na prática, isto pode ser conseguido fazendo  $\frac{\partial \varepsilon(n-1)}{\partial w_{ki}} = 0$ *wkj*  $\frac{\varepsilon(n-1)}{n} = 0$  na regra de

adaptação de  $\Delta \omega_{ki}$ .

#### **4.1.4 Algoritmo Levenberg-Marquardt**

Esse algoritmo é considerado como o método mais rápido para treinamento de redes *feedforward backpropagation*, desde que a rede possua uma quantidade moderada de pesos sinápticos a fim de tornar o problema exeqüível. Para acelerar o treinamento da rede este algoritmo baseia-se na determinação das derivadas de segunda ordem do erro quadrático em relação aos pesos, diferindo do algoritmo backpropagation tradicional que considera as derivadas de primeira ordem.

O algoritmo de *Levenberg - Marquardt* [15,16,17] se baseia no método de otimização de Newton, que faz uso da matriz Hessiana ( *H* ), a diferença consiste na aproximação para a matriz Hessiana, mostrada em Eq.4.14, determinada em função da

matriz Jacobiana ( *J* ), que contém as primeiras derivadas dos pesos em função dos pesos sinápticos, expressa em Eq. 4.15.

$$
[H] = \left[\frac{\partial^2 \, \varepsilon(n)}{\partial \, {\omega_{ij}}^2}\right] \tag{Eq. 4.14},
$$

$$
[J] = \left[\frac{\partial \, \varepsilon(n)}{\partial \, \omega_{kj}}\right]
$$
 Eq. 4.15,

onde  $\varepsilon(n)$  é definido conforme a expressão Eq. 4.12.

A determinação da matriz Jacobiana é muito mais simples que a determinação da matriz Hessiana. Como, para uma rede neural, a performance de treinamento é expressa em função da soma dos erros quadráticos, a matriz Hessiana pode ser expressa por Eq. 4.16.

$$
[H] = [JT(\omega)]. [J(\omega)]
$$
 Eq. 4.16.

O método de Newton atualiza os pesos da forma:

$$
\omega_{k+1} = \omega_k - [H]^{-1} q_k \qquad \text{Eq. 4.17,}
$$

onde  $q_k$  pode ser escrito como:

$$
q_k = 2 \cdot [J]^T(\omega) \cdot e(\omega) \qquad \text{Eq. 4.18.}
$$

O algoritmo procede à atualização dos pesos baseado na mesma expressão do método de Newton, realizando as modificações para a determinação da matriz Hessiana, mostrada em Eq. 4.19.

$$
\omega_{k+1} = \omega_k - [J^T(\omega) \cdot J(\omega) + \mu_k I]^{-1} \cdot J^T(\omega) \cdot E(\omega) \qquad \text{Eq. 4.19},
$$

onde,  $I$  é a matriz identidade e  $\mu_k$  é a constante do algoritmo.

O parâmetro <sup>μ</sup>*k* funciona como um fator de estabilização do treinamento, ajustando a aproximação de forma a utilizar a rápida convergência do método de Newton e evitando passos muito grandes que possam levar a um erro de convergência.

Esse método apresenta convergência em menos iterações quando comparado com o algoritmo do gradiente descendente com momento e com o *Rprop*, mas requer mais cálculos por iteração devido ao cálculo da matriz Hessiana. Apesar do grande esforço computacional, ele segue sendo o algoritmo de treinamento mais rápido para redes neurais,
quando se trabalha com um número moderado de parâmetros na rede. Se esse número é elevado, a utilização desse algoritmo é pouco prática.

## **4.2 Lógica Fuzzy**

Operadores humanos são capazes de controlar processos bastante complexos, baseados em informações imprecisas e/ou aproximadas. A estratégia adotada pelos operadores humanos é também de natureza imprecisa e geralmente possível de ser expressa em termos lingüísticos.

A Teoria de Conjuntos Fuzzy e os Conceitos de Lógica Fuzzy podem ser utilizados para traduzir em termos matemáticos a informação imprecisa expressa por um conjunto de regras lingüísticas. Se um operador humano for capaz de articular sua estratégia de ação como um conjunto de regras da forma *SE ENTÃO*, um algoritmo passível de ser implementado em computador pode ser construído, conforme demonstrado já nos anos 70.

O resultado é um sistema de inferência baseado em regras, no qual a Teoria de Conjuntos Fuzzy fornece o ferramental matemático para se lidar com as tais regras lingüísticas. É importante notar que, nesse tipo de sistema, não é necessário conhecer o modelo matemático do processo, o que se constitui em uma vantagem sobre outros procedimentos em que é fundamental a descrição matemática do sistema [45].

A lógica Fuzzy é uma generalização da lógica de Boole e os valores de saída são expressos dentro do intervalo [0;1].

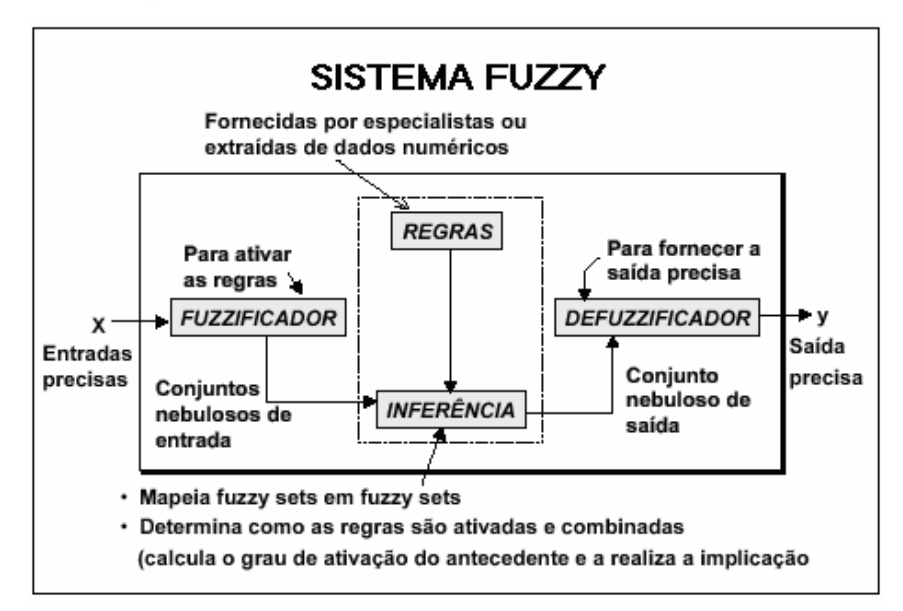

A Figura 4.5 apresenta o diagrama de um sistema fuzzy.

**Figura 4-5** Diagrama de um Sistema Fuzzy

Podemos dizer que o sistema fuzzy é formado pelos seguintes componentes:

- 1. Fuzzificador: O valor de entrada será *fuzzificado*, ou seja, aplica-se a função de pertinência um valor de entrada (valor real) e a saída será uma valor entre 0 e 1, cada função de pertinência para uma dada variável de entrada é conhecida como uma variável lingüística.
- 2. Regras: Um conjunto de regras do tipo SE-ENTÃO que são criadas pelos especialistas ou extraídas de dados numéricos. Sendo escritas como:

Se < antecedente > então < consequente >

- 3. Inferência: é um sistema que mapeia conjuntos fuzzy de entradas em conjuntos fuzzy de saída, determina como as regras são ativadas e combinadas. Os modelos de inferência mais conhecidos são: Modelo de Mamdani [45] e Modelo de Takagi-Sugeno [45]
- 4. Deffuzificador: Quando se utiliza um sistema fuzzy o objetivo é encontrar um valor de saída real para o problema, nesta etapa após aplicação do sistema de inferência transforma-se o valor de saída nebuloso em uma saída real.

## **4.2.1 Sistema de Inferência Mamdani**

O modelo de inferência Mamdani foi um dos primeiros sistemas constituído utilizando a teoria de conjuntos fuzzy, sendo proposto em 1975 por Ebrahim Mandani [46]. A regra de semântica tradicionalmente utilizada para o processamento de inferências com o modelo de Mamdani é chamada de inferência Máx-Mín. Utilizando as operações de união e de interseção entre conjuntos da mesma forma de Zadeh [46]

As regras de produção em um modelo de Mamdani possuem relações fuzzy tanto em seus antecedentes como em seus conseqüentes.

Seja um sistema fuzzy composto de n regras, com uma das regras representada abaixo: **Se**  $x_1 = A_1$  **e**  $x_2 = A_2$  **e** ... **e**  $x_p = A_i$  **então**  $y_1 = B_i$ ,

onde, xi são as entradas do sistema, A1...Aj são variáveis lingüísticas definidas pelas funções de pertinência de entrada,  $y_1$  é a saída e  $B_i$  são as variáveis lingüísticas definidas pelas funções de pertinência de saída.

O processo de inferência pode ser dividido em cinco etapas:

1ª etapa: Fuzzificação das Entradas

Nesta etapa toma-se o valor de cada variável de entrada e determina-se o seu grau de pertinência para cada uma das regras, ou seja:

$$
\mu_{A_1}^k(x_1), \mu_{A_2}^k(x_2), \cdots, \mu_{A_j}^k(x_j)
$$
 onde  $k = 1, ..., n$  Eq.4.20.

2ª etapa: Aplicação do Operador fuzzy

 Com as entradas fuzzificadas sabe-se qual o grau que cada parte do antecedente satisfaz cada regra. Precisa-se gerar o coeficiente de disparo de cada regra  $D^{(k)}$ , para isso aplica-se o operador fuzzy presentes no antecedente, no exemplo têm-se o operador "e".

 Para aplicar o operador o sistema de Mamdani utiliza a função mín, conforme equação abaixo:

$$
D^{(k)} = T[\mu_{A_1}^k(x_1), \mu_{A_2}^k(x_2), \cdots, \mu_{A_j}^k(x_j)] = \min[\mu_{A_1}^k(x_1), \mu_{A_2}^k(x_2), \cdots, \mu_{A_j}^k(x_j)] \, 4.21.
$$

3ª etapa: Aplicação do método de implicação

 O método de implicação é definido como a modelagem do conseqüente com base no coeficiente de disparo. A implicação se dá em todas as regras. O modelo de Mamdani utiliza a função mim que trunca a saída do conjunto fuzzy.

$$
S^{(k)} = T[D^{k}, \mu_{B_i}(y)] = \min[D^{k}, \mu_{B_i}(y)] \qquad \text{Eq. 4.22.}
$$

4ª etapa: Agregação das Saídas

 Ao realizar o processo de implicação cada regra gera-se uma função de pertinência truncada para a saída da regra. Como o sistema possui n regras devem-se ter n funções de pertinências truncadas que iram gerar a função de saída para isso agregam-se todos os gráficos de cada uma das funções, no modelo Mamdani utiliza-se a função máx.

$$
\mu_{B} = S[T[D^k, \mu_{B_i}(y)]] = \max[\min[D^k, \mu_{B_i}(y)]] \quad \text{Eq.4.23.}
$$

5ª etapa: Deffuzificação

 Nesta etapa é realizada a conversão fuzzy-escalar, ou seja, transformam-se informações qualitativas em uma informação quantitativa.

 Os métodos mais utilizados para realizar esta conversão são os métodos do centro de massa e o método da média dos máximos.

## **4.2.2 Sistema de Inferência Takagi-Sugeno**

Na década de 80 um novo modelo de inferência baseado na teoria dos conjuntos fuzzy foi proposto. Denominado de modelo Sugeno, modelo de inferência fuzzy paramétrico ou simplesmente modelo TSK. As pesquisas mostraram que este modelo conseguia respostas satisfatórias para problemas que fossem representados satisfatoriamente apenas pelas suas relações entrada e saída.

Diferente do modelo de Mamdani o modelo de inferência do tipo TSK não utilizam funções de pertinência no conseqüente, as relações de saída são compostas de equações paramétricas que relacionam as entradas e saída do processo.

Seja um sistema fuzzy composto de n regras para o modelo TSK uma das regras seria representada conforme abaixo:

**Se** 
$$
x_1 = A_1 e x_2 = A_2 e ... e x_p = A_j então y_1 = \phi(x_1, x_2, ..., x_p)
$$

O processo de inferência do modelo TSK é similar ao modelo Mamdani com algumas alterações. Na 2ª etapa do processo onde se calcula o valor do grau de disparo a função do operador normalmente não é a função mín. Além de não existir etapa de defuzzificação.

A saída do modelo TSK é calculada como a média ponderada das saídas de cada uma das regras que compõem o sistema, onde os pesos são os coeficientes de disparo. Seja o coeficiente de disparo de cada regra dado por:

$$
D^{(k)} = T[\mu_{A_1}^k(x_1), \mu_{A_2}^k(x_2), \cdots, \mu_{A_j}^k(x_j)] \quad \text{onde} \quad k = 1, ..., n \quad \text{Eq 4.24}.
$$

A saída do sistema TSK será dada por:

$$
y = \frac{\sum_{k=1..n} D^{(k)} \cdot \phi(x_1,...,x_p)}{\sum_{k=1..n} D^{(k)}} \qquad \qquad \text{Eq 4.25}.
$$

 A eficiência do modelo de TSK está diretamente ligada a escolha dos parâmetros da função paramétrica de saída, normalmente os índices desta função são estimados seguindo algum índice de desempenho definido pelo usuário. A minimização do erro quadrático entre a saída do modelo de Sugeno e os dados de saída disponíveis é normalmente utilizada como medida de desempenho.

## **4.3 Sistema Neuro- Fuzzy - ANFIS**

Os sistemas Neuro-Fuzzy estão entre os sistemas híbridos mais pesquisados na atualidade, por associarem vantagens de duas técnicas bastantes conhecidas as Redes Neurais Artificiais (RNA) e a Lógica Fuzzy. Esses sistemas combinam a capacidade de aprendizado das RNA com o poder de interpretação lingüístico dos Sistemas de Inferência Fuzzy (SIF).

O interesse por esse sistema deve-se principalmente à confluência dos seguintes fatores:

Aplicabilidade dos algoritmos de aprendizado desenvolvidos para redes neurais;

- Possibilidade de promover a integração de conhecimentos (implícito e explícito);
- Possibilidade de extração de conhecimento, sob o formato de regras fuzzy, a partir de um conjunto de dados.

O sistema Neuro-Fuzzy ANFIS (*Adaptive Network-based Fuzzy Inference System*) foi proposto por Jang em 1993 [39,47] e sua popularidade já o levou a ser inserido no MATLAB.

O modelo ANFIS implementa uma base de regras fuzzy do tipo Takagi–Sugeno (1983), ou seja, *"Se um conjunto de condições (antecedentes) é satisfeito Então um conjunto de conseqüentes é inferido"*.

O que significa que o resultado da inferência será uma função das variáveis de saída. Tomando como base este tipo de inferência, Jang desenvolveu o modelo ANFIS, que utiliza uma função linear  $z = f(x, y)$  como resposta do sistema de inferência.

Pode-se representar um SIF como uma rede neural multicamada direta. A primeira camada representa as funções de pertinência da entrada, a segunda representa as regras, a terceira representa as funções de pertinência da saída e a quarta representa o somatório das saídas da terceira camada.

Para entender melhor o funcionamento do modelo ANFIS tomemos um sistema de inferência do tipo Takagi-Sugeno composto de duas regras SE-ENTÃO:

- Regra 1: Se  $x_0 \in A_1 \in x_1 \in B_1$ , então  $f_1 = p_1 x_0 + q_1 x_1 + r_1$
- Regra 2: Se  $x_0 \in A_2$  e  $x_1 \in B_2$ , então  $f_2 = p_2 x_0 + q_2 x_1 + r_2$

A Figura 4.4 apresenta o mecanismo de inferência.

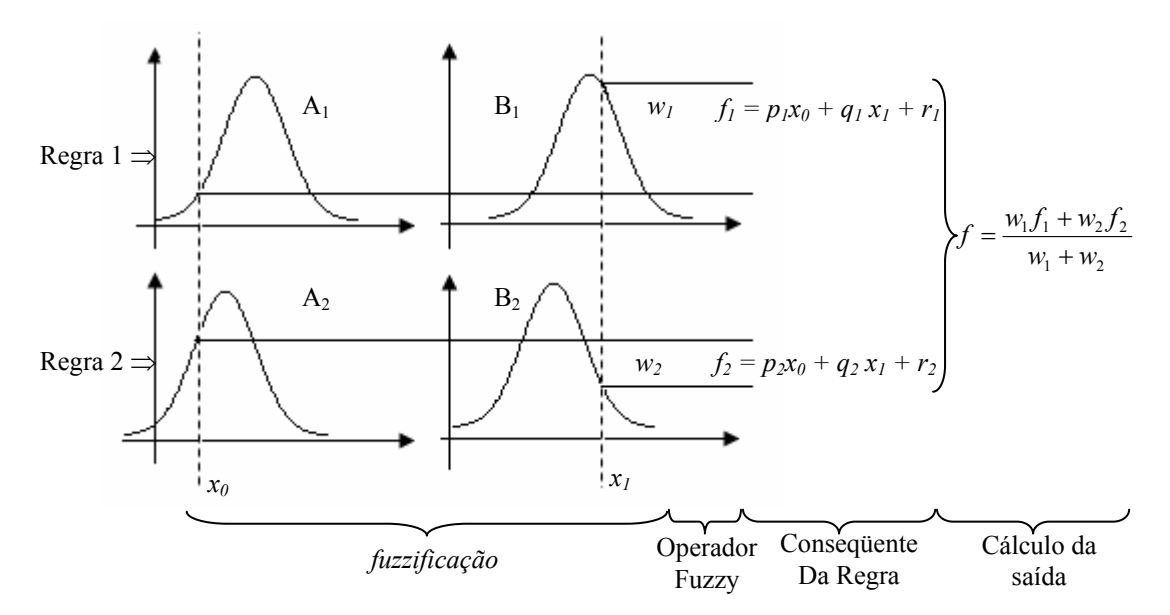

**Figura 4-6** Sistema de inferência do tipo Takagi-Sugeno

28

O sistema de interferência do tipo Takagi-Sugeno é constituído de quatro etapas: na primeira as entradas sofrem um processo de *fuzzificação*, o valor da entrada fuzzificado irá depender da função de pertinência de entrada; na segunda etapa aplica-se o operador fuzzy, presente no antecedente da regra, gerando o grau de disparo da regra; na terceira etapa aplica-se o conseqüente da regra; na última etapa calcula-se o valor de saída do sistema que é dado por uma média ponderada, onde os pesos são os graus de disparos de cada regra e os valores utilizados para cálculo da média são as saídas dos precedentes de cada regra.

Para valores de entrada quaisquer  $x_0$  e  $x_1$  os níveis de ativação das regras são calculados como:

$$
\omega_1 = A_1(x_0) \cdot B_1(x_1), \quad \omega_2 = A_2(x_0) \cdot B_2(x_1)
$$
 Eq. 4.26,

então, a saídas individuais de cada regra ou o conseqüente de cada regra são obtidas das seguintes relações:

$$
f_1 = p_1 x_0 + q_1 x_1 + r_1
$$
,  $f_2 = p_2 x_0 + q_2 x_1 + r_2$  Eq. 4.27,

e a saída de controle, ou seja, a saída total do sistema de inferência é obtida pela soma das saídas das regras ponderada pelos valores de ativação:

$$
f = \frac{w_1 f_1 + w_2 f_2}{w_1 + w_2} \Rightarrow f = \beta_1 f_1 + \beta_2 f_2
$$
 Eq. 4.28,

em que  $\beta_1 \neq \beta_2$  são os valores normalizados de  $w_1 \neq w_2$  com respeito à soma  $(w_1 + w_2)$ :

$$
\beta_1 = \frac{w_1}{w_1 + w_2}, \quad \beta_2 = \frac{w_2}{w_1 + w_2}
$$
 Eq. 4.29.

A rede neural híbrida que apresenta este tipo de inferência é uma rede neural adaptativa com cinco camadas, conforme Figura 4.5.

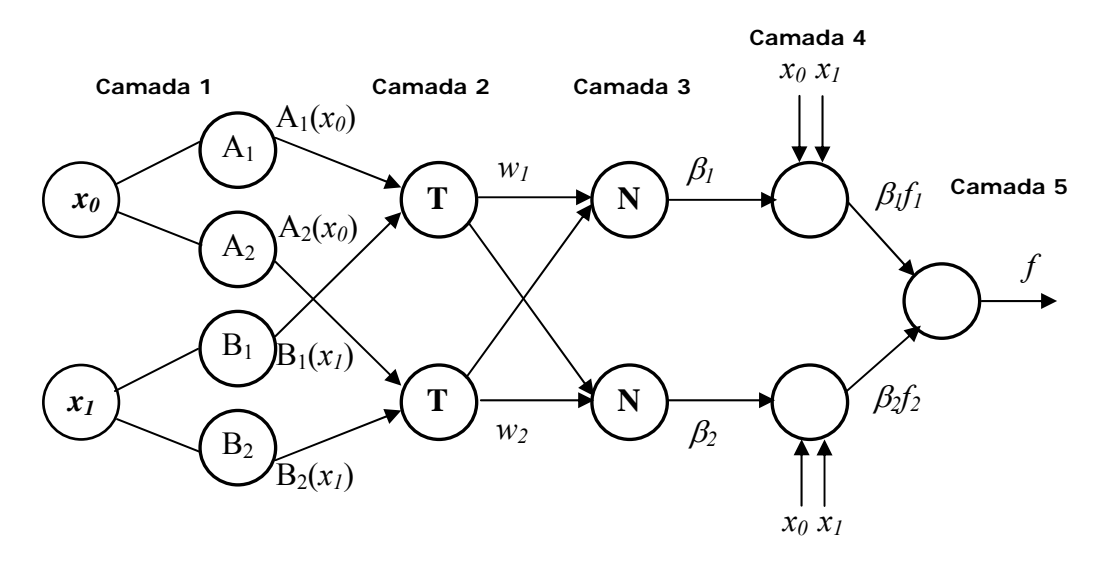

**Figura 4-7** Sistema ANFIS equivalente

Nesta arquitetura todos os nós duma mesma camada têm a mesma função. Cada uma das camadas representa uma parte do mecanismo de inferência.

#### Camada 1

As entradas para esta camada correspondem às entradas *x* e *y*, e a saída do nodo é o grau de pertinência para o qual a variável de entrada satisfaz o termo lingüístico associado a este nó. Para representar o termo lingüístico usa-se uma função de pertinência.

As funções de pertinência podem ser consideradas com funções gaussianas dada pela equação:

$$
A_i(x, \sigma_{i1}, c_{i1}) = e^{\frac{-(x - c_{i1})^2}{2\sigma_{i1}^2}}, \quad B_i(y, \sigma_{i2}, c_{i2}) = e^{\frac{-(y - c_{i2})^2}{2\sigma_{i2}^2}}
$$
 Eq. 4.30,

em que {σ*i1,* σ*i2, ci1, ci2*} correspondem ao conjunto de parâmetros. Dado que o valor desses parâmetros muda, a função gaussiana mudará de acordo com eles. Qualquer função contínua, como funções de pertinência sino, trapezoidal e triangular, podem ser usadas como funções de nodo desta camada.

 A escolha da quantidade e do tipo de função de pertinência para cada entrada fica a cargo do pesquisador que pode utilizar processos de classificação utilizando o conjunto de dados que representa o conjunto de treinamento do sistema ANFIS e gerando as funções de pertinência iniciais, ou começar um processo de busca testando quantidade e tipos de funções de pertinência.

#### Camada 2

Os nós desta camada são conhecidos como *nós de regras*, cada nó calcula o grau de ativação de cada uma das regras, ou seja, gera-se o disparo de cada regra:

$$
\omega_1 = A_1(x_0) \cdot B_1(x_1)
$$
  
\n
$$
\omega_2 = A_2(x_0) \cdot B_2(x_1)
$$
 Eq.4.31.

Os nós são representados com uma "T" na Figura 4.5, pois pode representar qualquer *t-norma* para modelar a operação lógica *and*, normalmente sendo calculado pelo produto interno no caso do operador "AND".

Camada 3

A entrada para estes neurônios são os graus de ativação de cada regra e sua saída é o grau de ativação normalizado em relação à soma dos graus de ativação de cada regra *i*.

$$
\beta_1 = \frac{w_1}{w_1 + w_2} \n\beta_2 = \frac{w_2}{w_1 + w_2}
$$
 Eq. 4.32.

## ■ Camada 4

Representa a aplicação do conseqüente da regra normalizado e o grau de influência na saída do sistema. A saída dos neurônios corresponde ao produto entre o grau de ativação normalizado vezes a saída individual de cada regra (conseqüente da regra):

$$
\beta_1 f_1 = \beta_1 (p_1 x_0 + q_1 x_1 + r_1)
$$
  
\n
$$
\beta_2 f_2 = \beta_2 (p_2 x_0 + q_2 x_1 + r_2)
$$
  
\nEq.4.33.

#### $\blacksquare$  Camada 5:

A saída deste único nó é calculada pela soma de todas as entradas individuais deste nó.

$$
f = \beta_1 f_1 + \beta_2 f_2
$$
 Eq. 4.34.

## **4.3.1 Aprendizado no modelo ANFIS**

Se um conjunto de treinamento (conjunto clássico)  $\{(x^k, y^k), k = 1, ..., K\}$  é apresentado na camada de entrada da rede, então os parâmetros da rede neural híbrida (que determinam a forma da função de pertinência) podem ser ajustados usando métodos de otimização de tipo gradiente descendente.

Na arquitetura ANFIS, a saída é expressa como uma combinação linear dos parâmetros do conseqüente. A saída *f* pode ser escrita como:

$$
f = \frac{w_1}{w_1 + w_2} f_1 + \frac{w_2}{w_1 + w_2} f_2
$$
  
\n
$$
f = \frac{w_1 f + w_2 f_2}{w_1 w_1 + w_2}
$$
  
\n
$$
f = \frac{w_1 x}{w_1 w_2} p_1 + \frac{w_1 y}{w_1 w_2} q_1 + r_1
$$
  
\n
$$
+ \frac{w_2 x}{w_2 w_1} p_2 + \frac{w_2 y}{w_2 w_2} q_2 + r_2
$$

sendo uma função linear, e os parâmetros do conseqüente são {*p1, q1, r1, p2, q2, r2*}

O problema agora é a determinação dos parâmetros { *p1, q1, r1, p2, q2, r2*} a partir da resposta do sistema de inferência. O problema pode ser escrito como:

$$
f = \theta_1 g_1(x) + \theta_2 g_2(x) + \dots + \theta_n g_n(x) \qquad \text{Eq.4.36},
$$

em que *x* = [*x1, .., xp*] corresponde ao vetor de entradas, *g1, .., gn* são as funções desconhecidas e θ*1, ...,* θ*<sup>n</sup>* são os parâmetros a determinar (parâmetros das funções de pertinência). O problema pode se escrever como um sistema de equações lineares:

$$
\theta_1 g_1(x_1) + \theta_2 g_2(x_1) + \dots + \theta_n g_n(x_1) = y_1 \n\theta_1 g_1(x_2) + \theta_2 g_2(x_2) + \dots + \theta_n g_n(x_2) = y_2 \n\vdots \qquad \vdots \qquad \vdots \qquad \vdots \qquad \vdots \n\theta_1 g_1(x_m) + \theta_2 g_2(x_m) + \dots + \theta_n g_n(x_m) = y_m
$$

O problema é um problema padrão que se pode resolver usando mínimos quadrados,  $\Theta^* = (A^T A)^{-1} A^T f$ .

A estrutura da rede é similar a uma rede neural, a qual mapeia as entradas através de funções de pertinência e dos parâmetros associados a essas funções e, também, através de funções de pertinência associadas às variáveis de saída da rede. Os pesos das sinapses e do *bias*, são associados às funções de pertinência que serão atualizadas no processo de aprendizagem. O trabalho computacional para a obtenção dos parâmetros (e seus ajustes) é facilitado com a técnica de vetor gradiente descendente, que proporciona a medição da diminuição do erro. Uma vez que o gradiente é obtido, qualquer rotina de otimização pode ser aplicada para ajustar os parâmetros e, conseqüentemente, reduzir o erro.

Como o modelo ANFIS usa somente funções deriváveis, torna-se viável a utilização de um algoritmo de aprendizado padrão da teoria de redes neurais artificiais. Para isso uma combinação do algoritmo do método de estimação de mínimos quadrados é realizada.

O algoritmo de retropropagação é utilizado para o aprendizado dos antecedentes das regras *fuzzy*, isto é, as funções de pertinências e a estimação de mínimos quadrados são usadas para determinar os coeficientes das combinações nos conseqüentes das regras *fuzzy*. Para que a aprendizagem híbrida seja aplicada em grupo, cada época é composta de um passo *forward* e de um passo *backward*.

No passo *forward*, os parâmetros das funções de pertinência são inicializados e um vetor de entrada-saída é apresentado, calculam-se as saídas do nó para cada camada da rede, então os parâmetros θ são calculados usando o método de mínimos quadrados. Depois de identificar os parâmetros θ , o erro é calculado como a diferença entre a saída da rede e a saída desejada apresentada nos pares de treinamento.

No passo *backward*, os sinais do erro são propagados desde a saída na direção das entradas; o vetor gradiente é acumulado para cada dado de treinamento. No final do passo *backward* para todos os dados de treinamento, os parâmetros na camada 1 (os parâmetros das funções de pertinência) são atualizados pelo método do gradiente descendente[42]

 O processo de aprendizado termina quando é atingida a tolerância do erro médio quadrático ou o número máximo de épocas definido pelo usuário.

## **4.3.2 Sistema de Inferência Inicial**

Para utilizar o sistema ANFIS deve-se, primeiramente, escolher quantas e quais serão as funções de pertinência para a entrada do sistema juntamente com a base de regras. Depois, usam-se os dados de treinamento de entrada-saída para treinar o sistema. É importante ressaltar que este sistema será bem modelado se o conjunto de treinamento for suficientemente representativo, ou seja, que possua uma distribuição razoável de valores para que se torne possível interpolar todos os valores necessários para a operação do sistema.

 Muitas vezes a escolha das funções de pertinência não é realizada corretamente podendo prejudicar o funcionamento do modelo ANFIS. Os processos de escolha mais utilizados para gerar o sistema de inferência fuzzy inicial são: método de inspeção [11,12,35] [48,49,50] e o método de clusterização subtrativa desenvolvido por Chui [51,52].

#### **4.3.3 Método de Iinicialização por inspeção**

No método por inspeção os autores após analisarem seus problemas desenvolvem variáveis lingüísticas para cada entrada, e escolhem o tipo da função de pertinência normalmente são funções simétricas e não-lineares. E as regras são criadas pela combinação da quantidade de funções de pertinência de cada entrada, por exemplo: para um problema com 2 entradas e 3 funções de pertinência cada uma teremos 9 regras.

Uma desvantagem deste método é a geração de muitas regras conflitantes, para lidar com este tipo de problema atribui-se a cada regra um peso de acordo com o grau de pertinência, considerando como regra válida para cada grupo de regras conflitantes, a que tiver maior peso.

#### **4.3.4 Método de Iinicialização por Clusterização Subtrativa**

O método "subctrative clustering" é uma extensão do método "mountain clustering" proposto por R. Yager [51] e foi desenvolvido por Stephen L. Chui [52] e tem por objetivo estimar os centros dos clusters e quantidade de clusters de um conjunto de dados.

Este método assume que cada ponto é um centro de cluster em potencial, calcula-se para cada ponto do conjunto de dados um potencial que representa a probabilidade daquele ponto ser um centro do cluster, este cálculo é baseado no comportamento da densidade dos n pontos que constituem o conjunto de dados. O potencial é calculado equação Eq.4.37.

$$
P_i = \sum_{j=1}^n e^{-\alpha \|x_i - x_j\|^2} \qquad \text{Eq.4.37},
$$

onde  $\alpha = \frac{4}{\pi^2}$ *ar*  $\alpha = \frac{4}{3}$ e  $r_a$  é uma constante positiva. O potencial é calculado em função da distância entre o possível centro de cluster e os outros pontos. O ponto que tiver uma maior quantidade de vizinhos terá um maior potencial e será o primeiro centro de cluster. A constante *ra* representa o raio do cluster desta forma limita a vizinhança.

O algoritmo de clustrização realiza basicamente os seguintes passos:

- Depois de calculado o potencial de cada um dos pontos que constituem o conjunto de dados que representa o problema escolhe-se o primeiro centro de cluster  $(x_1^*, P_1^*)$  este será o que tiver maior potencial.
- Escolhido o primeiro centro de cluster é realizada uma correção dos potenciais dos dados não escolhidos como centro de clusters, Eq 4.38.

$$
P_i = P_i - P_1^* e^{-\beta \|x_i - x_1^*\|^2}
$$
 Eq. 4.38,

onde  $\beta = \frac{4}{\pi^2}$ *br*  $\beta = \frac{4}{3}$ e  $r_b$  é uma constante positiva muito maior que  $r_a$  para escolher um novo

centro de cluster longe da vizinhança do centro de cluster já escolhido, normalmente admite-se  $r_b = 1.5r_a$ .

- Escolhido o segundo centro de cluster repete-se o passo anterior de forma a escolher todos os centros de cluster que representam o conjunto de dados
- Realiza o numero de iterações necessária até que todos os centros de clusters sejam encontrados.

O algoritmo utiliza como critério de parada um coeficiente de aceitação e de rejeição de um dado em se tornar um centro de cluster, ou seja, ele limita a região de dados que podem ser centros de clusters [52].

O processo de clusterização permite informar a faixa de influencia do centro de cluster para cada dimensão dos dados, ou seja, se tivermos um conjunto de dados com duas entradas podemos informar para cada entrada uma faixa de influência.

Considera-se cada centro de cluster como uma regra fuzzy que descreve o comportamento do sistema, ou seja, o número de regras será igual a quantidade clusters do sistema.

O processo de clusterização irá determinar o número de regras e funções de pertinência dos antecedentes e depois utilizará o método de estimação dos mínimos quadrados para gerar os conseqüentes de cada regra.

# **CAPÍTULO 5**

## **5 Modelagem do Sistema Híbrido de Previsão**

 Neste capítulo apresentaremos todas as etapas necessárias para a construção do sistema hibrido de previsão.

## **5.1 Introdução**

Seja uma série temporal  $x(k)$  (onde  $k = 1, 2, 3, ...$ ). O problema de previsão de carga pode ser explicado da seguinte forma: dada uma janela com n medidas passadas de  $x(k)$ , denotadas como  $x(k-n+1)$ ,  $x(k-n+2)$ ,  $x(k-n+3)$ , ...,  $x(k)$ , determinar o valor futuro x(k+L) da série, onde L é o horizonte de previsão.

Os dados que representam a serie temporal do consumo horário de energia elétrica foram disponibilizados pela Companhia Energética de Pernambuco – CELPE e utilizados para a criação do sistema hibrido de previsão proposto, os dados correspondem ao consumo horário dos meses de Janeiro de 2000 a Dezembro de 2005.

O modelo de previsão de carga horária proposto é um sistema híbrido que utiliza duas técnicas de inteligência artificial: Redes Neurais Artificiais (RNAs) e Lógica Fuzzy para realizar a previsão de carga horária num horizonte de 7 dias . A rede neural prevê o consumo total do dia e a lógica fuzzy fornece o comportamento da curva de carga diária.

As redes neurais foram utilizadas para realizar a previsão do consumo total diário para o dia da semana no horizonte 7 dias , partimos da hipótese de gerar duas redes neurais uma que será utilizada para prever os dias úteis (segunda-feira, terça-feira, quarta-feira, quinta-feira, sexta-feira) e outra que será utilizada para realizar a previsão dos dias nãoúteis (sábado, domingo e feriados)

A LF é utilizada no sistema através da ferramenta *ANFIS – Adaptive Neuro-Fuzzy Inference System*, este sistema fornece um coeficiente que representa a fração do consumo para cada hora do dia da semana. Este valor é multiplicado pelo valor total do consumo horário previsto pelas RNAs, ou seja, através do valor fornecido pelo ANFIS saberemos qual foi consumo de uma determinada hora do dia e assim teremos o comportamento da curva de carga para o dia previsto.

A figura 5-1 apresenta um diagrama simples do funcionamento do sistema proposto.

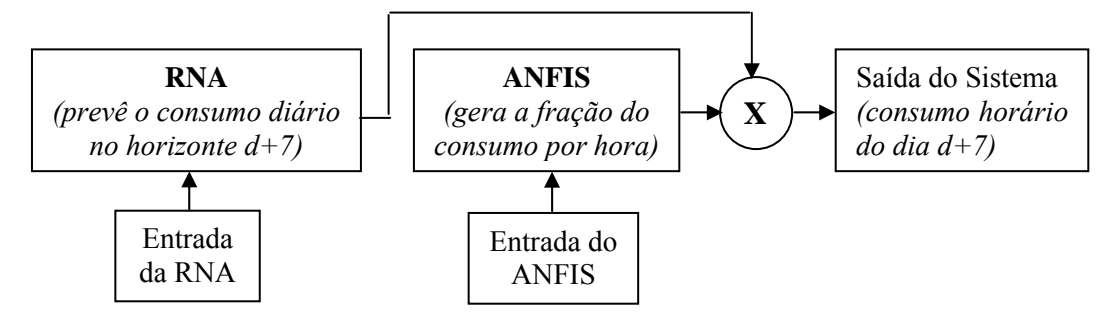

**Figura 5-1** Diagrama do Sistema Híbrido de Previsão

A criação do sistema foi dividida em duas etapas, na primeira etapa criou-se o sistema de previsão do consumo diário e na segunda desenvolveu-se o sistema que informa o comportamento do consumo horário.

Durante a realização da primeira etapa foram feitos estudos no comportamento da curva de carga e análise dos dados de consumo fornecidos, para obtenção de uma base de dados eficaz, e então foram criadas as redes para realizar a previsão do consumo total diário.

Na segunda etapa do processo realizamos um estudo do comportamento da curva de carga em relação ao consumo total do dia, e então criamos a base de dados do sistema neuro-fuzzy- ANFIS e pro fim desenvolvemos o modelo.

## **5.2 Análise da Curva de Carga**

Como visto anteriormente o consumo de carga elétrica depende de vários fatores, analisando o comportamento da curva de carga podem-se levantar os melhores atributos que irão representar a série.

 Nesta dissertação analisamos como comportamento da curva de carga é influenciado pelos seguintes aspectos:

- Dia da semana (segunda-feira, terça-feira,...)
- Patamar do consumo diário por dia da semana
- Comportamento do dia feriado em relação aos outros tipos de dia.

Podemos observar pelo gráfico da Figura 5.2 que para cada dia da semana possui uma curva de carga com comportamento diferente, porém nos dias úteis (segunda-feira a sexta-feira) este comportamento tende a ser similar, já os sábados e os domingos têm comportamento bem diferente quando comparados ao dos dias úteis. Este fato é facilmente explicado, pois nos fins de semana as atividades comerciais são reduzidas, verifique que no período de 08:00 as 18:00 horas a diferença no comportamento quando comparada aos dias úteis é bem maior, este intervalo de hora representa o horário de trabalho nos dias úteis.

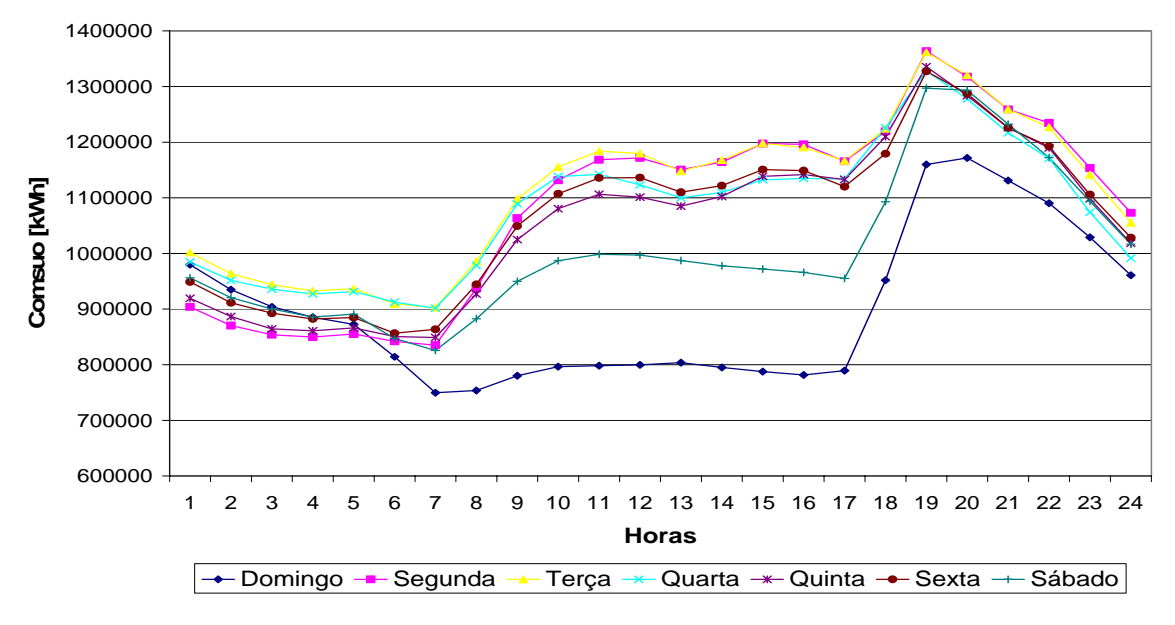

**Figura 5-2** Curvas de carga diárias referentes à semana de 08/08/2004 a 14/08/2004

Se observarmos o comportamento do patamar de consumo diário figura 5.3 verifica-se que cada tipo de dia possui um patamar de carga diferente, distribuído ao longo das horas dia. Nos dias úteis a carga tende a ter patamares semelhantes entre si, já nos sábados e domingos o patamar é bem inferior quando comparado aos dias úteis, sendo o domingo o tipo do dia que tem menor consumo de carga elétrica.

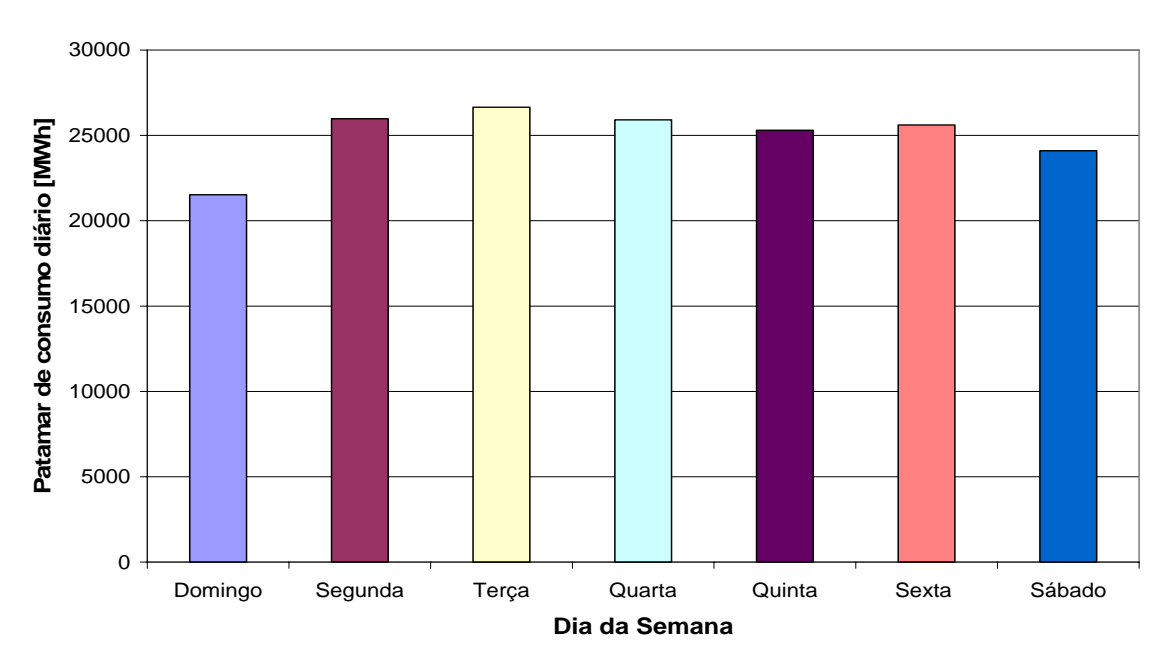

**Figura 5-3** Patamar de carga diária referentes à semana de 08/08/2004 a 14/08/2004

Além da análise comparativa entre o consumo dos dias úteis e dos não-úteis foi realizada uma comparação entre a curva de carga de cada um dos feriados presentes no banco de dados com a curva de carga dos dias da semana posterior ao feriado.

Para exemplo ilustrativo tomamos o comportamento da curva de carga de dois feriados do ano de 2004. Na Figura-5.4 comparamos a curva de carga do feriado da Confraternização Universal que ocorreu numa quinta-feira com todos os dias da semana posterior a este feriado. Já na Figura- 5.5 comparamos a curva de carga do feriado de Tiradentes que ocorreu numa quarta-feira.

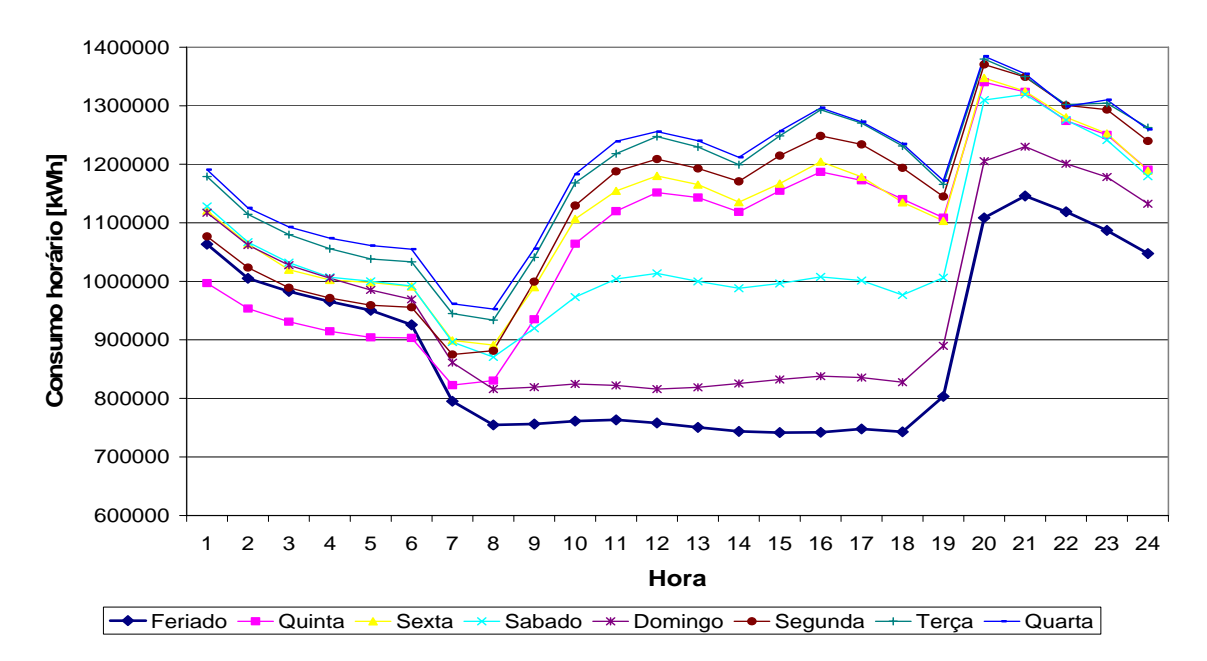

**Figura 5-4** Curvas de carga diárias referentes à semana de 01/01/2004 a 08/01/2004 comparadas com o feriado da Confraternização Universal

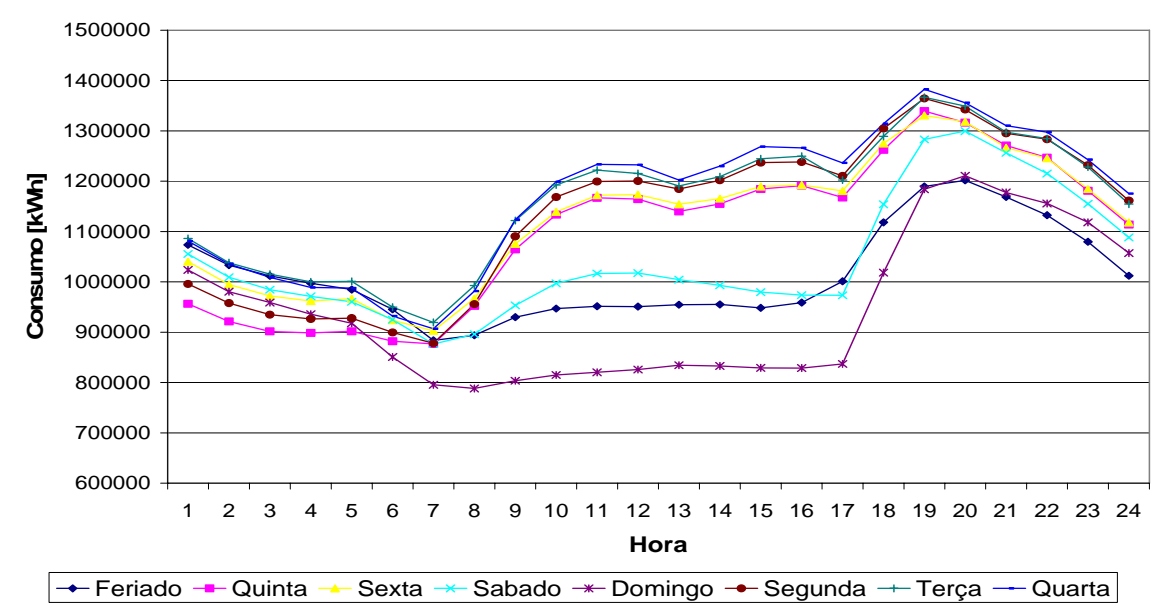

**Figura 5-5** Curvas de carga diárias referentes à semana de 21/04/2004 a 28/04/2004 comparadas com o feriado de Tiradentes

Podemos observar que dependendo do dia da semana o qual ocorre o feriado o seu comportamento pode ser similar a de um sábado ou domingo, o mesmo ocorre para o patamar de carga diário. As análises fornecem uma outra conclusão, quando o feriado ocorre no meio da semana, ou seja, numa quarta-feira é comum este feriado ter o comportamento de um sábado, pois não há possibilidades de imprensados, nos outros casos o feriado tem comportamento similar a de um domingo. Esta não é uma regra, mas pode ser utilizada como guia, sendo a decisão final do especialista.

Devido estas observações foram criados dois tipos de redes neurais uma que prever o consumo total diário dos dias úteis (segundas, terças,...) e outra rede que prever o consumo dos dias não úteis (feriados, sábados e domingos). A previsão do consumo total de um dia feriado foi realizada como sendo um sábado ou domingo, a escolha de sábado ou domingo irá depender do tipo do feriado.

## **5.3 Base de dados para treinamento das Redes Neurais**

A base de dados é fundamental para a geração dos modelos de previsão, pois os resultados obtidos por eles estão fortemente relacionados com a qualidade e a formatação das informações utilizadas no processo de aprendizagem.

Os dados utilizados para criação da base de dados foram disponibilizados pela CELPE em forma de planilhas Excel. Cada planilha disponibilizada corresponde às informações da carga horária de todos alimentadores em um dia do mês. Estes foram devidamente estudados e manipulados para serem utilizados como dados de treinamento da rede neural.

Para realização do trabalho de previsão de carga horária utilizamos algumas etapas do processo de descoberta do conhecimento para produzir de forma automática os conjuntos de padrões que foram utilizados por diferentes técnicas de Redes Neurais. Este processo envolveu as seguintes etapas:

- Seleção de características;
- **Pré-processamento;**
- Transformação dos dados;
- Avaliação dos resultados.

#### **5.3.1 Seleção de Características**

A seleção de características não é a apenas seleção de dados, é uma etapa importante no processo de descoberta de conhecimento, pois os conjuntos de dados podem ter centenas de atributos, muitos dos quais são irrelevantes.

O objetivo da seleção de características é encontrar o menor conjunto de atributos, seja pela transformação de conjuntos de atributos em características ou pela seleção de alguns atributos, que resulte em uma distribuição de probabilidade das classes de dados o mais próxima possível da distribuição obtida usando os atributos originais. Com a redução dos dados poderemos: diminuir o tempo de aprendizagem, evitar que a capacidade de processamento dos programas de aprendizagem seja ultrapassada e interpretar mais facilmente os conceitos aprendidos.

Nesta etapa os dados disponibilizados pela Celpe geraram 4 tipos de base de dados que serão apresentadas posteriormente.

## **5.3.2 Pré-Processamento dos dados**

Na maioria das vezes os dados originais estão incompletos ou inconsistentes, técnicas de pré-processamento dos dados podem aumentar a qualidade dos resultados. O pré-processamento dos dados é um passo importante no processo de descoberta do conhecimento, desde que decisões de qualidade se baseiam na qualidade dos dados utilizados. Detectar anomalia nos dados corrigi-las o mais cedo possível e reduzir os dados a serem analisados possibilitam uma tomada de decisão de qualidade.

A base de dados fornecida pela CELPE é consistente e possui poucos dados fora do comportamento normal. Os comportamentos visivelmente fora do normal foram retirados e compreendem ao consumo de carga referente ao período crítico de racionamento de energia elétrica ocorrido no sistema elétrico brasileiro e o consumo dos dias referentes a feriados.

O período de racionamento não corresponde ao comportamento normal da curva de carga da CELPE. Podemos verificar no gráfico da Figura-5.6 que nos meses de maio a dezembro de 2001 o consumo total destes foi inferior ao comportamento normal da série, para os meses de maio a julho de 2001 além da redução do patamar verificamos que esses meses não acompanham o comportamento da curva anual, consideramos estes meses como o período crítico do racionamento e expurgamos da base de dados o consumo horário dos dias desses meses.

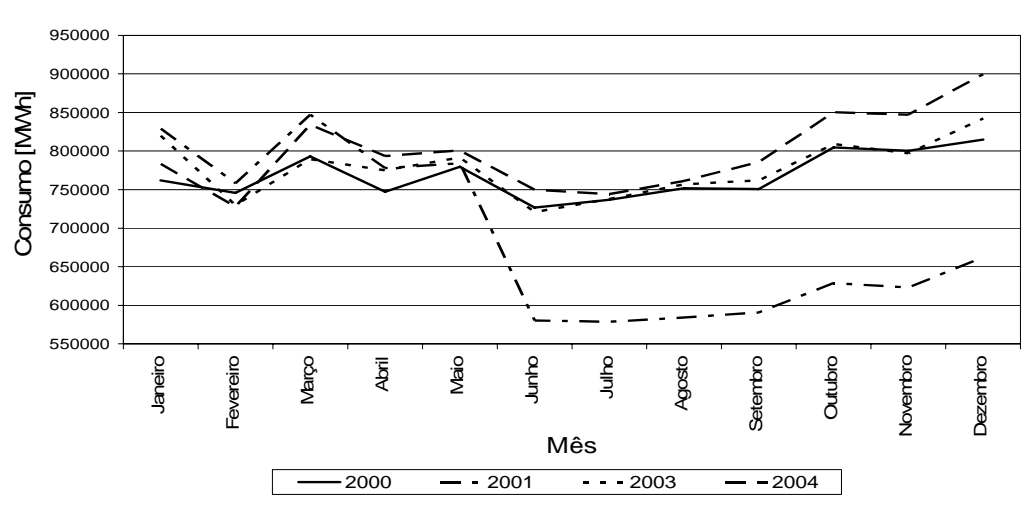

**Consumo total mensal referente ao período de 2000 a 2004**

**Figura 5-6** Consumo dos anos de 2000 a 2004

Todos os consumos referentes aos dias feriados foram retirados da base de dados por possuir comportamento anômalo quando comparado aos dias não-feriados, além disso, há uma pouca quantidade de dados referente ao consumo destes dias.

#### **5.3.3 Transformação dos dados**

Nesta etapa os dados são transformados ou consolidados na forma apropriada para a utilização dos mesmos pelas técnicas de Redes Neurais. A transformação dos dados envolve: *diminuição de ruídos*, *normalização dos dados* (escalonar os dados em uma faixa específica de valores), *agregar valores* e *construção de novos atributos* (um exemplo é a soma de atributos para gerar novos atributos não existentes na base de dados original).

A forma de representação dos dados de entrada e de saída para um problema de aprendizado de redes neurais é uma das decisões chave que influenciam na qualidade da solução que pode ser obtida. Dependendo do tipo do problema, existem várias maneiras diferentes de representar os atributos. Para todos os tipos de atributos, existem muitos métodos de representação. Os métodos que serão utilizados para representar os atributos são os métodos recomendados pelo relatório do *Proben* [18].

Os dados fornecidos pela CELPE são referentes ao consumo horário de cada um dos 24 barras existente no estado de Pernambuco, por isso algumas transformações nos dados foram realizas para poder criar as bases de dados que serão utilizadas para prever o consumo diário utilizando redes neurais. Com isso temos todas as bases de dados criadas possuindo os seguintes atributos:

#### Consumo horário total diário

O valor do consumo horário por alimentador foi agregado gerando o consumo horário do dia para o estado de Pernambuco, para gerar o consumo total diário foi realizada uma operação algébrica de soma do consumo horário das 24 horas do dia, como este atributo é real, os valores foram normalizados, para representarem valores entre 0 e 1 utilizando a Eq. 5.1.

$$
x_{normalizado} = \frac{x - 0.9 \cdot x_{minimo}}{1.1 \cdot x_{maximo} - 0.9 \cdot x_{minimo}}
$$
 Eq.5.1,

onde, *xmáximo* corresponde ao valor máximo do consumo diário ocorrido no intervalo de Janeiro de 2001 a dezembro de 2004, sendo igual a 31704799 KWh e  $x_{minimum}$ : corresponde ao valor mínimo do consumo diário ocorrido no intervalo de Janeiro de 2001 a dezembro de 2004, consideramos este valor como sendo zero.  $x_{\text{minima}} = 0$ 

Dia da semana

Como este atributo é nominal, eles foram transformados para codificação *1-de-m* ou código binário. Nesta codificação criamos *m* novos atributos de forma que cada valor possuísse uma única representação com um atributo igual a 1 e os demais atributos iguais a zero. Desta forma cada dia da semana está presente na base de dados conforme a Tabela-5.1.

| Dia da Semana | Codificação1-of-m |
|---------------|-------------------|
| Domingo       | 1000000           |
| Segunda-feira | 0100000           |
| Terça-feira   | 0010000           |
| Quarta-feira  | 0001000           |
| Quinta-feira  | 0000100           |
| Sexta-feira   | 0000010           |
| Sábado        | 0000001           |

**Tabela 5-1** Transformação atributo nominal codificação *1-de –m* 

Como nosso processo de treinamento envolve a busca por duas redes diferentes, uma que realiza a previsão dos dias úteis e outra a previsão dos dias não úteis. A criação do conjunto de treinamento destas duas redes terá o dia da semana representado conforme a Tabela-5.2 para os dias úteis e conforme Tabela-5.3 para os dias não-úteis. Verifique que as duas tabelas são complementares.

| Codificação1-of-m |
|-------------------|
| 10000             |
| 01000             |
| 00100             |
| 00010             |
| 00001             |
|                   |

**Tabela 5-2** Representação do dia da semana na previsão dos dias úteis

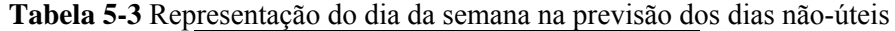

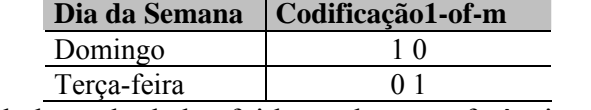

A formatação da base de dados foi baseada nas referências [9] [30,31], a partir de cada base de dados serão criados diferentes estrutura para realização de diferentes estudos.

## **5.4 Criação das Bases de Dados**

O conjunto original antes do tratamento dos dados possui 2194 padrões de consumo referente ao período de janeiro de 2000 a dezembro de 2005, onde 1618 padrões de dias úteis, 504 de dias não úteis e 72 padrões de feriados.

Ao terminar o processo de seleção de características, pré-processamento dos dados e transformação dos dados obteve-se uma base de dados de melhor qualidade, com o intuito de melhorar ainda mais a qualidade da base de dados criou-se quatro novas bases de dados a partir da original. Um processo para escolher a base de dados que melhor representasse o problema de previsão de carga foi realizado, este processo será explicado posteriormente.

Tomamos os dados de janeiro de 2000 a dezembro de 2004 para criação da base de dados de treinamento das redes neurais, já os consumos referentes aos meses de janeiro de 2005 a dezembro de 2005 foram utilizados para simular o sistema proposto e assim validar a modelagem.

 Na criação dos quatro tipos de base de dados para utilização no treinamento das redes neurais expurgando os dados de consumo dos dias feriados temos um conjunto gerador com 2122 padrões.

#### **5.4.1 Base de Dados do Tipo 1**

A *base de dados tipo 1* possui os consumos de janeiro de 2000 a dezembro de 2004, com exceção dos consumos referentes ao racionamento ocorrido no Sistema Elétrico Brasileiro (Maio de 2001 a Julho de 2001) e dos dias feriados, ou seja, é a base de dados original sem o consumo do ano de 2005.

O conjunto de dados sem o racionamento contém 1666 padrões referentes ao consumo de energia elétrica do período. Dividimos este conjunto em duas bases: uma contendo 1187 padrões referentes ao consumo diário dos dias úteis e outra contendo 479 padrões de consumo referente aos dias não-úteis.

#### **5.4.2 Base de dados Tipo 2**

A *base de dados tipo 2* possui os consumos de janeiro de 2003 a dezembro de 2004 e contém 701 padrões referentes ao consumo de energia elétrica. Da mesma forma que na *base de dados do tipo 1* dividimos este conjunto em duas bases uma para os dias úteis contendo 498 padrões e outra para os dias não-úteis contendo 203 padrões.

## **5.4.3 Base de dados Tipo 3**

A *base de dados tipo 3* é gerada a partir dos consumos de janeiro de 2000 a dezembro de 2004. O objetivo foi criar uma base de dados que possua valores dentro de um intervalo de confiança.

O intervalo de confiança é determinado através do calculo da média e do desvio padrão por dia da semana do mês.

Inicialmente, para cada mês dividimos os consumos por dia da semana (domingo, segunda-feira, terça-feira, quarta-feira, quinta-feira, sexta-feira, sábado). E então, calculamos a média ( $x_{dij}$ ) e o desvio padrão ( $\sigma_{dij}$ ), para cada dia da semana do mês. Utilizando esses valores criaram-se dois limites:

$$
x_{\min\_ij} = \overline{x}_{\text{dij}} - \sigma_{\text{dij}} \tag{Eq 5.2}
$$

$$
x_{\text{max\_dij}} = x_{\text{dij}} + \sigma_{\text{dij}} \tag{Eq 5.3}
$$

onde, *i* é o mês do ano *i*= 1,...12 e *j* é o dia da semana *j* = 1,...,7

Os dados presentes nesta base de dados estão dentro dos limites apresentados nas Eq.5.2 e Eq.5.3, ou seja, quando um determinado valor de consumo fosse menor que  $x_{min}$  *ds* ou maior que  $x_{max}$  *ds* não era colocado na base de dados.

Ao fim desta seleção de característica conseguimos uma base de dados com 934 padrões referentes ao consumo de energia elétrica. A base de dados para os dias úteis contém 634 padrões e a dos dias não úteis contém 270 padrões.

#### **5.4.4 Base de dados Tipo 4**

A *base de dados tipo 4* é gerada a partir dos consumos de janeiro de 2000 a dezembro de 2004. O objetivo foi criar uma base de dados que possua valores dentro de um intervalo de confiança, de acordo com a média e desvio padrão por dia da semana e por mês independente para cada ano.

Inicialmente, para cada mês dividimos os consumos por dia da semana (domingo, segunda-feira, terça-feira, quarta-feira, quinta-feira, sexta-feira, sábado). E então, calculamos a média ( $x_{dij_t}$ ) e o desvio padrão ( $\sigma_{dij_t}$ ), para cada dia da semana do mês de cada ano. Utilizando esses valores criaram-se dois limites:

$$
x_{min\_dij\_t} = \overline{x}_{dij\_t} - \sigma_{dij\_t}
$$
 Eq 5.4,

$$
x_{\text{max}\_\text{ds}\_\text{t}} = x_{\text{dij}\_\text{t}} + \sigma_{\text{dij}\_\text{t}}
$$
 Eq 5.5,

onde, *i* representa o mês do ano *i*= 1,...12, *j* representa o dia da semana *j* = 1,...,7 e *t* representa o ano do conjunto de treinamento *t*=2000,...,2004.

Os dados presentes nesta base de dados estão dentro dos limites apresentados em Eq.5.4 e Eq.5.5, ou seja, se um dado fosse menor que  $x_{min}$  *ds t* ou maior que  $x_{max}$  *ds t* ele não era colocado na base de dados.

Ao fim desta seleção de característica conseguimos uma base de dados com 1016 padrões referentes ao consumo de energia elétrica. A base de dados para os dias úteis contém 719 padrões e a dos dias não úteis contém 297 padrões.

#### **5.4.5 Avaliação dos Resultados**

O objetivo principal do sistema que será criado é aprender a partir de amostras de valores conhecidos e generalizar para novos casos. O desempenho do sistema foi medido pela porcentagem de erro médio quadrático [18], apresentada na equação Eq.5.6 e pela porcentagem de erro médio absoluto apresentada na equação Eq 5.7

$$
E = 100 \frac{\sigma_{\text{max}} - \sigma_{\text{min}}}{N.P} \sum_{p=1}^{P} \sum_{i=1}^{N} (\sigma_{pi} - t_{pi})^2
$$
 Eq. 5.6,

$$
MAPE = \frac{1}{P} \sum_{i=1}^{P} \frac{|Atual_i - \text{Pr} \, evisto_i|}{Atual_i} x100 \tag{Eq. 5.7},
$$

onde, *omax* e *omin* são os valores de mínimo e máximo dos coeficientes de saída, *N* é o número de unidades de saída da rede neural, *P* é o número de padrões (exemplos) da base de dados considerada, *opi* é a saída calculada por cada unidade de saída da rede, *pi t* é a saída desejada da rede para cada unidade, *Atual<sub>i</sub>* é o valor real para uma determinada entrada e Pr evisto, é o valor calculado pelo sistema para esta mesma entrada.

As redes neurais são criadas utilizando o método de *treinar-e-testar*. O princípio básico deste método está em dividir a amostra de exemplos em dois grupos mutuamente exclusivos. O primeiro chamado de *conjunto de dados* [18] é usado para treinar o sistema. O segundo chamado de *conjunto de teste* [18] é usado exclusivamente para medir a taxa de erro do sistema. A idéia é que o desempenho do sistema em um conjunto de teste seja seu desempenho em uso real. Isto significa que nenhuma informação do conjunto de teste pode estar disponível durante o treinamento [18].

Em muitos casos, o *conjunto de dados* é dividido. Alguns exemplos são colocados no *conjunto de treinamento* e outros no *conjunto de validação*. O *conjunto de validação* é usado como um *pseudoteste* que serve para avaliar o desempenho da rede durante o treinamento.

Os dois conjuntos devem ser amostras aleatórias de alguma população. Em adição, os casos dos dois conjuntos de amostras devem ser independentes. Isto significa que não há relação entre os conjuntos, a não ser que ambos são amostras de uma mesma população.

Se nenhuma suposição for feita a respeito da verdadeira distribuição da população, os resultados não são muito satisfatórios, pois é necessário um número muito grande de casos. Entretanto se conjuntos independentes de dados e teste são utilizados, e assumimos que eles são amostras representativas da população, excelentes resultados práticos são obtidos.

Na prática o conjunto de exemplos é freqüentemente restrito. Desta forma, é muito importante ter um número suficiente de casos de teste e definir a maneira como os dados serão escolhidos para o conjunto de teste.

O método utilizado nesta dissertação foi o *cross-validation* conhecido também *kfold cross-validation* [18,19] neste método as amostras são divididas em k partições mutuamente exclusivas. A cada iteração uma partição diferente é utilizada para testar o sistema e todas as outras k – 1 partições são utilizadas para treinar o sistema. A taxa de erro é a média das taxas de erro calculadas para as k iterações. Este trabalho utilizou k=10 e adicionou o conjunto de validação sendo em cada iteração 6 partições para treinar, 3 para validar e uma pra testar

## **5.5 Descrição do Modelo de Previsão do Consumo Diário**

Nesta secção explicaremos como foram encontradas as redes neurais que realizam a previsão do consumo total diário, uma para a previsão dos dias úteis e outra para a previsão dos dias não-úteis e feriados.

#### **5.5.1 Preparação dos Dados**

O principal objetivo e dificuldade no estudo de redes neurais é a escolha dos atributos que melhor representes o problema. Com o intuito de verificar qual seria o conjunto de entradas que melhor representassem nosso problema criamos 5 estruturas para serem utilizados no treinamento.

As estruturas de entrada são formadas pelos dados de consumo diário e pela informação do tipo de dia a ser previsto, como o objetivo foi criar uma rede para os dias úteis e outra para os dias não úteis cada estrutura apresentará duas formas de representação.

No caso dos conjuntos de treinamento das redes dos dias úteis, os dados para a formação de cada tipo de estrutura de entrada foram retirados de cada uma das 4 bases de dados apresentadas anteriormente. A combinação das bases de dados com os tipos de estruturas de entradas a serem analisadas geraram um total de 20 conjuntos de treinamentos.

No caso dos conjuntos de treinamento das redes dos dias não-úteis, os dados para a formação de cada tipo de estrutura de entrada foram retirados da *Base do Tipo 1*, apresentada anteriormente. As outras bases de dados possuem uma pequena quantidade de dados referentes a estes tipos de padrões, por isso não foram utilizadas.

## **Estrutura do Tipo1**

A estrutura do *tipo 1* para os dias úteis possui 7 entradas e uma saída. O layout da estrutura é representado na Tabela -5.4.

| Sequência   Nome da Coluna   Descrição |                                                              |
|----------------------------------------|--------------------------------------------------------------|
| Consumo D15                            | Consumo total diário do dia a ser previsto menos 15 dias.    |
| Consumo D7                             | Consumo total diário do dia a ser previsto menos 7 dias.     |
| Dia1                                   | Coluna que indica o dia a ser previsto. Segunda=1, Demais=0. |
| Dia <sub>2</sub>                       | Coluna que indica o dia a ser previsto. Terça=1, Demais=0.   |
| Dia <sub>3</sub>                       | Coluna que indica o dia a ser previsto. Quarta=1, Demais=0.  |
| Dia4                                   | Coluna que indica o dia a ser previsto. Quinta=1, Demais=0.  |
| Dia5                                   | Coluna que indica o dia a ser previsto. Sexta=1, Demais=0.   |
| Consumo D                              | Consumo total diário do dia a ser previsto.                  |

**Tabela 5-4** Layout Estrutura do Tipo 1 para Dias Úteis

Os conjuntos de treinamento contém 1165, 498, 659 e 788 padrões, gerados pela Base 1, Base 2, Base 3 e Base 4, respectivamente.

A estrutura do *tipo 1* para os dias não-úteis possui 4 entradas e uma saída. A base de dados (tipo1) gerou um conjunto de treinamento com 474 padrões. O layout da estrutura é representado na Tabela -5.5.

| Sequência   Nome da Coluna   Descrição |                                                              |
|----------------------------------------|--------------------------------------------------------------|
| Consumo D15                            | Consumo total diário do dia a ser previsto menos 15 dias.    |
| Consumo D7                             | Consumo total diário do dia a ser previsto menos 7 dias.     |
| Dia1                                   | Coluna que indica o dia a ser previsto. Domingo=1, Demais=0. |
| Dia2                                   | Coluna que indica o dia a ser previsto. Sábado=1, Demais=0.  |
| Consumo D                              | Consumo total diário do dia a ser previsto.                  |

**Tabela 5-5** Layout Estrutura do Tipo 1 para Dias Não-Úteis

## **Estrutura do Tipo 2**

A estrutura do *tipo 2* para os dias úteis possui 8 entradas e uma saída. O layout da estrutura é representado na Tabela -5.6.

|               | Sequência   Nome da Coluna | <b>Descrição</b>                                             |
|---------------|----------------------------|--------------------------------------------------------------|
|               | Consumo D21                | Consumo total diário do dia a ser previsto menos 21 dias.    |
|               | Consumo D15                | Consumo total diário do dia a ser previsto menos 15 dias.    |
| $\mathcal{R}$ | Consumo D7                 | Consumo total diário do dia a ser previsto menos 7 dias.     |
|               | Dia1                       | Coluna que indica o dia a ser previsto. Segunda=1, Demais=0. |
|               | Dia <sub>2</sub>           | Coluna que indica o dia a ser previsto. Terça=1, Demais=0.   |
|               | Dia <sub>3</sub>           | Coluna que indica o dia a ser previsto. Quarta=1, Demais=0.  |
|               | Dia4                       | Coluna que indica o dia a ser previsto. Quinta=1, Demais=0.  |
|               | Dia5                       | Coluna que indica o dia a ser previsto. Sexta=1, Demais=0.   |
|               | Consumo D                  | Consumo total diário do dia a ser previsto.                  |

**Tabela 5-6** Layout Estrutura do Tipo 2 para Dias Úteis

Os conjuntos de treinamento contém 1155, 498, 596 e 680 padrões, gerados pela Base 1, Base 2, Base 3 e Base 4, respectivamente.

## **Estrutura do Tipo 3**

A estrutura do *tipo 3* para os dias úteis possui 7 entradas e uma saída. O layout da estrutura é representado na Tabela -5.7. Os conjuntos de treinamento contém 1174, 498, 594 e 649 padrões, gerado pela Base 1, Base 2, Base 3 e Base 4, respectivamente.

| Sequência    | Nome da Coluna   | Descrição                                                    |
|--------------|------------------|--------------------------------------------------------------|
|              | Consumo D8       | Consumo total diário do dia a ser previsto menos 8 dias.     |
|              | Consumo D7       | Consumo total diário do dia a ser previsto menos 7 dias.     |
| $\mathbf{c}$ | Dia1             | Coluna que indica o dia a ser previsto. Segunda=1, Demais=0. |
|              | Dia <sub>2</sub> | Coluna que indica o dia a ser previsto. Terça=1, Demais=0.   |
|              | Dia <sub>3</sub> | Coluna que indica o dia a ser previsto. Quarta=1, Demais=0.  |
|              | Dia4             | Coluna que indica o dia a ser previsto. Quinta=1, Demais=0.  |
|              | Dia5             | Coluna que indica o dia a ser previsto. Sexta=1, Demais=0.   |
|              | Consumo D        | Consumo total diário do dia a ser previsto.                  |

**Tabela 5-7** Layout Estrutura do Tipo 3 para Dias Úteis

## **Estrutura do Tipo 4**

A estrutura do *tipo 4* para os dias úteis possui 8 entradas e uma saída. O layout da estrutura é representado na Tabela -5.8.

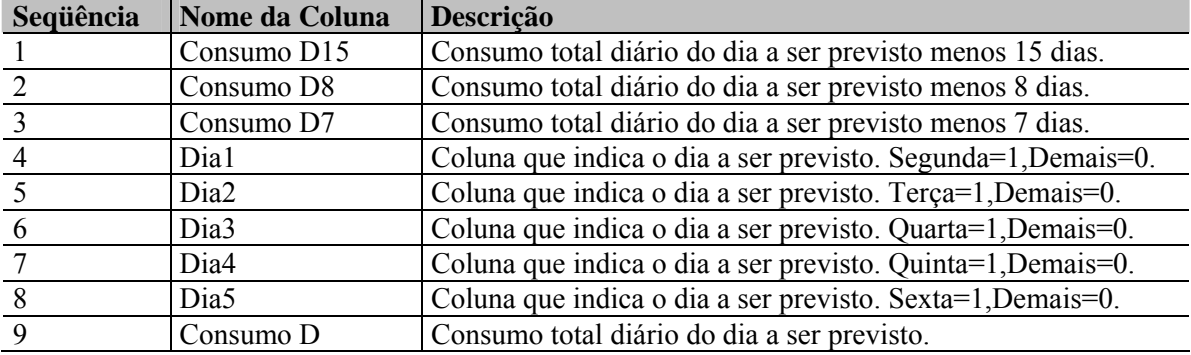

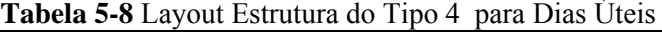

Os conjuntos de treinamento contém 1165, 498, 535 e 646 padrões, gerado pela Base 1, Base 2, Base 3 e Base 4, respectivamente.

## **Estrutura do Tipo 5**

A estrutura do *tipo 5* para os dias úteis possui 11 entradas e uma saída. O layout da estrutura é representado na Tabela -5.9. Nesta estrutura pode se observar a presença do consumo diário do quadragésimo segundo dia anterior ao dia previsto o objetivo é que todo padrão de entrada tenha uma referência do mês anterior.

Os conjunto de treinamento contém 1126, 445, 470 e 445 padrões, gerado pela Base 1, Base 2, Base 3 e Base 4, respectivamente.

| Seqüência | Nome da Coluna   | Descrição                                                    |
|-----------|------------------|--------------------------------------------------------------|
|           | Consumo D42      | Consumo total diário do dia a ser previsto menos 42 dias.    |
|           | Consumo D35      | Consumo total diário do dia a ser previsto menos 35 dias.    |
|           | Consumo D28      | Consumo total diário do dia a ser previsto menos 28 dias.    |
|           | Consumo D21      | Consumo total diário do dia a ser previsto menos 21 dias.    |
|           | Consumo D15      | Consumo total diário do dia a ser previsto menos 15 dias.    |
| h         | Consumo D7       | Consumo total diário do dia a ser previsto menos 7 dias.     |
|           | Dia1             | Coluna que indica o dia a ser previsto. Segunda=1, Demais=0. |
| 8         | Dia <sub>2</sub> | Coluna que indica o dia a ser previsto. Terça=1, Demais=0.   |
| 9         | Dia <sub>3</sub> | Coluna que indica o dia a ser previsto. Quarta=1, Demais=0.  |
| 10        | Dia4             | Coluna que indica o dia a ser previsto. Quinta=1, Demais=0.  |
| -11       | Dia5             | Coluna que indica o dia a ser previsto. Sexta=1, Demais=0.   |
| 12        | Consumo D        | Consumo total diário do dia a ser previsto.                  |

**Tabela 5-9** Layout Estrutura do Tipo 5 para Dias Úteis

## **5.5.2 Processo de Treinamento e escolha das melhores Redes**

Com a base de dados devidamente processada e com a escolha dos atributos de entrada deu-se início ao processo de escolha das melhores redes constituído por três fases, que estão diretamente interligadas:

- 1. Na primeira etapa compara-se o comportamento dos algoritmos de aprendizado utilizado no treinamento, comparamos o algoritmo *Resilient Propagation* com o algoritmo de *Levenberg – Marquart;*
- 2. A segunda etapa escolheu a melhor arquitetura das redes neurais, a busca é baseada no treinamento de diversas redes com diferentes quantidades de neurônios na camada escondida, a estrutura da rede que apresentar menor erro médio quadrático no conjunto de validação é escolhida como a melhor arquitetura.
- 3. A terceira etapa escolheu as melhores redes para cada caso pesquisado, tendo por critério o menor erro médio quadrático no conjunto de teste.
- 4. As redes foram criadas utilizando o Matlab 7.0.

## **Algoritmo de Treinamento**

Comparamos o algoritmo *Resilient Propagation (Rporp)* com o algoritmo de *Levenberg-Marquart (LM)*. Com o objetivo de analisar o comportamento destes algoritmos quando utilizados na previsão realizamos a busca da arquitetura e da melhor rede utilizando cada um deles, ou seja, para cada conjunto de treinamento escolheu-se a melhor rede treinada com o algoritmo *Rporp* e a melhor rede treinada com o algoritmo *LM*.

As redes foram treinadas utilizado o comando *train* com os seguintes parâmetros:

- Número máximo de épocas: 2500 épocas.
- Goal (objetivo):  $0$ .

.

Max fail (número máximo de falhas no conjunto de validação):15

Ao final do processo de treinamento comparamos todas as redes geradas para escolher a melhor rede dentre elas

#### **Busca da Melhor Arquitetura**

O objetivo desta etapa é pesquisar os melhores parâmetros para criação de sistemas de previsão com redes MLP.

A medida utilizada para seleção dos parâmetros é o menor erro médio quadrático (MSE) do conjunto de validação.

Dessa forma os aspectos observados ao final de cada experimento são:

- Percentagem de erro médio quadrático no conjunto de treinamento;
- **Percentagem de erro médio quadrático no conjunto de validação;**
- Percentagem de erro médio quadrático no conjunto de teste;
- Mape no conjunto de treinamento;
- Mape no conjunto de validação;
- Mape no conjunto de teste;
- Cada base de dados de conjunto de treinamento foi dividida em conjunto de treinamento, conjunto de validação e conjunto de teste da seguinte maneira:
- Conjunto de treinamento 60% dos dados;
- Conjunto de validação 30% dos dados;
- Conjunto de teste 10% dos dados;

Foram realizadas dez execuções com diferentes inicializações de peso para cada quantidade de nodos na camada intermediária. Inicialmente foram investigadas diferentes quantidades de nodos na camada escondida, variando de 3 a 70, com incremento de 1, o grande intervalo de busca da arquitetura foi para verificar qual o tipo de rede responderia melhor com relação ao número de neurônios na camada escondida.

Utilizamos para a camada intermediária a função de ativação tangente hiperbólica e para camada de saída a função sigmóide logística. Com função desempenho o valor padrão *MSE* foi escolhido. Os algoritmos *Rprop* e *LM* foram utilizados com função de treinamento, os parâmetros escolhidos para cada um destes algoritmos foram os valores padrões sugeridos pelo Matlab.

A escolha da arquitetura para cada estrutura foi realizada através do valor do menor erro médio quadrático obtido no conjunto de validação. Como foram realizadas dez incializações dos pesos para cada arquitetura de busca a análise do *MSE* é realizada através da média dos erros médios quadráticos das dez inicializações.

A escolha da arquitetura no caso das redes neurais para a previsão dos dias úteis foi realizada para cada um dos quatros tipos de base de dados, para cada estrutura de entrada e para cada algoritmo de treinamento totalizando 40 modelos para previsão do consumo diário dos dias úteis.

As Tabelas 5-10 a 5-13 apresentam os resultados de *MSE* do conjunto de validação para as arquiteturas escolhidas para cada uma das redes dos dias úteis, criadas a partir da combinação do tipo de base de dados, tipo da estrutura e tipo do algoritmo escolhido para o treinamento.

| Base de dados Tipo 1 |              |               |              |               |  |
|----------------------|--------------|---------------|--------------|---------------|--|
| <b>Tipo de</b>       |              | <b>Rprop</b>  | LM           |               |  |
| <b>Estrutura</b>     |              | MSE_Validação |              | MSE_Validação |  |
| de Entrada           | <b>Nodos</b> | (%)           | <b>Nodos</b> | $($ %)        |  |
| Tipo 1               | 69           | 0.0793762     | 29           | 0.058168      |  |
| Tipo 2               | 54           | 0.0803008     | 32           | 0.061619      |  |
| Tipo 3               | 64           | 0.1017801     | 6            | 0.1077        |  |
| Tipo 4               | 46           | 0.1008221     | 14           | 0.073896      |  |
| Tipo 5               | 37           | 0.0827431     | 12           | 0.061318      |  |

**Tabela 5-10** Arquitetura escolhida para Dias Úteis utilizando a Base 1

**Tabela 5-11** Arquitetura escolhida para Dias Úteis utilizando a Base 2

| <b>Base de dados Tipo 2</b> |              |                              |              |               |
|-----------------------------|--------------|------------------------------|--------------|---------------|
| Tipo de                     | <b>Rprop</b> |                              | LM           |               |
| <b>Estrutura</b>            |              | MSE_Validação                |              | MSE_Validação |
| de Entrada                  | <b>Nodos</b> | $\left( \frac{0}{0} \right)$ | <b>Nodos</b> | $(\%)$        |
| Tipo 1                      | 23           | 0.0613547                    | 66           | 0.060595      |
| Tipo 2                      | 63           | 0.0749574                    | 59           | 0.0601631     |
| Tipo 3                      | 49           | 0.0947707                    | 46           | 0.0728322     |
| Tipo 4                      | 54           | 0.0827697                    | 54           | 0.0623599     |
| Tipo 5                      | 55           | 0.0863036                    |              | 0.069223      |

| <b>Base de dados Tipo 3</b> |              |               |              |               |  |
|-----------------------------|--------------|---------------|--------------|---------------|--|
| Tipo de                     | <b>Rprop</b> |               | LM           |               |  |
| <b>Estrutura</b>            |              | MSE_Validação |              | MSE_Validação |  |
| de Entrada                  | <b>Nodos</b> | (%)           | <b>Nodos</b> | $(\%)$        |  |
| Tipo 1                      | 55           | 0.0560609     | q            | 0.052063      |  |
| Tipo 2                      | 55           | 0.0557579     |              | 0.052851      |  |
| Tipo 3                      | 27           | 0.0565023     | 12           | 0.055442      |  |
| Tipo 4                      | 3            | 0.0633376     | 10           | 0.060184      |  |
| Tipo 5                      | 47           | 0.0625662     | Δ            | 0.056266      |  |

**Tabela 5-12** Arquitetura escolhida para Dias Úteis utilizando a Base 3

**Tabela 5-13** Arquitetura escolhida para Dias Úteis utilizando a Base 4

| <b>Base de dados Tipo 4</b> |              |               |              |               |  |
|-----------------------------|--------------|---------------|--------------|---------------|--|
| Tipo de                     | <b>Rprop</b> |               | LM           |               |  |
| <b>Estrutura</b>            |              | MSE_Validação |              | MSE_Validação |  |
| de Entrada                  | <b>Nodos</b> | $(\%)$        | <b>Nodos</b> | (%)           |  |
| Tipo 1                      | 47           | 0.0510729     | 39           | 0.0458864     |  |
| Tipo 2                      | 53           | 0.0468057     | 56           | 0.0424968     |  |
| Tipo 3                      | 25           | 0.0546424     |              | 0.0534976     |  |
| Tipo 4                      | 38           | 0.0366105     | 16           | 0.0318376     |  |
| Tipo 5                      | 42           | 0.0485677     | $\mathbf 2$  | 0.0375851     |  |

A escolha da arquitetura no caso das redes neurais para a previsão dos dias nãoúteis foi realizada para a base de dados do tipo 1, para cada estrutura de entrada e para cada algoritmo de treinamento totalizando 10 modelos de previsão de consumo diário.

A Tabela 5-14 apresenta os resultados de *MSE* de validação para as melhores arquiteturas de cada uma das opções de busca para o sistema de previsão de carga dos dias não-úteis.

| <b>Base de dados Tipo 1</b> |              |                      |              |               |
|-----------------------------|--------------|----------------------|--------------|---------------|
| Tipo de                     | <b>Rprop</b> |                      | LM           |               |
| <b>Estrutura</b>            |              | <b>MSE_Validação</b> |              | MSE_Validação |
| de Entrada                  | <b>Nodos</b> | $(\%)$               | <b>Nodos</b> | $(\%)$        |
| Tipo 1                      | 47           | 0.040695             |              | 0.0398516     |
| Tipo 2                      | 70           | 0.0427763            | 15           | 0.0369145     |
| Tipo 3                      | 55           | 0.0587322            | 64           | 0.0448182     |
| Tipo 4                      |              | 0.054661             | 44           | 0.0412053     |
| Tipo 5                      | 32           | 0.0435914            | 3            | 0.03782       |

**Tabela 5-14** Arquitetura escolhida para Dias Não-Úteis utilizando a Base 1

## **Escolha das Melhores Redes**

O passo posterior à escolha das melhores arquiteturas para cada uma das opções de busca foi à procura pela melhor rede para cada um dos sistemas de previsão.

Nesta etapa foram criadas 100 redes para cada arquitetura encontrada anteriormente. Como as redes MLP não são determinísticas é necessário que se executem vários experimentos com inicializações dos pesos diferentes e com a mesma configuração de rede e a mesma base de dados para obtermos uma média do desempenho da rede para esta configuração. Para cada conjunto de treinamento, validação e teste, formados a partir das partições criadas pelo método *10-fold cross-validation* [19], foram criadas 10 redes.

A Tabela 5-15 descreve a formação dos conjuntos de treinamento, validação e teste, bem como identifica as redes que utilizaram os respectivos conjuntos. As médias obtidas nas 10 redes criadas para cada conjunto de treinamento, validação e teste, são consideradas como o resultado esperado para redes MLP.

| <b>Experimento</b> | <b>Rede</b> | Conjuntos<br>utilizados para<br>treinamento | Conjuntos<br>utilizados para<br>validação | Conjunto<br>utilizado para<br>teste |
|--------------------|-------------|---------------------------------------------|-------------------------------------------|-------------------------------------|
|                    | 01a10       | 5, 6, 7, 8, 9, 10                           | 2, 3, 4                                   |                                     |
| 2                  | 11 a 20     | 1, 6, 7, 8, 9, 10                           | 3, 4, 5                                   | 2                                   |
| $\overline{3}$     | 21 a 30     | 1, 2, 7, 8, 9, 10                           | 4, 5, 6,                                  | 3                                   |
|                    | 31 a 40     | 1, 2, 3, 8, 9, 10                           | 5, 6, 7                                   | 4                                   |
| 5                  | 41 a 50     | 1, 2, 3, 4, 9, 10                           | 6, 7, 8                                   | 5                                   |
| 6                  | 51 a 60     | 1, 2, 3, 4, 5, 10                           | 7, 8, 9                                   | 6                                   |
|                    | 61 a 70     | 1, 2, 3, 4, 5, 6                            | 8, 9, 10                                  | 7                                   |
| 8                  | 71 a 80     | 2, 3, 4, 5, 6, 7                            | 9, 10, 1                                  | 8                                   |
| 9                  | 81 a 90     | 3, 4, 5, 6, 7, 8                            | 10, 1, 2                                  | 9                                   |
| 10                 | 91 a 100    | 4, 5, 6, 7, 8, 9                            | 1, 2, 3                                   | 10                                  |

**Tabela 5-15** Formação dos conjuntos de treinamento, validação e teste

Cada arquitetura terá uma melhor rede que foi encontrada a partir do menor *MSE* do conjunto de teste simulado. No caso dos modelos dos dias úteis teremos 40 melhores redes e nos dias úteis 10 melhores redes. Analisando o *MSE* de teste para cada grupo encontraremos as duas redes que serão utilizadas no modelo híbrido de previsão.

As Tabelas 5-16 a 5-19 apresentam os valores médios de *MSE* do conjunto de teste obtidos para cada uma das melhores arquiteturas obtidas anteriormente, ou seja, apresentam a melhor rede para cada opção de busca.

Analisado os valores de MSE encontrados para cada opção verificamos que o menor valor é obtido para rede número **20** com arquitetura do tipo **11-3-1**. Esta rede foi treinada com o conjunto de treinamento formado a partir da *Base de dados do Tipo 4*, estrutura de entrada do **tipo 5** e algoritmo de treinamento *Levenberg-Marquardt* e obteve *MSE* do conjunto de teste de **0.0178945%**.

| Base de dados Tipo 1 |              |                  |      |                  |
|----------------------|--------------|------------------|------|------------------|
| Tipo de              | <b>Rprop</b> |                  | LМ   |                  |
| Estrutura de         |              | <b>MSE</b> Teste |      | <b>MSE Teste</b> |
| <b>Entrada</b>       | Rede         | $(\%)$           | Rede | (%)              |
| Tipo 1               | 26           | 0.059134         | 34   | 0.043691         |
| Tipo 2               | 46           | 0.0544259        | 84   | 0.043574         |
| Tipo 3               | 84           | 0.0422536        | 34   | 0.0379778        |
| Tipo 4               | 51           | 0.0518815        | 52   | 0.032126         |
| Tipo 5               | 39           | 0.0509059        | 84   | 0.0410604        |

**Tabela 5-16** Melhor rede para Dias Úteis utilizando a Base 1

**Tabela 5-17** Melhor rede para Dias Úteis utilizando a Base 2

| Base de dados Tipo 2 |              |                  |             |                  |
|----------------------|--------------|------------------|-------------|------------------|
| Tipo de              | <b>Rprop</b> |                  | LМ          |                  |
| Estrutura de         |              | <b>MSE_Teste</b> |             | <b>MSE_Teste</b> |
| <b>Entrada</b>       | Rede         | (%)              | <b>Rede</b> | (%)              |
| Tipo 1               | 24           | 0.0581083        | 29          | 0.0412985        |
| Tipo 2               | 74           | 0.0547897        | 74          | 0.0516           |
| Tipo 3               | 85           | 0.052554         | 84          | 0.0517691        |
| Tipo 4               | 10           | 0.0528458        | 93          | 0.0422946        |
| Tipo 5               | 96           | 0.064519         | 92          | 0.049972         |

**Tabela 5-18** Melhor rede para Dias Úteis utilizando a Base 3

| Base de dados Tipo 3 |              |                  |      |                  |
|----------------------|--------------|------------------|------|------------------|
| Tipo de              | <b>Rprop</b> |                  | LM   |                  |
| Estrutura de         |              | <b>MSE_Teste</b> |      | <b>MSE_Teste</b> |
| <b>Entrada</b>       | <b>Rede</b>  | (%)              | Rede | (%)              |
| Tipo 1               | 53           | 0.0383557        | 54   | 0.03931          |
| Tipo 2               | 2            | 0.0385668        | 23   | 0.0417485        |
| Tipo 3               | 12           | 0.0354139        | 43   | 0.029812         |
| Tipo 4               | 65           | 0.0390124        | 65   | 0.0358801        |
| Tipo 5               | 81           | 0.0423305        | 77   | 0.047735         |

**Tabela 5-19** Melhor rede para Dias Úteis utilizando a Base 4

![](_page_68_Picture_234.jpeg)

A Tabela 5-20 apresenta os valores de *MSE* para as melhores redes treinadas para cada uma das opções de arquitetura. O menor valor de *MSE* encontrado foi de **0.021631%** referente à rede **76** da arquitetura do tipo **4-5-1**, esta rede foi treinada com: estrutura do tipo 1, base de dados do tipo 1 e com o algoritmo de treinamento *LM*.

| Base de dados Tipo 1 |              |                  |             |                  |
|----------------------|--------------|------------------|-------------|------------------|
| Tipo de              | <b>Rprop</b> |                  | LM          |                  |
| Estrutura de         |              | <b>MSE_Teste</b> |             | <b>MSE_Teste</b> |
| <b>Entrada</b>       | <b>Rede</b>  | $(\%)$           | <b>Rede</b> | $(\%)$           |
| Tipo 1               | 72           | 0.0320579        | 76          | 0.021631         |
| Tipo 2               | 2            | 0.0248578        |             | 0.0221631        |
| Tipo 3               | 60           | 0.0221279        | 55          | 0.0240944        |
| Tipo 4               | 42           | 0.0292748        | 83          | 0.0258417        |
| Tipo 5               | 50           | 0.0244331        | 40          | 0.022631         |

**Tabela 5-20** Melhor rede para Dias Não-Úteis utilizando a Base 1

As Figuras 5-7 e 5-8 apresentam a estrutura da rede neural escolhida para realizar a previsão da carga diária dos dias úteis e dos dias não-úteis, respectivamente.

![](_page_69_Figure_3.jpeg)

**Figura 5-7** Rede Neural para a Previsão do Consumo Diário dos Dias Úteis

![](_page_69_Figure_5.jpeg)

**Figura 5-8** Rede Neural para a Previsão do Consumo Diário dos Dias Não-Úteis

Os melhores sistemas de previsão de carga diária escolhidos têm arquitetura simples com poucos neurônios na camada escondida e poucas entradas gerando uma rede neural com poucas conexões o que torna o treinamento destas redes um processo rápido.

Uma outra vantagem dos sistemas propostos é a convergência rápida do algoritmo de treinamento *LM*, ou seja, em poucas épocas o sistema consegue determinar os melhores pesos para cada neurônio das redes. Este algoritmo de treinamento exige um grande esforço computacional, mas como a rede possui um número moderado de parâmetros não há problema na utilização deste algoritmo.

## **5.6 Sistema ANFIS para Previsão Horária**

Uma das possibilidades em sistemas inteligentes é combinar as principais características RNA com a Lógica Fuzzy. O Sistema ANFIS permite criar um conjunto de regras que são treinadas com os dados da aplicação. Tem-se assim o conhecimento dos especialistas combinado com a característica de aprendizagem dos sistemas neurais.

O sistema ANFIS foi desenvolvido por *Jyh-Shing Jang* [39] combinando conceito e algoritmos de redes neurais do tipo *backpropagation* junto de elementos de *lógica fuzzy*. A rede em si é basicamente uma rede *Feed-Foward* com estrutura muito rígida que modela uma série de regras de inferência do tipo *Takagi-Sugeno*, conforme vimos no capítulo 4.

O sistema proposto tem por objetivo prevê o consumo horário no horizonte de 7 dias, até o momento foi realizado a previsão do consumo diário. Para prevê o consumo horário foi desenvolvido um sistema para gerar um coeficiente que representa a fração do consumo horário para um determinado dia e que é responsável por fornecer o comportamento da curva de carga do dia previsto, chamamos este coeficiente de multiplicador do consumo horário  $m_{ch}$  calculado através da Eq. 5.8.

$$
C_h = m_{ch} \cdot C_D \qquad \qquad \text{Eq. 5.8},
$$

onde,  $C_h$  é o consumo total diário e  $C_p$  é o consumo total diário;

 O ANFIS foi utilizado para encontrar o melhor valor do multiplicador de consumo horário -  $m_{ch}$  num horizonte de sete dias.

#### **5.6.1 Análise das Curvas de Carga em relação ao Consumo Diário**

Para gerar um sistema neuro-fuzzy capaz de criar regras e gerar funções de pertinência com características que representassem devidamente o problema foi iniciado um processo de busca das melhores entradas do sistema, para isso uma análise do comportamento da curva de carga em relação ao consumo total diário foi realizada.

Para encontrar a curva de carga em relação ao consumo total do dia utilizaram-se as curvas de carga horária dos consumos referente ao período de Janeiro de 2002 a dezembro de 2004. Estas novas curvas foram chamadas de curvas de cargas normalizadas em relação ao consumo total do dia, e foram encontradas pela divisão do valor da carga horária pelo o valor total do dia, gerando assim a fração do consumo horário. Encontrados estes valores encontraram-se os gráficos das curvas e assim o seu comportamento pode ser analisado.

A análise do comportamento da curva de carga normalizado foi realizada de forma comparativa, geradas as curvas pode-se classificá-las pelo dia da semana e pelo mês do ano. Por exemplo: as curvas normalizadas referentes às segundas-feiras do mês de janeiro de 2002 foram classificadas no mesmo grupo.

Os gráficos das Figuras 5-9 e 5-10 apresentam respectivamente, o comportamento percentual da curva de carga para os domingos de agosto de 2004 e para as quintas-feiras de maio de 2004, podemos observar que para os valores normalizados as curvas são bastante similares e em algumas horas praticamente iguais.

Ao analisar todas as curvas do período pode-se concluir que as curvas normalizadas comparadas em relação ao dia da semana do mês são semelhantes entre si, contendo poucas.

![](_page_71_Figure_5.jpeg)

**Figura 5-9** Curvas de carga percentual dos domingos de Agosto de 2004
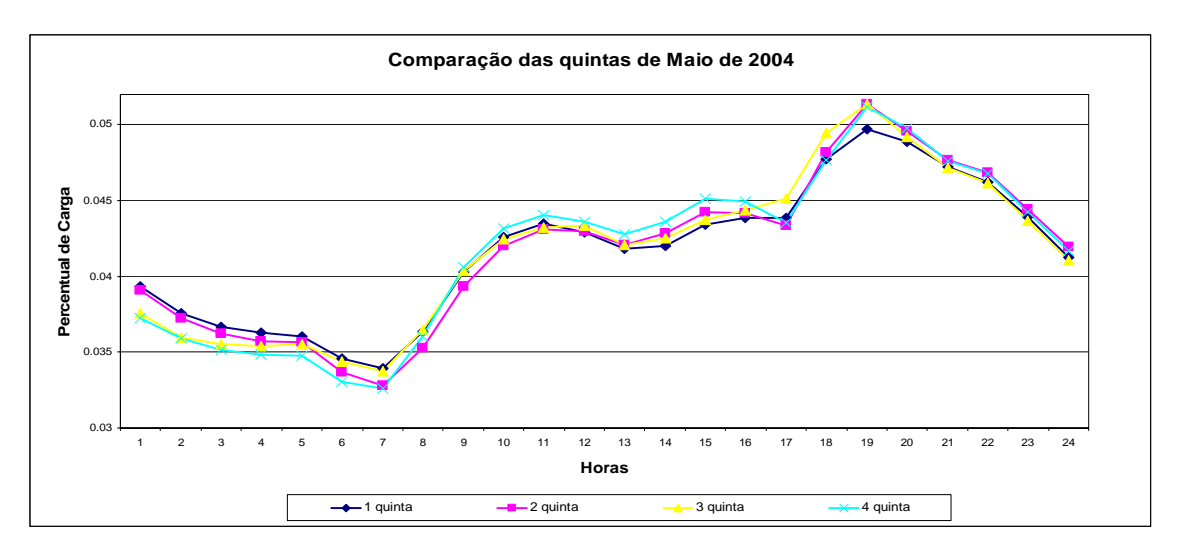

**Figura 5-10** Curvas de carga percentual das quintas-feiras de Maio de 2004

Uma análise da curva de carga normalizada foi realizada para o caso especifico do dias feriados, processo foi semelhante ao anterior à diferença está na forma de comparação. Foram realizadas duas comparações, primeiramente a curva de cada feriado foi comparada com a curva do mesmo feriado do ano anterior em relação as frações do consumo horário, a segunda análise comparou a curva do feriado com a curva de um domingo ou sábado do mês que ocorre o feriado.

Uma amostra da comparação do dias feriados é ilustrada através do feriado de São João. Podemos verificar através do gráfico da Figura 5-11 que ao comparar a curva normalizada do feriado de São João de 2003 com o de 2004 obtivemos curvas praticamente iguais, ao comparar este mesmo feriado com o domingo e o sábado anterior à ocorrência do mesmo, gráfico da Figura 5-12, verificamos algumas distorções.

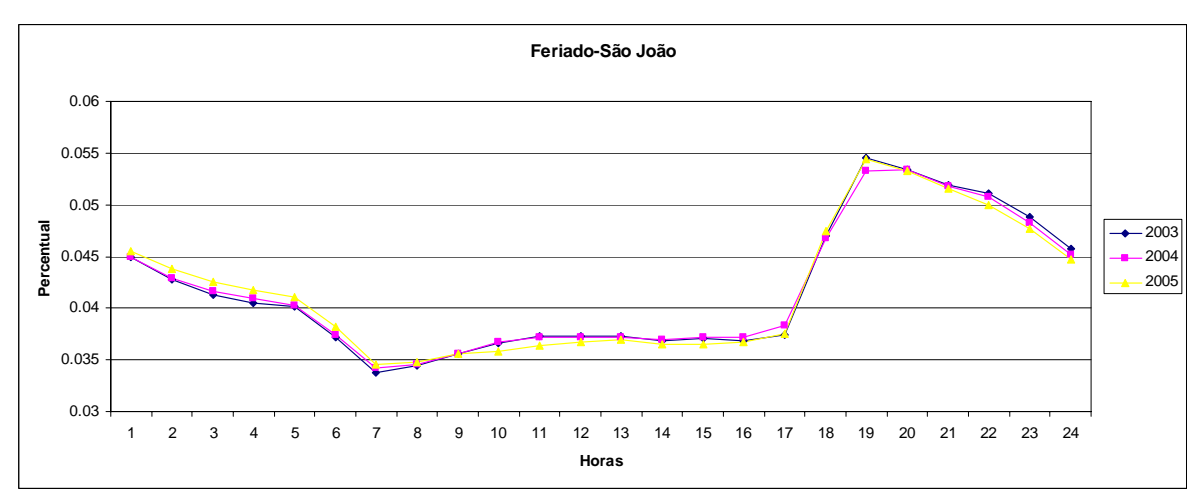

**Figura 5-11**Comparação entre as curvas de carga percentual para o feriado de 24 de junho dos anos de 2003 e 2004

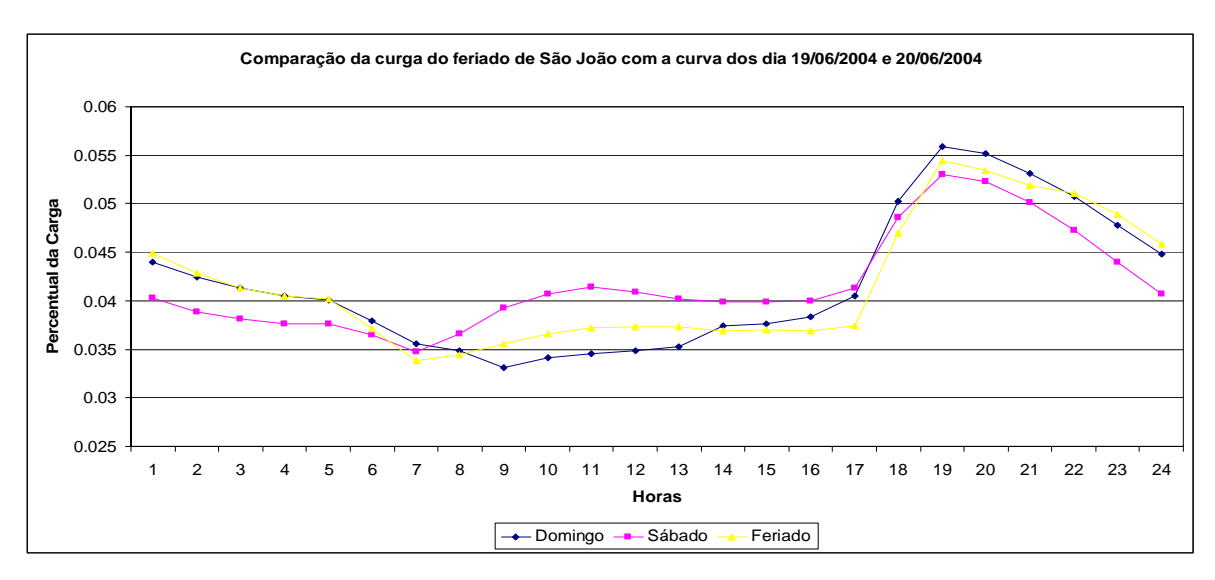

**Figura 5-12** Comparação entre as curvas de carga percentual para o feriado de 24 de junho com o sábado e o domingo anterior ao feriado

Após estas análises concluímos que para os dias feriados é melhor utilizar os coeficientes de consumo horário do feriado do ano anterior ao do feriado a ser previsto, para assim obter um melhor comportamento da curva do dia feriado. É importante salientar que o especialista pode utilizar ou não esta estratégia dependendo do tipo de feriado, esta possibilidade será verificada com maiores detalhes no Capítulo 6 quando utilizarmos o sistema proposto para prevê o consumo horário do ano de 2005.

#### **5.6.2 Estrutura e Treinamento do Sistema ANFIS**

O sistema Neuro – fuzzy utilizado, como visto anteriormente, foi o modelo *ANFIS* implementado no Matlab 7.0 e idealizado para fornecer o valor percentual que representa a parcela de consumo horário.

Inicialmente teve-se a idéia de criar um único sistema ANFIS responsável por gerar o multiplicador de consumo horário, neste sistema utilizamos como entradas: o coeficiente horário do dia d-7; o tipo do dia, o mês e o ano do dia a ser previsto; e a hora que teria seu coeficiente gerado. Esta estrutura não obteve bons resultados.

Observamos que um único sistema para prever os coeficientes horários tem uma resposta pouco satisfatória, isto se deve ao comportamento do consumo de uma determinada hora ser diferente das demais horas do dia.

Escolhida esta nova estrutura para modelagem do sistema, foram criados 24 sistemas neuro – fuzzy, utilizando o ANFIS, um para cada hora do dia, utilizadas para fornecer o valor percentual hora a hora dos dias não-úteis e dias úteis. No caso dos dias feriados o valor percentual de cada parcela será o valor encontrado para o dia feriado do ano anterior, ou seja, para estes dias não utilizaremos o sistema neuro - fuzzy para realizar a previsão horária.

 No capítulo 3 desta dissertação explicamos como funciona o sistema neuro-fuzzy adaptativo – ANFIS, sua estrutura e o processo de busca dos melhores parâmetros das funções de pertinência e da função paramétrica de saída. É sabido que este processo ocorre com o treinamento do sistema e depende dos dados de entrada.

Para criar o conjunto de treinamento do sistema ANFIS foram utilizados os dados de consumo horários referente ao período de janeiro de 2002 a dezembro de 2004 com exceção dos dados de consumo referente aos dias feriados. Para cada hora temos um conjunto de treinamento constituído de três entradas e uma saída, definidas a seguir:

- Entrada 1 : Valor relativo do consumo da hora do dia em relação ao consumo total do dia para o dia a ser previsto menos 7 dias.
- Entrada 2: Dia da Semana do dia que iremos prevê, corresponde a um valor entre 1 e 7 representando os dias de domingo a sábado.
- Entrada 3: Mês do dia que iremos prevê corresponde a um valor entre 1 e 12 representando meses de Janeiro a Dezembro.
- Saída: Percentual da hora do dia a ser previsto;

O valor relativo para a hora do dia é calculado conforme equação abaixo:

$$
V_r = \frac{C_h(i)}{C_T}, \qquad i = 1, \dots, 24
$$
 Eq. 5.8,

onde  $V_r$  é o valor do consumo relativo,  $C_h(i)$  é o consumo da hora *i* e  $C_T$  é o consumo total do dia.

Os conjuntos de treinamento, validação e teste foram criados a partir dos dados de consumo horários referentes aos meses de janeiro de 2002 a dezembro de 2004.

Os dados que constituem a entrada e saída do conjunto de treinamento foram devidamente embaralhados, ressaltando que estes dados não foram normalizados, quando se utiliza as funções de comando do Matlab para implementar um sistema de inferência os dados são automaticamente normalizados através de uma rotina interna.

 Cada um dos 24 conjuntos de entrada para o treinamento possui 1089 padrões e foram embaralhados e divididos em três subconjuntos de 10 formas diferentes, utilizou-se o princípio da teoria *cross-validation*, para escolher o melhor sistema, os subconjuntos são constituídos da seguinte forma:

Conjunto de treinamento: 70% do total de padrões do conjunto de entrada;

- Conjunto de validação: 20% do total de padrões do conjunto de entrada;
- Conjunto de teste: 10% do total de padrões do conjunto de entrada.

Ao realizar este processo para cada um dos sistemas de previsão de coeficiente horário foram gerados 24 sistemas de inferências fuzzy. Inicialmente, geram-se os sistemas iniciais que após o treinamento sofrem adaptações em seus parâmetros.

A figura 5-13 apresenta o diagrama da estrutura dos sistemas de inferências gerados.

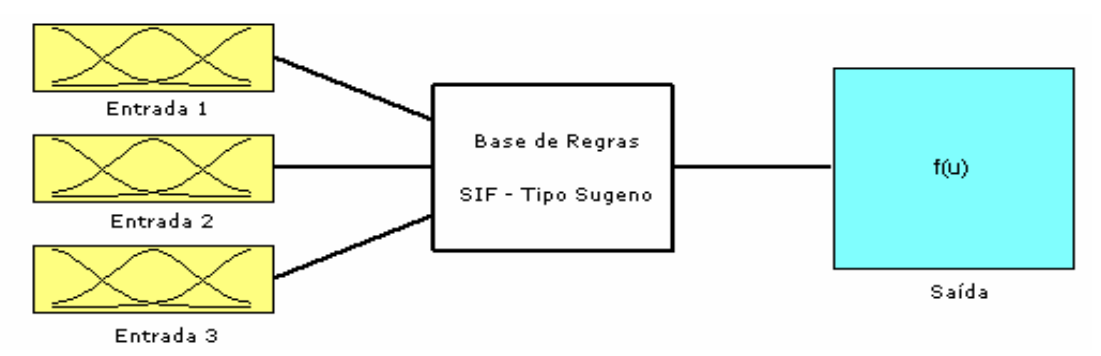

**Figura 5-13** Sistema de Inferência para a previsão do multiplicador

Para gerar o Sistema de Inferência Fuzzy – SIF que melhor represente o problema foi utilizado à modelagem ANFIS que realiza um treinamento dos parâmetros que compõe o SIF, porém para iniciar o treinamento é necessário que se escolha um SIF inicial definido pela quantidade de funções de pertinência de entrada e das regras que constituí o banco de regras. Para montar este sistema utilizamos dois métodos, o primeiro sistema foi montado baseado nas análises do comportamento da curva de carga (método por inspeção), o segundo utiliza o método de clusterização subtrativa desenvolvido por Chui [52].

#### **5.6.3 Sistema com SIF inicial por Inspeção**

A geração do sistema inicial por inspeção foi baseada nas análises do comportamento do coeficiente do consumo para cada hora durante os dias da semana do ano. Tomamos como exemplo a hora 1, apresentamos na Figura 5-14 o comportamento do consumo normalizado em relação aos dias da semana para os meses do ano podemos classificar a curva em cinco regiões, onde cada um representa um conjunto de possíveis valores de ocorrência do coeficiente, estas regiões são representadas no SIF pelas funções de pertinência desta entrada, escolhemos a função do tipo gaussiana.

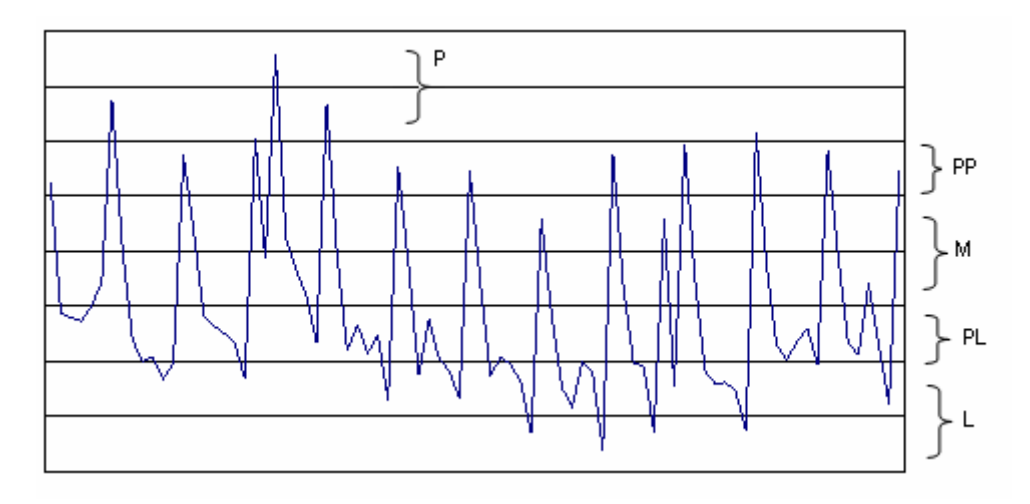

**Figura 5-14** Série dos coeficientes para os dias da semana do ano

A Tabela 5-21 apresenta as variáveis lingüísticas para primeira entrada do SIF, classificadas no gráfico da Figura 5-14.

| Variável Lingüística | Descrição    |
|----------------------|--------------|
|                      | Pesada       |
| PP                   | Pouco Pesada |
| М                    | Média        |
| PL.                  | Pouco Leve   |
|                      | Leve         |

**Tabela 5-21** Variáveis lingüísticas para a entrada 1

Para a entrada do dia de semana escolhemos três funções de pertinência do tipo gaussiana, uma para representar os dias com comportamento de um sábado, outra do domingo e uma terceira pra representar os outros dias da semana, as variáveis lingüísticas são: U (úteis), PNU (pouco não-úteis) e NU (não-úteis).

Como possuímos quatro estações do ano que são distribuídas ao longo dos doze meses estabelecemos quatro funções de pertinência do tipo gaussiana para representar a entrada dos meses do ano, ou seja, a influência das condições climáticas, as variáveis lingüísticas desta entrada são: Q (quente), PQ (pouco quente), PF (pouco frio), F (frio).

Escolhidos as funções de pertinência criamos as regras que são determinadas através da combinação das funções de pertinência, ou seja, temos 60 regras cada uma com a seguinte forma:

### *SE*  $x_1 \neq PL \neq x_2 \neq U \neq x_3 \neq U \neq ENTÃO \neq -ax_1+bx_2+cx_2+d$ .

Como o modelo utilização um sistema de inferência do tipo Takagi-Sugeno não há funções de pertinência de saída, e sim coeficientes da função paramétrica de saída estes coeficientes foram escolhidos aleatoriamente, após o treinamento do sistema obtivemos os parâmetros que melhor caracteriza o problema.

Após escolhido o SIF inicial foi desenvolvido um algoritmo para realizar o treinamento do sistema de inferência baseado no modelo ANFIS. Os sistemas neuro-fuzzy foram treinados utilizando o comando *anfis* do MATLAB 7.0, com número máximo de 250 épocas e com objetivo zero.

A Figura-5-15 apresenta a estrutura do ANFIS como uma rede neural com cinco camadas para a previsão dos coeficientes utilizando o SIF inicial explicado anteriormente. Esta representação é igual para cada um dos 24 modelos treinados.

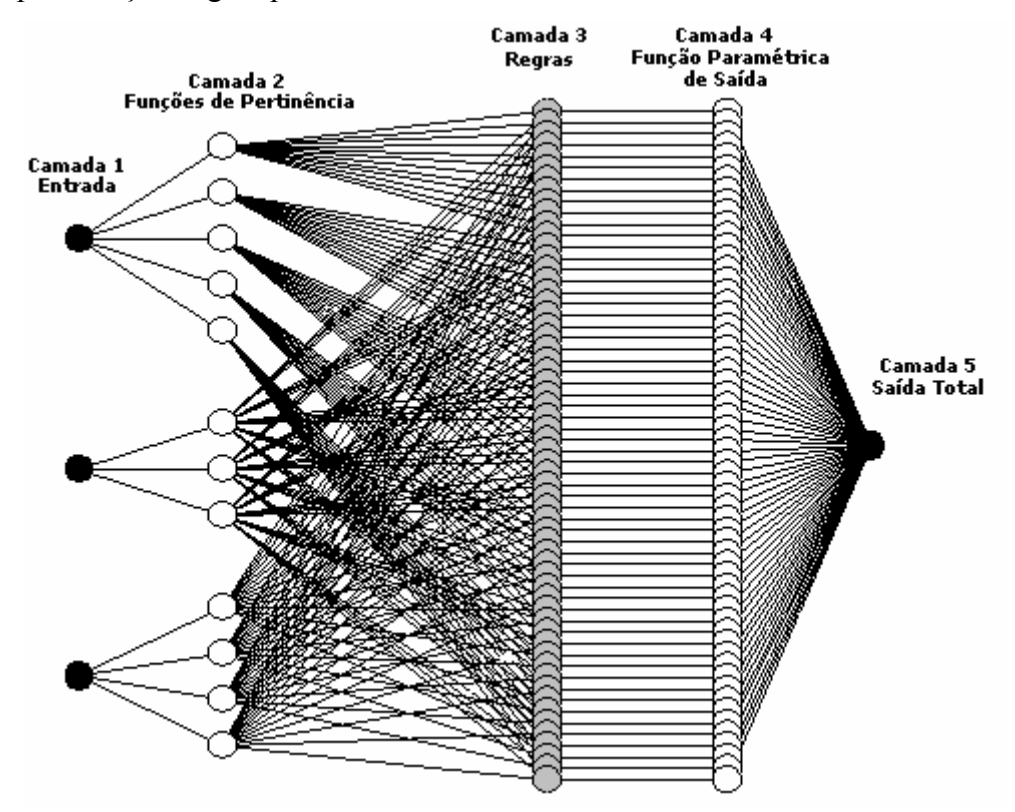

**Figura 5-15** Sistema ANFIS para Previsão dos Coeficientes

Os 24 sistemas representados pela Figura 5-13 foram treinados e ao final do treinamento um SIF que representa o conhecimento do especialista baseado nas informações dos dados do conjunto de treinamento foi gerado. Após o treinamento as funções de pertinência sofrem alterações em seus parâmetros, ou seja, o SIF inicial agora tem outra modelagem.

Para exemplificar o que ocorre durante o treinamento do sistema tomamos como exemplo a entrada 8 do SIF gerado para a hora 8. Na Figura 5-16 temos as funções de pertinência da entrada 8 antes do treinamento, ou seja, gerada a partir do método de inspeção. A Figura-5-17 apresenta as funções após o treinamento ANFIS[39].

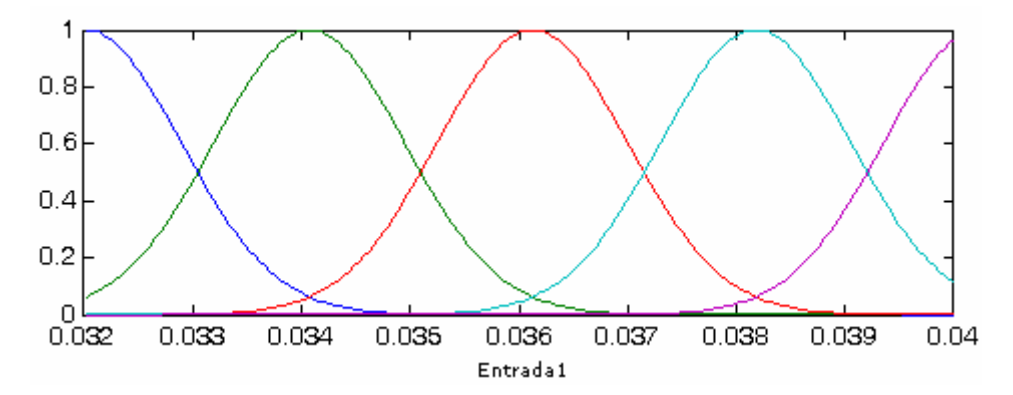

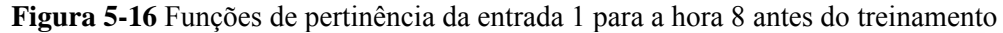

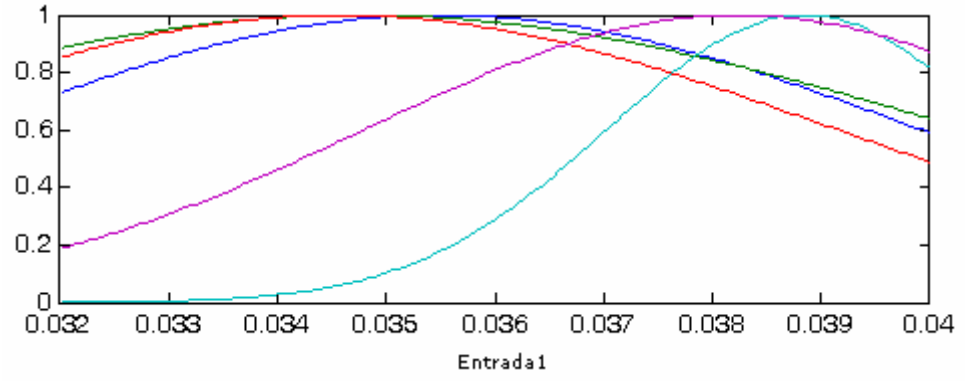

**Figura 5-17** Funções de pertinência da entrada 1 para a hora 8 depois do treinamento

Observe que as funções de pertinência sofrem grandes modificações e que o modelo ANFIS desenvolvido por *Jang* [39] pode retirar informações da base de dados não percebidas pelo especialista.

Para dá continuidade ao processo, os resultados de previsão dos coeficientes gerados pelos sistemas de inferência antes e depois o treinamento foram comparados, e pode-se constatar que o SIF não treinado apresenta grandes erros na previsão dos coeficientes quando comparado ao SIF treinado pelo ANFIS.

 Para escolher o melhor sistema neuro-fuzzy inicializado com o SIF apresentado anteriormente foi realizado um treinamento para cada uma das 10 formas de agrupamento dos conjuntos de treinamento, validação e teste, ou seja, foram gerados 10 sistemas para cada uma das horas. O melhor sistema para cada hora obtido através da análise do menor *MSE* do conjunto de teste.

 A Tabela 5-22 apresenta os valores de *MSE* de treinamento, validação e teste para o sistema escolhido para cada uma das horas do dia.

| Hora  | $MSE$ Treino $(\% )$ | MSE_Validação(%) | MSE_Teste (%) |
|-------|----------------------|------------------|---------------|
| 01:00 | 0.13586              | 0.13654          | 0.13722       |
| 02:00 | 0.11495              | 0.13061          | 0.13126       |
| 03:00 | 0.11495              | 0.13061          | 0.13126       |
| 04:00 | 0.10874              | 0.12530          | 0.12592       |
| 05:00 | 0.10359              | 0.12100          | 0.12160       |
| 06:00 | 0.09528              | 0.17354          | 0.17441       |
| 07:00 | 0.07562              | 0.08432          | 0.15478       |
| 08:00 | 0.06796              | 0.07881          | 0.13456       |
| 09:00 | 0.09888              | 0.10208          | 0.10259       |
| 10:00 | 0.11419              | 0.11531          | 0.11588       |
| 11:00 | 0.11473              | 0.19071          | 0.19166       |
| 12:00 | 0.11540              | 0.12810          | 0.12874       |
| 13:00 | 0.10035              | 0.11251          | 0.11307       |
| 14:00 | 0.10151              | 0.12374          | 0.12436       |
| 15:00 | 0.11592              | 0.17082          | 0.17167       |
| 16:00 | 0.12399              | 0.15622          | 0.15700       |
| 17:00 | 0.11792              | 0.14737          | 0.14811       |
| 18:00 | 0.10797              | 0.17833          | 0.17922       |
| 19:00 | 0.12025              | 0.25353          | 0.19111       |
| 20:00 | 0.08681              | 0.08549          | 0.10564       |
| 21:00 | 0.08693              | 0.09071          | 0.11568       |
| 22:00 | 0.08249              | 0.08416          | 0.12457       |
| 23:00 | 0.08905              | 0.09991          | 0.10041       |
| 24:00 | 0.09515              | 0.11572          | 0.11630       |

**Tabela 5-22** Valores do MSE encontrados durante o treinamento dos Sistemas ANFIS

 Ao final do treinamento temos um sistema de inferência que irá fornecer os valores dos coeficientes que representam o consumo horário, ou seja, temos como estabelecer o comportamento da curva de carga horária da previsão com horizonte em 7 dias.

Estes 24 sistemas neuro-fuzzy gerados serão comparados com os sistemas gerados a partir do processo de clusterização subtrativa que será mostrado a seguir.

#### **5.6.4 Sistema com SIF inicial por Clusterização Subtrativa**

O processo de geração de um SIF inicial utilizando o método de clusterização subtrativa é um processo automático, só precisamos informar o valor do raio dos clusters  $(r_a)$  e o coeficiente de aceitação (ε<sub>máx</sub>) e rejeição (ε<sub>min</sub>) que limita probabilidade de um ponto em ser um centro de clusters. Estes parâmetros foram escolhidos como 0.5, 0.5 e 0.15, respectivamente. Esse processo utiliza a função de pertinência do tipo gaussiana para todas as entradas.

A tabela 5-23 apresenta a quantidade de funções de pertinência do SIF inicial gerados pelo método de clusterização subtrativa juntamente com a estrutura dos sistemas ANFIS. A quantidade funções de pertinência por entrada e de regras pra esses sistema é igual ao número de centros de clusters encontrado, como visto no Capitulo 4 desta dissertação.

| <b>Funções de Pertinência</b> | <b>Horas</b>                                    | <b>Estrutura Anfis</b> |
|-------------------------------|-------------------------------------------------|------------------------|
| 06                            | 08:00                                           | $3 - 18 - 8 - 1$       |
|                               | 07.00                                           | $3 - 21 - 7 - 1$       |
| 08                            | $06:00$ , 19:00 e 24:00                         | $3 - 24 - 8 - 1$       |
| 09                            | 09:00,10:00,18:00,22:00 e 23:00                 | $3 - 27 - 9 - 1$       |
| 10                            | 02:00 as 05:00, 11:00 as 17:00 e 20:00 as 21:00 | $3 - 30 - 10 - 1$      |
|                               | $01 - 00$                                       | $3 - 33 - 11 - 1$      |

**Tabela 5-23** Funções de pertinência para cada sistema

Diferente do sistema anterior onde os 24 sistemas neuro-fuzzy tinham a mesma arquitetura ao utilizarmos este método os 24 sistemas neuro-fuzzy não necessariamente tem a mesma estrutura.

A figura 5.18 apresenta a arquitetura ANFIS utilizada neste trabalho para modelagem do sistema de previsão do coeficiente de consumo horário da hora 8. Como mostrado nessa figura, pode-se representar um sistema de inferência fuzzy como uma rede neural multicamada direta.

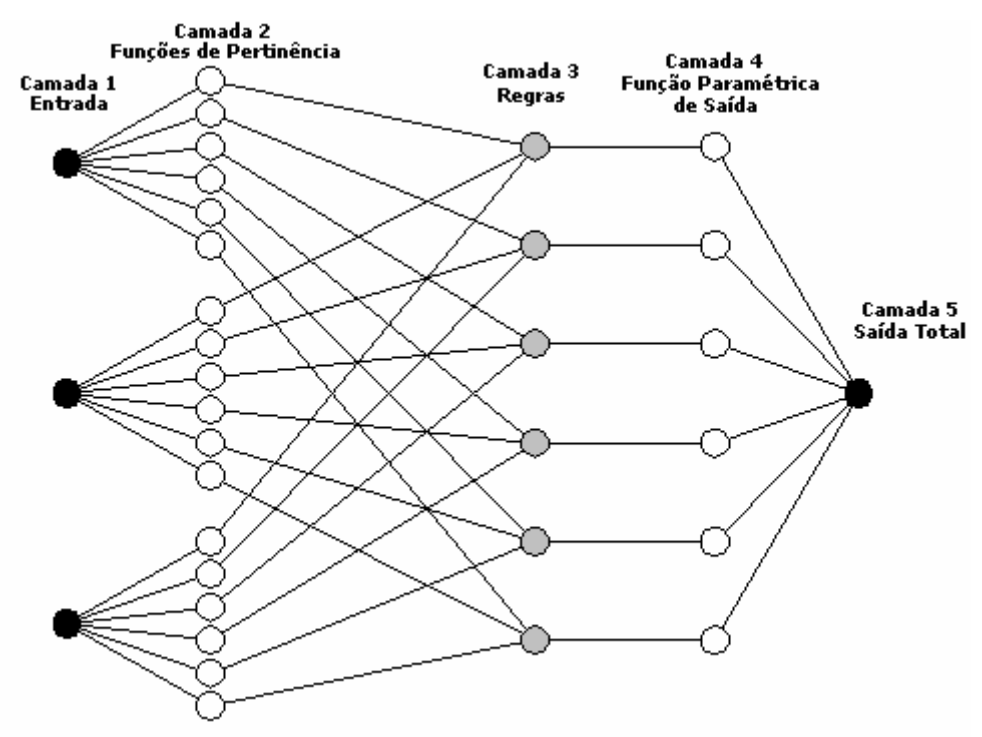

**Figura 5-18** Estrutura do sistema ANFIS de Previsão dos Coeficientes da Hora 8

Após escolhido o SIF inicial a próxima etapa é treinar os sistemas, o processo de treinamento é igual ao descrito anteriormente para o SIF inicial gerado por inspeção. Os sistemas neuro-fuzzy foram treinados com número máximo de 250 épocas e com objetivo zero.

Da mesma forma que no processo anterior após o treinamento as funções de pertinência sofrem alterações em seus parâmetros, ou seja, o SIF inicial agora tem outra modelagem.

Para exemplificar o que ocorre durante o treinamento do sistema tomamos como exemplo a entrada 8 do SIF gerado para a hora 8. Na Figura 5-19 temos as funções de pertinência da entrada 1 antes do treinamento podemos observar na Figura-5-20 que as funções sofreram grandes modificações.

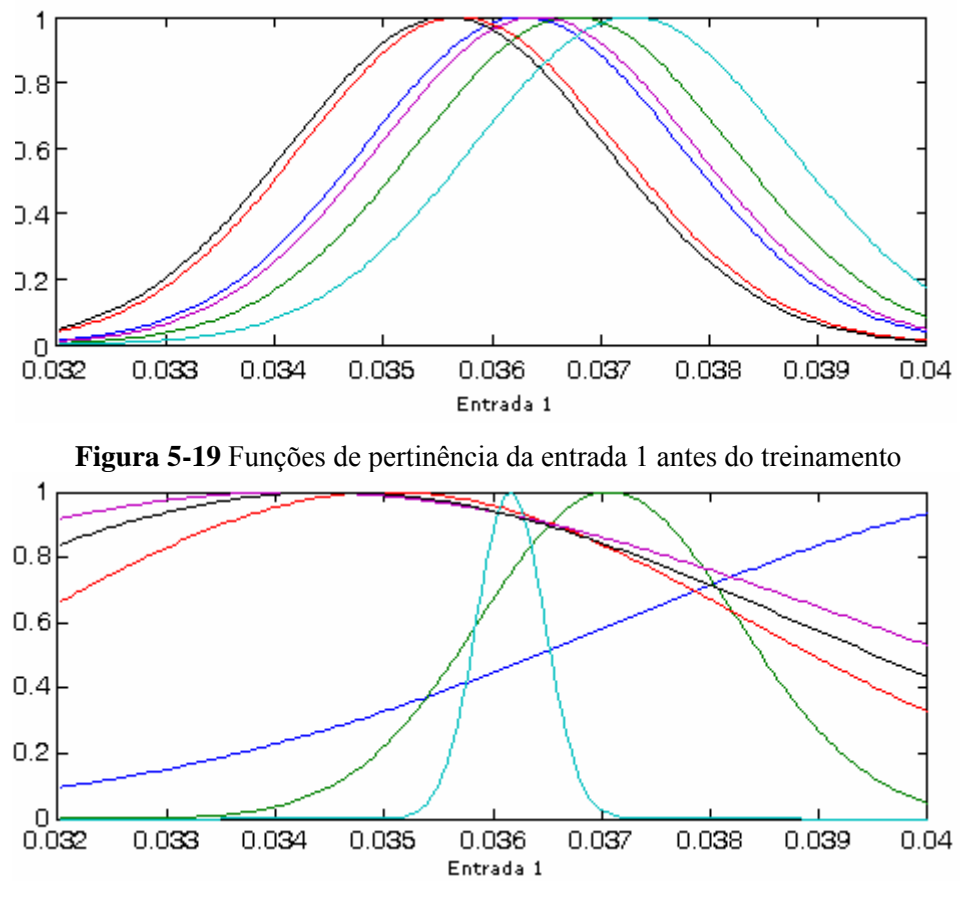

**Figura 5-20** Funções de pertinência da entrada 1 depois do treinamento

Se compararmos as funções de pertinência geradas para a entrada pelo método de inspeção com as geradas pelo método de clusterização, podemos verificar que são diferentes, porém depois de realizado o treinamento do sistema pela modelagem ANFIS obtivemos funções de pertinência similares, já que não tem a mesma quantidade de funções de pertinência.

O processo de escolha do sistema neuro-fuzzy para cada uma das horas é igual ao apresentado na secção anterior. A Tabela 5-24 apresenta os valores de *MSE* de treinamento, validação e teste para o sistema escolhido para cada uma das horas do dia.

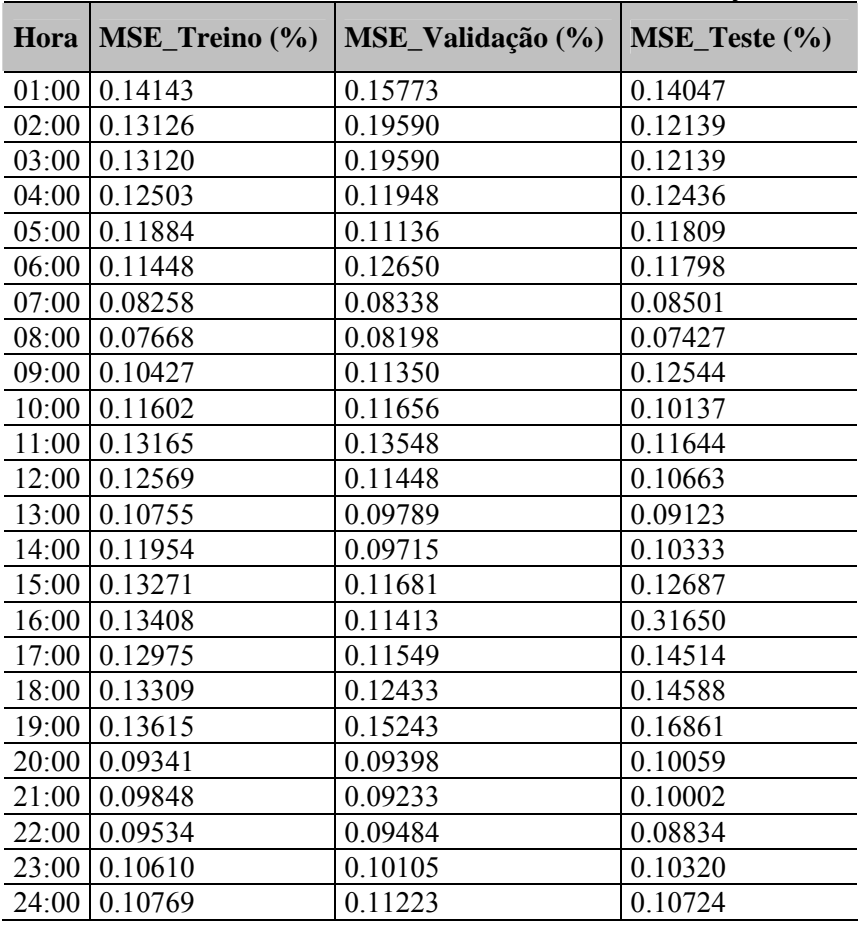

**Tabela 5-24** Treinamento dos Sistemas Neuro-Fuzzy

Ao compararmos os valores de MSE de treinamento dos sistemas ANFIS desenvolvidos com inicialização por inspeção com o desenvolvido utilizando o método de clusterização subtrativa foi verificado que ambos possuem erros na mesma ordem de grandeza, porém uma das vantagens da inicialização por clusterização é a geração de uma base de conhecimento com poucas regras o que implica no não aparecimento de regras conflitantes. Além disto, por ter menos regras o sistema ANFIS apresenta-se como uma rede com uma menor quantidade de conexões implicando em um treinamento mais rápido do que o treinamento do sistema que é inicializado por inspeção.

O comportamento dos sistemas ANFIS quando utilizados na previsão dos coeficientes de consumo será visto no Capítulo 6 desta dissertação para a previsão do consumo horário do ano de 2005 em um horizonte de 7 dias.

# **CAPÍTULO 6**

## **6 Simulação do Sistema Proposto**

Neste capítulo apresentaremos os resultados de previsão para o ano de 2005 realizado pelo sistema proposto comparado com outros modelos de previsão.

#### **6.1 Introdução**

Com o objetivo de verificar a capacidade de generalização do sistema de previsão, foi realizada a previsão dos meses de janeiro a dezembro de 2005 utilizando o sistema proposto. Como o sistema de previsão foi treinado com dados até o mês de dezembro de 2004, a previsão foi realizada utilizando um conjunto de dados de entrada nunca visto pelo sistema.

Os resultados foram comparados com a bibliografia e com o sistema Prever [31,32,53], o PREVER é um software que realiza a previsão de carga horária em vários horizontes. A seguir apresentaremos uma breve descrição do PREVER, os resultados da previsão e as comparações realizadas.

#### **6.2 PREVER**

O PREVER é um software de previsão desenvolvido pelo Laboratório Digital de Sistema de Potência (LDSP/UFPE) que tem por principal finalidade realizar previsão de carga horária em múltiplos horizontes (3, 7, 15, 30 e 45 dias), o modelo criado utiliza redes neurais artificiais e regras de decisão.

A previsão de carga horária é realizada utilizando redes neurais que foram treinadas com dados de consumo referentes ao período de Janeiro de 2000 a Dezembro de 2004 com exceção dos dados de consumo referentes ao período critico de racionamento (Maio de 2001 a Julho de 2001).

O algoritmo *Resilient-Propagation (Rprop)* foi utilizado como algoritmo de treinamento das redes, para escolha das melhores redes foi o utilizado o método *k-fold cross-validation* com k igual a 10, processo igual ao desenvolvido nesta dissertação.

As redes possuem 55 entradas e 24 saídas, a quantidade de neurônios na camada escondida dependerá do horizonte de previsão. A Tabela 6-1 apresenta uma descrição das entradas e saídas das redes, esta formatação independe do horizonte de previsão.

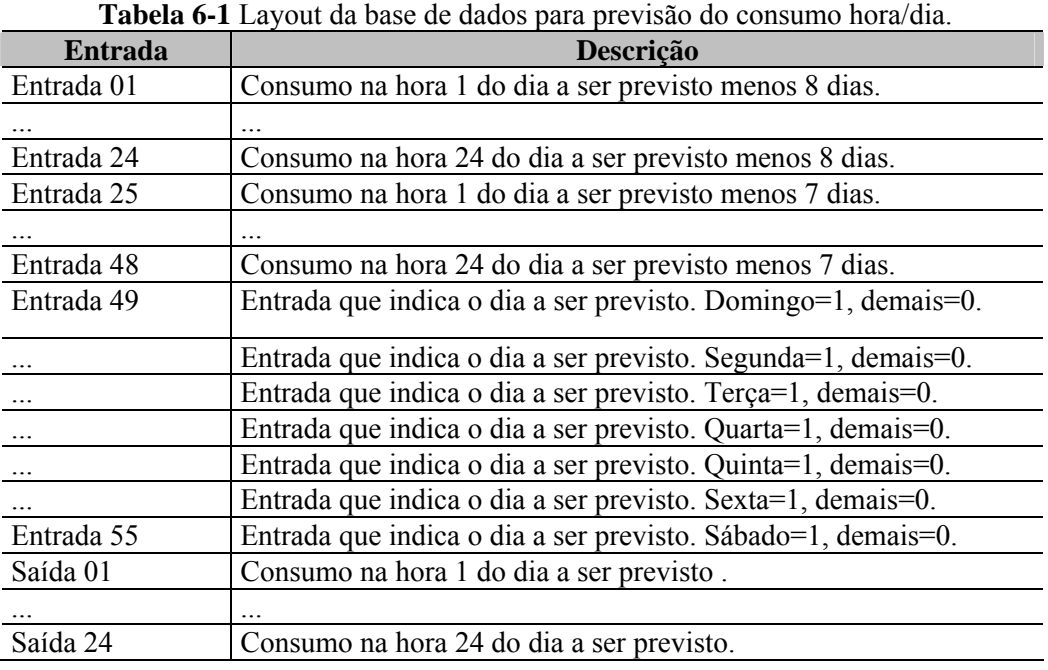

No PREVER as previsões dos dias úteis e dos dias não-úteis são realizadas por uma única rede não havendo separação, as entradas 49 a 55 são responsáveis pela informação do tipo do dia a ser previsto. Neste sistema os dias feriados são previstos como sendo um sábado ou domingo isto irá depender da escolha do especialista que informa ao sistema como quer prevê o feriado.

A Tabela 6-2 apresenta a quantidade neurônios na camada escondida para cada um dos horizontes de previsão juntamente com a arquitetura das redes.

| Horizonte de<br>Previsão | Nodos na Camada<br><b>Escondida</b> | Arquitetura |
|--------------------------|-------------------------------------|-------------|
| 3 dias                   | 120                                 | 55-120-24   |
| 7dias                    | 95                                  | 55-95-24    |
| 15 dias                  | 100                                 | 55-100-24   |
| 30 dias                  | 125                                 | 55-125-24   |
| 45 dias                  | 100                                 | 55-100-24   |

**Tabela 6-2** Resultados obtidos na escolha da arquitetura para cada um dos horizontes de previsão

Observe que as redes desenvolvidas são redes complexas e possuem uma grande quantidade de neurônios nas camadas de entrada, de saída e na camada escondida gerando assim uma rede com muitas conexões, além disso, utilizam o algoritmo Rprop. Estas características geram redes com treinamento demorado e uma convergência do algoritmo de treinamento em um número considerável de épocas.

Depois de realizada a previsão utilizando as redes neurais apresentadas, numa segunda etapa aplica-se os ajustes na previsão. Estes são realizados a partir de um conjunto de regras desenvolvidas a partir de análises no comportamento da curva de carga e diferem para cada horizonte de previsão. Como se deseja comparar o PREVER com o modelo proposto nesta dissertação e este foi desenvolvido para prevê a carga horária em um horizonte de 7 dias, então nos detemos a explicar o ajuste criado para este horizonte.

O ajuste implementado para o horizonte de 7 dias toma a média dos consumos como referência e foi implementado na saída da rede neural, o processo é descrito a seguir: 1. Calcula-se a curva média;

A curva média é calculada tomando o consumo dos últimos 3 dias que tenham data inferior ou igual à data da previsão menos o horizonte de previsão. Por exemplo:

Tomemos o dia 24/04/2005 (domingo) previsto para o horizonte de 7 dias. A média é calculada da seguinte forma: Fazemos o dia previsto menos o horizonte, o resultado é o dia 17/04/05 (domingo). Como o dia previsto é um domingo, devemos tomar os 3 domingos anteriores ao dia 17/04/05. Logo, a média será calculada utilizando os dias 27/03/2005, 03/04/2005, 10/04/2005.

No caso de dias não-feriados, tomamos o consumo dos dias com o mesmo padrão da curva de carga do dia previsto, ou seja, se prevemos uma segunda-feira a média será calculada pelo consumo das segundas-feiras anteriores. Caso o dia seja um feriado a média será calculada usando o domingo ou o sábado, a escolha dependerá de como o feriado foi cadastrado no sistema.

2. Depois se calcula o desvio padrão dos consumos horários para os dias utilizados no cálculo da média.

3. De posse destes dados gera-se um intervalo de confiança, o patamar alto é dado pelo consumo médio mais o desvio padrão e o patamar baixo é fornecido pela média menos o desvio padrão.

4. Toma-se o consumo previsto de cada hora pela rede neural e compara com o intervalo de confiança. Caso o valor previsto não esteja dentro deste intervalo ajusta-se o valor previsto para o valor médio calculado.

Observe que a previsão da rede neural pode sofre ou não ajuste, logo a saída do sistema é uma composição da saída da rede com a saída da rede ajustada. O PREVER fornece ao usuário a previsão sem ajuste (previsão realziada pela RNA) e a previsão com ajuste (RNA + base de regras) ficando a cargo do usuário a escolha da previsão a ser utilizada em seus trabalhos.

A Figura 6-1 apresenta um diagrama do sistema PREVER para o horizonte de 7 dias, a primeira etapa representa a rede neural e a segunda o banco de regras do ajuste.

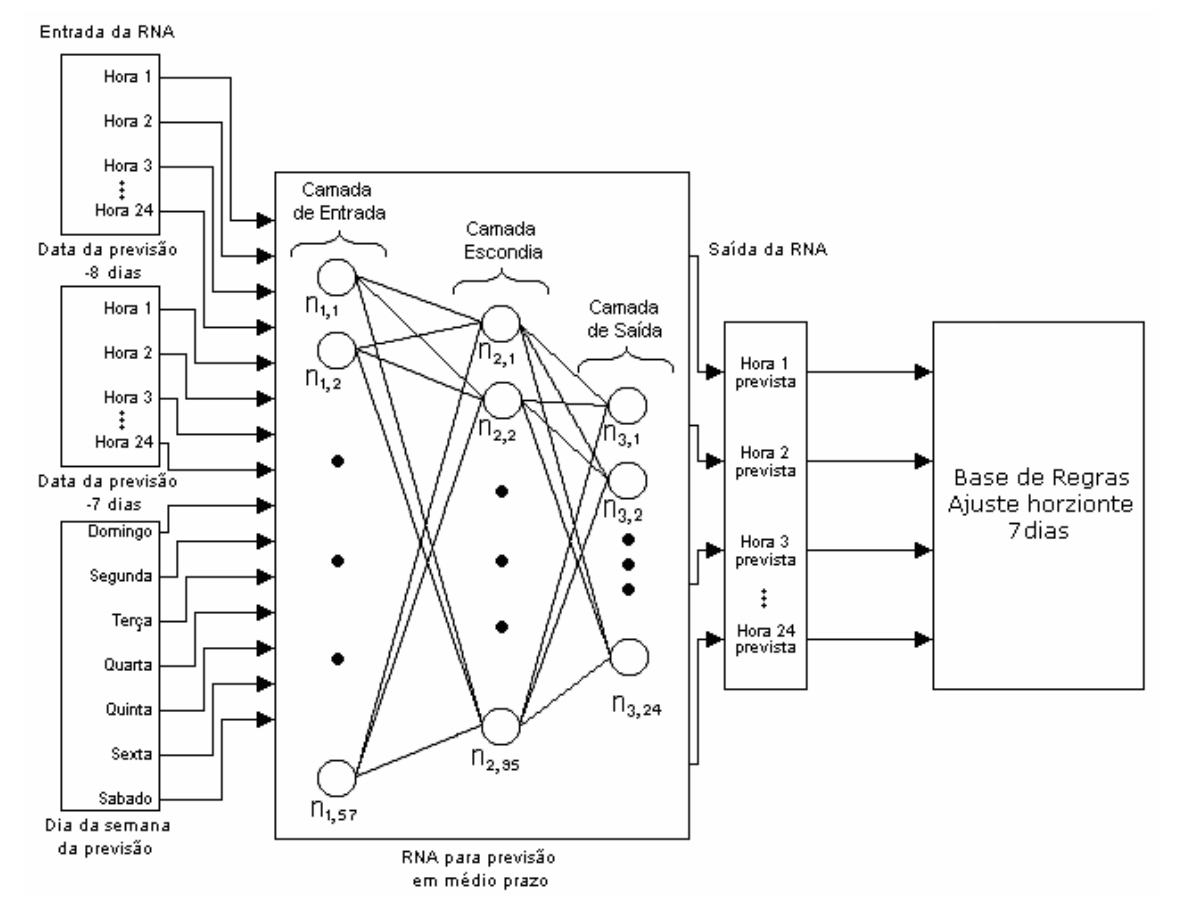

**Figura 6-1** Diagrama do PREVER para a previsão no horizonte de 7 dias

#### **6.3 Previsão de Carga Utilizando o Modelo Proposto**

O modelo proposto, discutido anteriormente, possui duas etapas para realizar a previsão do consumo horário no horizonte de 7 dias. Os resultados apresentados serão apresentados para todas as etapas e comparados com a bibliografia.

#### **6.3.1 Previsão Consumo Diário**

Neste tópico apresentaremos o resultado de previsão realizado na primeira etapa, ou seja, a previsão do consumo diário. Como visto anteriormente, para prevermos o consumo diário utilizamos duas redes neurais, a primeira para prever os dias úteis e a segunda responsável para prever os dias não-úteis e feriados.

Foram criados dois conjuntos de entrada um para cada rede, com as seguintes observações:

1. Quando o padrão de entrada possui algum dado referente ao consumo de um feriado substituímos este padrão por um padrão anterior que representa a previsão do mesmo tipo de dia. Por exemplo, seja a previsão do dia 05/05/2005 uma quinta-feira a entrada da simulação será composta pelos dias: 17/03, 24/03, 31/03, 07/04, 14/04, 21/04 e 28/04 de 2005, como o dia 21/04 é um feriado expurgamos este padrão de entrada e substituímos pelo padrão utilizado para prevê o dia 28/04 que também é uma quinta-feira.

2. No caso dos dias feriados o padrão de entrada é constituído dos consumos do sábado ou domingo passados. Por exemplo, seja o feriado do dia 21/04/2005 uma quinta-feira foi previsto como um domingo, logo a entrada será constituída dos consumos dos dias 03/04 e 10/04, observe que não utilizamos o consumo do dia 17/04 um domingo anterior ao feriado, pois não estaríamos respeitando o horizonte de previsão.

Depois de criados os conjuntos de entrada da simulação realizamos a previsão consumo diário dos dias do ano de 2005, a seguir apresentaremos os resultados da previsão do consumo diário para os dias úteis e os dias não-úteis.

O critério de comparação para observar o desempenho dos modelos foi o erro médio percentual o MAPE apresentado na Eq.6.1, quanto menor o erro maior o poder de generalização da rede.

$$
MAPE = \frac{1}{P} \sum_{1}^{P} \frac{|Atual_i - \text{Pr} \, evisto_i|}{Atual_i} x100
$$
 Eq. 6.1

#### **6.3.2 Previsão Consumo Diário dias úteis**

Para realiza a previsão do consumo diário dos dias úteis tomamos a melhor rede escolhida e realizamos a previsão utilizando o comando *sim* do Matlab 7.0.

O conjunto de simulação possui 250 padrões de entradas que representa os dias úteis do ano de 2005. A rotina criada prevê os 250 dias e informa os valores de cargas diária em kWh, achado o valor previsto para o consumo do dia calcula-se o MAPE.

A Tabela 6-3 apresenta o MAPE médio do mês para os dias úteis de cada mês comparados com os resultados obtidos para o sistema utilizado na CELPE o PREVER em suas duas opções com ajuste e sem ajuste. Estas comparações foram realizadas para verificar como a primeira etapa do modelo responde a um conjunto não conhecido pela rede neural.

|            | $MAPE$ $(\% )$ dias úteis |               |               |  |
|------------|---------------------------|---------------|---------------|--|
| <b>Mês</b> | Modelo                    | <b>PREVER</b> | <b>PREVER</b> |  |
|            | <b>Desenvolvido</b>       | s/ ajuste     | c/ ajuste     |  |
| Jan/05     | 1.78902                   | 3.33415       | 1.86467       |  |
| Fev/05     | 2.20414                   | 2.88523       | 1.83790       |  |
| Mar/05     | 3.35805                   | 4.09477       | 3.74109       |  |
| Abr/ $05$  | 1.99167                   | 3.63525       | 1.82036       |  |
| Mai/05     | 4.06862                   | 2.15306       | 3.91873       |  |
| Jun/05     | 2.49851                   | 2.18412       | 2.05212       |  |
| Jul/05     | 1.70049                   | 1.73894       | 1.61786       |  |
| Ago/05     | 1.63387                   | 2.18804       | 1.75571       |  |
| Set/05     | 3.09632                   | 2.94112       | 3.04108       |  |
| Out/05     | 2.63199                   | 2.97531       | 2.34414       |  |
| Nov/05     | 2.72844                   | 3.20201       | 1.84507       |  |
| Dez/05     | 2.30234                   | 2.81366       | 2.74029       |  |
| Média      | 2.50029                   | 2.84547       | 2.38159       |  |

**Tabela 6-3** MAPE médio para a previsão do consumo total dos dias úteis

Para a modelagem do sistema proposto nesta dissertação o MAPE médio anual para os dias úteis é *2.50%*, o PREVER consegue um MAPE de *2.85%* e *2.38%* quando o consumo é previsto sem ajuste e com ajuste, respectivamente. O sistema desenvolvido possui resultados muito próximos dos conseguidos pelo PREVER, a vantagem do sistema apresentado é a simplicidade das redes neurais desenvolvidas.

#### **6.3.3 Previsão Consumo Diário dias não-úteis**

O processo de previsão dos dias úteis é semelhante ao processo de previsão dos dias úteis, para realizar a previsão do consumo diário dos dias não-úteis tomamos a melhor rede escolhida e criamos o conjunto de entrada para simulação baseado na melhor arquitetura da rede.

Esta rede neural além de prever o consumo diário dos sábados e domingos irá realizar a previsão do consumo dos dias feriados, como foi visto anteriormente é necessário informar como será previsto cada feriado, se será como um sábado ou como um domingo. Para isso foi realizado um levantamento dos comportamentos dos feriados a serem previstos para o ano de 2005, todos os feriados desse ano possuem características parecidas com o domingo com exceção da quarta-feira de cinzas que possui comportamento mais próximo da curva de um sábado.

A Tabela 6-4 apresenta o MAPE médio do mês para os dias não-úteis (sábados, domingos e feriados) de cada mês, bem como os resultados obtidos para o sistema o PREVER em suas duas opções com ajuste e sem ajuste.

|            | MAPE (%) dias não-úteis |               |               |
|------------|-------------------------|---------------|---------------|
| <b>Mês</b> | <b>Modelo</b>           | <b>PREVER</b> | <b>PREVER</b> |
|            | <b>Desenvolvido</b>     | s/ ajuste     | $c/$ ajuste   |
| Jan/05     | 2.81811                 | 3.69929       | 1.65327       |
| Fev/05     | 2.03829                 | 3.68012       | 1.79337       |
| Mar/05     | 2.80037                 | 4.66791       | 2.92030       |
| Abr/ $05$  | 1.62405                 | 2.45810       | 2.39697       |
| Mai/05     | 2.56000                 | 2.21143       | 3.19292       |
| Jun/05     | 2.39228                 | 3.65871       | 2.59006       |
| Jul/05     | 0.81792                 | 1.14163       | 0.52746       |
| Ago/05     | 1.47536                 | 1.80972       | 1.43553       |
| Set/05     | 2.90733                 | 3.42626       | 3.53767       |
| Out/05     | 1.46734                 | 2.45139       | 1.64667       |
| Nov/05     | 2.04327                 | 2.75395       | 2.22849       |
| Dez/05     | 2.75804                 | 3.73614       | 2.93678       |
| Média      | 2.14186                 | 2.97456       | 2.23829       |

**Tabela 6-4** MAPE médio para a previsão do consumo total dos dias não-úteis

Para a modelagem do sistema proposto nesta dissertação o MAPE médio anual para os dias não-úteis é *2.14%*, o PREVER consegue um MAPE de *2.97%* e *2.24%* quando o consumo é previsto sem ajuste e com ajuste, respectivamente. O sistema desenvolvido apresenta erros inferiores aos fornecidos pelo PREVER independente do uso do ajuste, apesar de próximos.

A Tabela 6-5 apresenta o MAPE médio do mês para os dias feriados de cada mês, bem como os resultados obtidos para o sistema o PREVER em suas duas opções com ajuste e sem ajuste. Observe que sem o uso do ajuste é inviável o uso do PREVER no consumo dos dias feriados, o que não ocorre na previsão do sistema desenvolvido.

|            | MAPE (%) dias feriados |               |               |
|------------|------------------------|---------------|---------------|
| <b>Mês</b> | <b>Modelo</b>          | <b>PREVER</b> | <b>PREVER</b> |
|            | <b>Desenvolvido</b>    | s/ ajuste     | c/ ajuste     |
| Jan/05     | 2.31464                | 21.60756      | 4.27754       |
| Fev/05     | 1.93779                | 7.36955       | 1.89447       |
| Mar/05     | 4.63243                | 16.23203      | 6.58989       |
| Abr/ $05$  | 2.60746                | 7.29439       | 5.01477       |
| Mai/05     | 1.12050                | 1.02672       | 1.92994       |
| Jun/05     | 4.04762                | 15.96023      | 3.53804       |
| Jul/05     | 0.51615                | 3.04472       | 1.22991       |
| Ago/05     |                        |               |               |
| Set/05     | 0.95667                | 6.45468       | 8.66429       |
| Out/05     | 4.10600                | 10.75227      | 4.28235       |
| Nov/05     | 3.55527                | 6.91657       | 5.37654       |
| Dez/05     | 4.72536                | 6.38702       | 6.38702       |
| Média      | 2.77454                | 9.36779       | 4.47134       |

**Tabela 6-5** MAPE médio para a previsão do consumo total dos dias feriados

A Tabela 6-6 apresenta o MAPE médio do mês para todos os dias de cada mês, bem como os resultados obtidos para o sistema o PREVER em suas duas opções com ajuste e sem ajuste.

|           | <b>MAPE</b> (%) dias feriados |               |               |
|-----------|-------------------------------|---------------|---------------|
| Mês       | <b>Modelo</b>                 | <b>PREVER</b> | <b>PREVER</b> |
|           | <b>Desenvolvido</b>           | s/ ajuste     | c/ ajuste     |
| Jan/05    | 2.120993                      | 3.451936      | 1.796480      |
| Fev/05    | 2.138929                      | 3.197507      | 1.820409      |
| Mar/05    | 3.196123                      | 4.261164      | 3.502799      |
| A $br/05$ | 1.869121                      | 3.242863      | 2.012563      |
| Mai/05    | 3.648458                      | 2.170008      | 3.708007      |
| Jun/05    | 2.466555                      | 2.626496      | 2.213503      |
| Jul/05    | 1.415810                      | 1.546256      | 1.266116      |
| Ago/05    | 1.593014                      | 2.090409      | 1.673081      |
| Set/05    | 3.039678                      | 3.086660      | 3.190058      |
| Out/05    | 2.310370                      | 2.767809      | 2.094246      |
| Nov/05    | 2.500089                      | 3.052659      | 1.972875      |
| Dez/05    | 2.434643                      | 3.081478      | 2.797339      |
| Média     | 2.394482                      | 2.881270      | 2.337290      |

**Tabela 6-6** MAPE médio para a previsão do consumo do total do dia

Em média o sistema desenvolvido apresenta erros semelhantes ao PREVER conseguindo uma uniformidade na previsão, a previsão apresenta erro a cerca de 2%, com exceção dos meses de março, maio e setembro, meses que ocorreram algumas modificações nas condições climática normais destes meses.

#### **6.3.4 Previsão do Consumo Horário**

Para prever o consumo horário do ano de 2005 utilizamos à segunda fase do modelo proposto onde aplicamos os coeficientes dado pelo sistema ANFIS, estes coeficientes representam a contribuição de cada hora para o consumo do dia.

No caso dos dias feriados os valores dos coeficientes foram os valores fornecidos pela curva de carga horária do mesmo feriado para o ano anterior, ou seja, os coeficientes foram fornecidos pelos feriados do ano de 2004. Esta regra não foi utilizada para o feriado de 16/07/2005 (Feriado de Nossa Senhora da Conceição) por ser um feriado local, para este dia aplicamos os coeficientes fornecidos pelo sistema ANFIS para o dia domingo anterior ao dia feriado a ser previsto.

Para achar os coeficientes e assim obter o consumo horário utilizamos os dois sistemas de inferência gerados, o primeiro utiliza inicialização pelo método de clusterização subtrativa (*modelo desenvolvido 1*), enquanto segundo realiza a inicialização por inspeção (*modelo desenvolvido 2*).

Para prevê o consumo horário prevemos os coeficientes futuros em um horizonte de 7 dias, ao obter o coeficiente dado pelo SIF multiplicamos pelo valor em kWh do consumo previsto pela rede neural. Encontrada a previsão horária calculamos o valor de MAPE médio mensal, a tabela 6-7 apresenta o MAPE médio horário para cada mês do ano de 2005 utilizando os dois modelos desenvolvidos.

| <b>MAPE Médio Mensal (%)</b> |                |                |  |
|------------------------------|----------------|----------------|--|
| <b>Mês</b>                   | Modelo         | Modelo         |  |
|                              | Desenvolvido 1 | Desenvolvido 2 |  |
| Jan/05                       | 2.61573        | 3.93008        |  |
| Fev/05                       | 2.73696        | 3.69140        |  |
| $\text{Mar}/05$              | 3.59187        | 4.12156        |  |
| Abr/05                       | 2.42032        | 3.45113        |  |
| Mai/05                       | 3.83192        | 3.90249        |  |
| Jun/05                       | 2.83989        | 2.98572        |  |
| Jul/05                       | 1.96667        | 4.95052        |  |
| Ago/05                       | 1.89452        | 2.04301        |  |
| Set/05                       | 3.26151        | 4.59461        |  |
| Out/05                       | 2.63217        | 5.25175        |  |
| Nov/05                       | 2.87790        | 4.53998        |  |
| Dez/05                       | 3.01392        | 3.52966        |  |
| Média                        | 2.80695        | 3.91599        |  |

**Tabela 6-7** MAPE médio para a previsão do consumo horário

O modelo desenvolvido 1 apresenta um MAPE médio de *2.81%* enquanto que o modelo 2 apresenta um MAPE de *3.92%* , concluímos que o método de inicialização do SIF por clusterização subtrativa gera um resposta com erros baixos comparado ao SIF criado pelo método por inspeção, isso deve se ao fato da escolha do SIF inicial que além de ter várias regras tem poucas funções de pertinência para representar as variáveis lingüísticas. Mesmo com o treinamento pelo ANFIS não consegue gerar um sistema de inferência que represente devidamente o problema.

De acordo com os resultados de simulação escolheu-se o modelo desenvolvido 1 como o melhor modelo híbrido para representar o problema de previsão de carga horária

Escolhido o modelo comparamos os erros obtidos com os erros apresentados pelo PREVER com e sem ajustes, a fim de verificar a resposta do modelo em relação a um sistema que obtém erros inferiores aos apresentados na bibliografia [21,22]. A Tabela 6-8 apresenta a comparação entre o MAPE médio horário para cada mês do ano de 2005 destes modelos.

| <b>Mês</b> | <b>Modelo</b>  | <b>PREVER</b> s/ ajuste | <b>PREVER</b> c/ ajuste |
|------------|----------------|-------------------------|-------------------------|
|            | Desenvolvido 1 |                         |                         |
| Jan/05     | 2.61573        | 4.05920                 | 2.21030                 |
| Fev/05     | 2.73696        | 3.80030                 | 2.54900                 |
| Mar/05     | 3.59187        | 4.78880                 | 3.99430                 |
| Abr/ $05$  | 2.42032        | 3.58540                 | 2.52630                 |
| Mai/05     | 3.83192        | 2.58850                 | 4.22460                 |
| Jun/05     | 2.83989        | 3.22300                 | 2.73230                 |
| Jul/05     | 1.96667        | 2.13880                 | 1.87410                 |
| Ago/05     | 1.89452        | 2.53240                 | 2.12960                 |
| Set/05     | 3.26151        | 3.37630                 | 3.34690                 |
| Out/05     | 2.63217        | 3.24030                 | 2.47630                 |
| Nov/05     | 2.87790        | 3.52910                 | 2.40090                 |
| Dez/05     | 3.01392        | 3.54990                 | 3.28660                 |
| Média      | 2.80695        | 3.36770                 | 2.81260                 |

**Tabela 6-8** Comparativo do MAPE médio para a previsão horária

Podemos observar que em média o sistema desenvolvido obtém erros equivalentes ao sistema PREVER com ajuste, sendo estes de *2.80695%* e *2.81260%* respectivamente. Porém apresenta valores de erros bastante inferiores quando comparados com o PREVER sem ajuste, erro médio de *3.36770%***.** De acordo com os resultados pode-se substituir o modelo PREVER com ajuste pelo sistema desenvolvido.

Além desta comparação uma outra análise foi realizada, o objetivo foi comparar os erros de previsão horária dos dias feriados do modelo desenvolvido e do PREVER. É de grande importância que os modelos de previsão de carga consigam representar bem estes dias que são estudos de diversos trabalhos [37] por terem consumo anômalo (diferentes do consumo dos outros dias). Os valores de MAPE para esta nova análise é apresentado na Tabela 6-9.

| <b>Mês</b> | <b>Modelo</b>  | <b>PREVER</b> s/ ajuste | <b>PREVER</b> c/ ajuste |
|------------|----------------|-------------------------|-------------------------|
|            | Desenvolvido 1 |                         |                         |
| Jan/05     | 2.61573        | 23.08750                | 4.64196                 |
| Fev/05     | 3.16273        | 7.84759                 | 4.26327                 |
| Mar/05     | 3.97639        | 18.22810                | 6.87541                 |
| Abr/ $05$  | 4.02861        | 9.35905                 | 5.23232                 |
| Mai/05     | 2.46314        | 2.83637                 | 2.54915                 |
| Jun/05     | 4.10619        | 17.0818                 | 3.67595                 |
| Jul/05     | 2.29542        | 3.26381                 | 2.47864                 |
| Ago/05     |                |                         |                         |
| Set/05     | 1.29742        | 7.61573                 | 8.93303                 |
| Out/05     | 4.72575        | 11.7916                 | 4.79514                 |
| Nov/05     | 3.51994        | 5.28730                 | 5.49576                 |
| Dez/05     | 6.28343        | 6.69677                 | 9.07923                 |
| Média      | 3.49770        | 10.28142                | 5.27453                 |

**Tabela 6-9** MAPE para a previsão horária dos dias feriados

Podemos observar que o sistema desenvolvido obtém erros para os dias feriados inferiores aos erros obtidos pelo PREVER com o sem ajuste, o MAPE médio encontrado para o ano de 2005 dos dias feriados é de *3.49%* enquanto que o PREVER sem ajuste e com ajuste apresenta MAPE médio de *10.28%* e *5.27%***,** respectivamente. Essa capacidade de prever o consumo horário dos dias feriados com erro médio MAPE a cerca de 4% é uma vantagem do modelo proposto, trabalhos futuros pretendem reduzir ainda mais estes erros.

Uma outra vantagem do modelo desenvolvido é a alta capacidade de acompanhar o comportamento da curva de carga independente de qual tipo de dia está sendo previsto, ou seja, mesmo com valores previstos acima ou abaixo dos valores realizados a curva de carga tende a acompanhar o comportamento da curva realizada.

O gráfico da Figura 6-2 mostra um comparativo entre a curva de carga do dia 01/01/2005-feriado da Confraternização Universal com as curvas geradas pelos modelos de previsão. Observe que o modelo desenvolvido gera uma curva que acompanha a curva de consumo realizado, enquanto que o PREVER sem ajuste gera uma curva com picos e vales distintos da curva real somente quando é realizado o ajuste o PREVER consegue suavizar o comportamento da curva de carga prevista por ele.

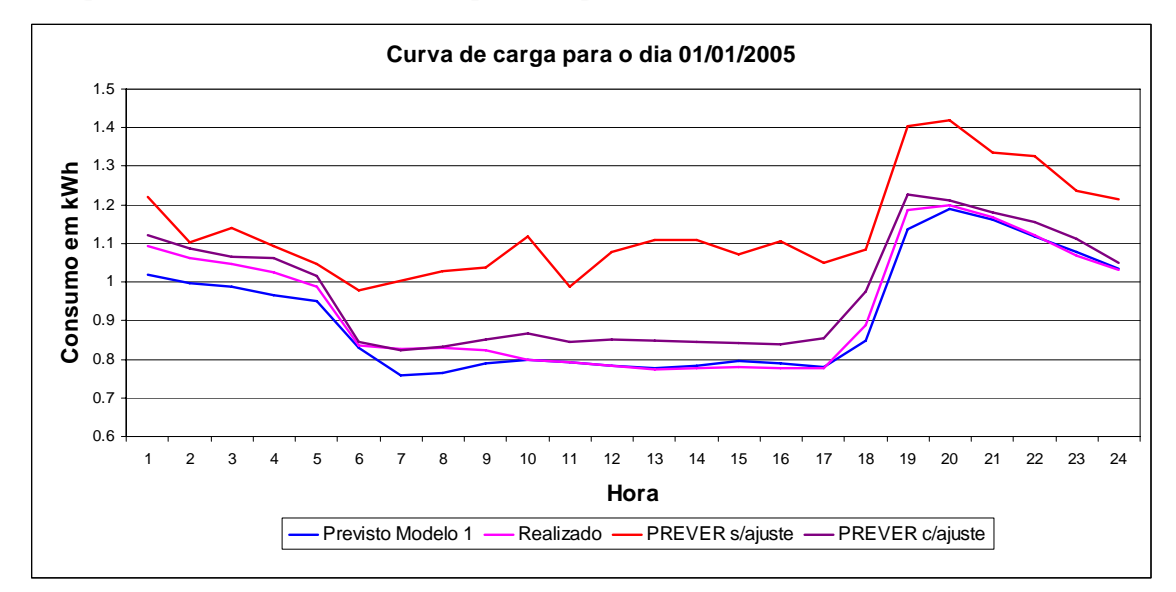

**Figura 6-2** Comparação da Curva de Carga do dia 01/01/2005 realizada com a prevista pelos modelos

Se esta análise for realizada para a previsão de um dia útil o modelo desenvolvido continua gerando uma curva de carga com comportamento similar ao realizado, o mesmo ocorre para o sistema PREVER, tomemos como exemplo a curva de carga do dia mostrada no gráfico da Figura 6-2.

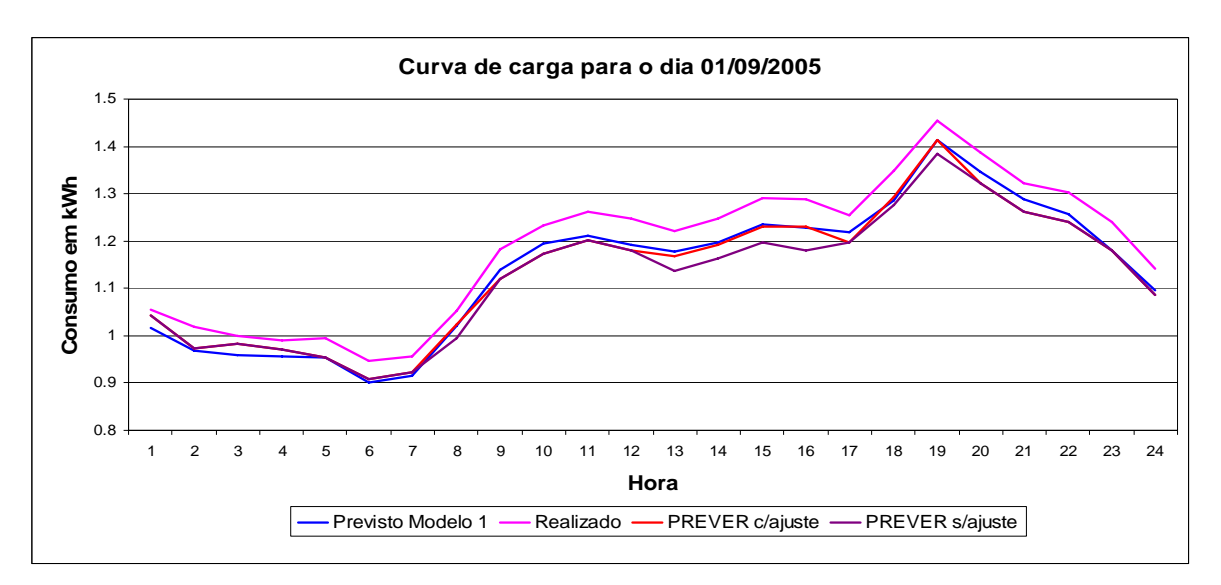

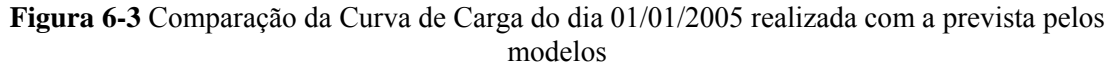

Através dos resultados apresentados podemos concluir que o sistema desenvolvido é um sistema confiável, possui erros dentro dos padrões da literatura e em alguns casos obtém valores inferiores, um exemplo é quando comparado com o ANNSTLF geração 2 e 3 [21,22] estes obtém erros medeio em torno de 3.5% e 4%, respectivamente. Além disso, quando o sistema necessitar de um novo treinamento devido à incorporação de novos dados a base este será um processo rápido, por causa da simplicidade da estrutura das redes neurais e da estrutura do sistema ANFIS.

A Tabela 6-10 apresenta o erro de previsão do sistema desenvolvido em MWh. Em termos reais um erro percentual médio de **2.80%** representa um erro médio de 655.82 MWh, sabendo que em média o consumo diário é de 27758.57 MWh, pode-se observar que a previsão obtém valores de erro dentro de uma faixa relativamente baixa.

| <b>rabela 0-10</b> Comparativo incuio Diario |                                   |                         |  |
|----------------------------------------------|-----------------------------------|-------------------------|--|
| <b>Mês</b>                                   | <b>Consumo Médio Diário [MWh]</b> | Erro Médio Diário [MWh] |  |
| Jan/05                                       | 28562.64                          | 601.9809                |  |
| Fev/05                                       | 28385.42                          | 611.4921                |  |
| Mar/05                                       | 29596.15                          | 929.3709                |  |
| Abr/ $05$                                    | 28746.52                          | 542.3147                |  |
| Mai/05                                       | 26719.34                          | 883.9014                |  |
| Jun/05                                       | 25777.13                          | 631.9275                |  |
| Jul/05                                       | 25569.37                          | 369.0034                |  |
| Ago/05                                       | 26191.46                          | 420.2622                |  |
| Set/05                                       | 27620.32                          | 797.1221                |  |
| Out/05                                       | 28337.29                          | 663.9655                |  |
| Nov/05                                       | 28992.06                          | 733.1924                |  |
| Dez/05                                       | 28605.09                          | 685.3221                |  |
| Média                                        | 27758.57                          | 655.8213                |  |

**Tabela 6-10** Comparativo Médio Diário

# **CAPÍTULO 7**

## **7 Conclusão e Trabalhos Futuros**

Neste capítulo apresentaremos as conclusões e apresentaremos os trabalhos futuros na linha de pesquisa.

#### **7.1 Conclusões**

Esta dissertação se concentrou no desenvolvimento de um procedimento de previsão de carga horária de curto prazo (sete dias ) através de redes neurais artificiais e modelo neuro-fuzzy, com destaque para ANFIS. Este procedimento dividem-se em três etapas: a análise do perfil de carga de acordo com o tipo de dia, a geração de duas redes neurais para prevê o consumo total diário dos dias úteis e não-úteis respectivamente e a previsão de carga horária calculada através dos coeficientes informados pelo sistema ANFIS. No procedimento de previsão foram empregados somente dados de carga elétrica, sem a necessidade de dados climáticos.

Inicialmente, verificou-se a necessidade de um tratamento da base de dados fornecida pela CELPE. Um estudo para escolha da base de dados que representasse melhor o comportamento do consumo elétrico do estado de Pernambuco foi realizado, bem como um estudo para escolha das entradas das redes neurais.

Através das análises realizadas foram encontrados dois grupos de padrões de curva de carga. O primeiro contendo os dias úteis (segunda, terça, quarta, quinta e sexta) e o segundo contendo os dias não-úteis (sábados, domingos e feriados). A partir destas análises duas redes neurais com arquitetura simples e poucas conexões foram geradas. A primeira do tipo 11-3-1 para os dias úteis e a segunda do tipo 4-5-1 para os dias não-úteis.

A comparação entre os algoritmos de treinamento *Rprop* e *Levenberg-Marquardt* revelou que para este problema o algoritmo LM tem um melhor desempenho, o que já era de se esperar, pois é um algoritmo eficiente que possui menos risco de encontrar um mínimo local durante o processo de atualização dos pesos.

Como as redes geradas possuem poucos neurônios na camada escondida não há muitos parâmetros para serem ajustados reduzindo o esforço computacional solicitado pelo LM, no caso de problemas que possuem muitos parâmetros a serem ajustados o esforço computacional solicitado é grande.

Uma segunda análise, do comportamento da curva de carga normalizada, ou seja, o do consumo horário em relação ao consumo diário, deu início à segunda fase do trabalho, na qual um Sistema de Inferência Fuzzy que fornece o comportamento da curva de carga foi gerado. Este sistema foi gerado inicialmente pelo método de clusterização subtrativa e após treinamento através do modelo ANFIS gerou-se o SIF final com uma base de regras bastante concisa e com parâmetros das funções de pertinência modificados.

Durante a análise dos resultados, observou-se que o modelo proposto apresentava um melhor desempenho, quando comparado com o modelo PREVER [30,31] e o modelo ANNSTLF [21,22]. No entanto, as principais vantagens do modelo desenvolvido nesta dissertação são: a estrutura simples, o treinamento rápido e a desnecessidade de dados metereológicas, isto representa um benefício para as concessionárias, já que na realidade brasileira as concessionárias não apresentam previsões de temperatura horária.

Como era esperado, o modelo híbrido de previsão de carga horária fornece resultados bastante satisfatórios por causa da interação entres os modelos de inteligência artificial, o que permitiu desta forma retirar as vantagens de ambos os modelos.

Por fim, verificou-se a necessidade de encontrar uma metodologia adequada para a previsão de carga horária dos dias feriados, pois simulá-lo somente como um sábado ou domingo na modelagem ANFIS não implica em erros baixos.

#### **7.2 Trabalhos Futuros**

Como trabalhos futuros na área de previsão de carga elétrica utilizando inteligência artificial se propõem:

- A avaliação de outros tipos de rede neurais para realizar a previsão de carga horária, como as Redes de Kohonen, que atualmente estão sendo bastante empregadas na previsão de carga;
- A criação de um sistema neuro-fuzzy que forneça diretamente o consumo horário sem a necessidade de geração de fatores representativos;
- Estudo de outros métodos de previsão de carga de dias com comportamento anômalos, como os feriados;
- A criação de modelos que além de classificar os dias como úteis e não-úteis, realizassem a classificação pelo período do ano. A idéia inicial é gerar redes neurais uma para o primeiro semestre e outra para o segundo semestre; e
- Aplicar o modelo proposto para outros horizontes de previsão.

# **8 Referências Bibliográficas**

[1] Agência Nacional de Energia Elétrica – ANEEL, Procedimentos de Distribuição de Energia Elétrica no Sistema Elétrico Nacional – PRODIST Módulo 4 – Procedimentos Operativos do Sistema de Distribuição.

[2] Operador Nacional do Sistema Elétrico – ONS, Procedimentos de Rede, Submódulo 5.1 Consolidação da Previsão de Carga, Março 2002.

[3] D. C. Montgomery, L. A. Johnson, and J. S. Gardiner, Forecasting and Time Series Analysis, McGraw-Hill International Editions, 1990.

[4] Cho, M.Y.; Hwang, J.C.; Chen, C.S. Customer short term load forecasting by using ARIMA Transfer Function Model Energy Management and Power Delivery, 1995. In: Proceedings of EMPD '95, 1995 International Conference on Nov. 1995 vol.1, p. 317 – 322.

[5] Tang, W.K.; Wong, M.H.; Wong, Y.K. et al. Load forecasting by fuzzy neural network in Box-Jenkins models. In: Systems, Man, and Cybernetics, 1998. 1998 IEEE International Conference on Oct. 1998, vol.2, p. 11-14.

[6] Cavallini, A.; Mazzanti, G.; Montanari, G.C.; Inference of a continuous auto-regressive model for the forecasting of nonstationary stochastic processes deriving from energy demand in electrical networks. In: Electrotechnical Conference, 1996. MELECON 96, 8th Mediterranean on May 1996, vol 2, p.726 – 729.

[7] Liu, K.; Subbarayan, S.; Shoults, R.R.; et al. Comparison of very Short-Term Load Forecasting Techniques, *IEEE Transactions on Power Systems*, Vol. 11, No 2, May 1996

[8] Lee, K.Y.; Park, J. H. Short-Term Load Forecasting Using an Artificial Neural Network, *IEEE Transactions on Power Systems*, Vol. 7, No 1, May 1992.

[9] Bakirtzis, A.G.; Petridis, V.; Kiartzis, S.J. et al. A Neural Network Short Term Load Forecasting Model for the Greek Power System, *IEEE Transactions on Power Systems*, Vol. 11, No 2, May 1996

[10] Mori, H.; Itagaki. A Fuzzy Inference Neural Network Based Method for Short-term Load Forecasting, In: Neural Networks IEEE International Joint Conference (July, 2004) Proceedings, on July 2004 vol.3, p. 2403 – 2406.

[11] Bakirtzis, A.G.; Theocharis, J.B.; Kiartzis, S.J. et al. Short Term Load Forecasting Using Fuzzy Neural Networks, *IEEE Transactions on Power Systems*, Vol. 10, No 3, Maio 1995.

[12] Kim, K.H.; Park, J.K.; Hwang, K.J. et al. Implementation of Hybrid Short-term Load Forecasting System Using Artificial Neural Networks and Fuzzy Expert Systems, *IEEE Transactions on Power Systems*, Vol. 10, No 2, August 1995.

[13] Snjyu, T.; Mandal, P.; Uezato, K. et al. Next Day Load Curve Forecasting Using Hybrid Correction Method, *IEEE Transactions on Power Systems*, Vol. 20, No 1, February 2005.

[14] M. Riedmiller and H. Braun, "A Direct adaptive Method for faster Backpropagation Learning: The RPROP Algorithm", IEEE International Conference on Neural Networks, vol.1, April 1993, pp.586-591.

[15] Levenberg, K. "A Method for the Solution of Certain Problems in Least Squares." Quart. Appl. Math. 2, 164-168, 1944.

[16] Marquardt, D. "An Algorithm for Least-Squares Estimation of Nonlinear Parameters." SIAM J. Appl. Math. 11, 431-441, 1963.

[17] Gill, P. E. and Murray, W. "Algorithms for the solution of the nonlinear least-squares problem", SIAM J. Numer. Anal. 15 [5] 977-992, 1978.

[18] L. Prechelt, Proben1 – A Set of Neural Network Benchmark Problems and Benchmarking Rules, Technical Report, 1994, pp. 21-94.

[19] A. A. Ferreira, Comparação de arquiteturas de redes neurais para sistemas de reconhecimento de padrões em narizes artificiais. Dissertação de mestrado. UFPE, Recife-PE, 2004.

[20] Batista, G. E. A. P. A. Um Ambiente de Avaliação de Algoritmos de Aprendizado de Máquina. Dissertação de Mestrado, USP , São Carlos,1997.

[21] Khotanzad, A; Rohani, R. A.; Maratukulam, D. et al. A Neural-Network-Based Electric Load Forecasting System, *IEEE Transactions on Neural networks,* vol. 8, no. 4, 1997, pp. 835-845.

[22] Khotanzad, A; Rohani, R. A.; Maratukulam, D. ANNSTLF - Artificial Neural Network Short-Term Load Forecaster - Generation Three, IEEE Transactions on Power Systems, Vol. 13, No 4, p. 1413-1422 , November 2002.

[23] Chan, Z.S.H.; Ngan, H.W.; Fung, Y.F.;ela al. An Advanced Evolutionary Algorithm for Load Forecasting with the Kalman Filter. In:Advances in Power System Control, Operation and Management, 2000. APSCOM-00. 2000 International Conference on 30 Oct.-1 Nov. 2000, vol 1, p. 134 - 138 vol.

[24] Peng T.M., Hubele N.F., Karady G.G., An Adaptative Neural Network Approach To One-Week Ahead Load Forecasting, IEEE Transaction On Power System, Vol. 8, No 3, Novembro 1993.

[25] Chen S., Yu D.C., Mooghaddamjo A. R., Weather Sensitive Short-Term Load Forecasting Using Nonfully Connected Artificial Neural Network, IEEE Transaction On Power System, vol 7, No 3, August 1992

[26] Papalexopoulos A.D., Hao S., Peng T., An Implementation Of A Neural Network Based Forecasting Model For The SEM, IEEE Transaction On Power System, Vol. 9, No 4, Agosto 1994.

[27] Park D.C., El-Sharkawi M.A., Marks II R. J., Atlas L.E., Damborg M.J., Electric Load Forecasting Using An Artificial Neural Network, IEEE Transaction On Power System, Vol. 6, No 24, Maio 1991.

[28] Zebulum R. S., Guedes K., Vellasco M.M., Pacheco M.A., Short-Term Load Forecasting Using Neural Nets, Lecture Notes in Computer Science 930,From Natural to Artificial Neural Computation, Springer-Verlag, Proceedings of the International Workshop on Artificial Neural Networks, (IWANN'95), pp. 1001 – 1008, Torremolinos (Málaga),

Espanha, 7-9 de Junho

[29] Ribeiro Neto L. S., Zebulum R. S., Vellasco M., Pacheco M.A., "Very Short Term Load Forecasting System Using Neural Networks", ISF'97 - The Seventeenth Annual International Symposium on Forecasting, pp. 51, Barbados, Junho 19-21, 1997.

[30] R. R. B. de Aquino, A. A. Ferreira, G. B. Silva, et al, "Previsão de Carga Horária em Médio Prazo Utilizando Redes Neurais com Foco na Previsão dos Feriados", VII CBRN – Congresso Brasileiro de Redes Neurais, ISSN: 1808-8589, Natal 2005.

[31] R. R. B. de Aquino, A. A. Ferreira, et al, "Previsão de Carga em Curto e Médio Prazo Utilizando Redes Neurais Artificiais: Uma Aplicação ao Sistema CELPE", SENDI - XVI Seminário Nacional de Distribuição de Energia Elétrica, Brasília 2004.

[32] Gavrilas, M. L.; Ciutea, I; Tanasa, C.., Medium-Term Load Forecasting With Artificial Neural Network Models, In: CIRED 2001 Conference Publication, June 2001, p. 18-21.

[33] Peng T.M., Hubele N.F., Karady G.G., An Adaptative Neural Network Approach To One-Week Ahead Load Forecasting, IEEE Transaction On Power System, Vol. 8, No 3, Novembro 1993.

[34] Lu C.N., Wu H.T., Vemuri S., Neural Network Based Short-Term Load Forecasting, IEEE Transaction On Power System, Vol. 8, No 1, Fevereiro 1993.

[35] Srinivasan, D.; Tan, S.S..; Chang, C.S. et al. Paralllel Neural Network-Fuzzy Expert System Strategy For Short-term Load Forecasting: System Implementation And Performance Evaluation. IEEE Transactions on Power Systems, Vol. 14, No 3, August 1999.

[36] Papadakis, S. E.; Theocharis, J. B.; Kiartzis, S. J. et al. A Novel Approach to Shortterm Load Forecasting using Fuzzy neural networks, IEEE Transactions on Power Systems, vol. 13, no. 2, 1998, pp. 480-492.

[37] Kim, K.H.; Youn, H.S.; Kang, Y.C. et al. Short-Term Load Forecasting for Special Days in Anomalous Load Conditions Using Neural Networks. IEEE Transactions on Power Systems, Vol. 15, No 2, August 1999.

[38] Kruse R., Detlef Nauck , NEFCLASS-A Neuro-Fuzzy Approach for the Classification of Data", Proc. of the 1995 ACM Symposium on Applied Computing, Nashville.

[39]Jang, J.R., ANFIS : Adaptive-Network-Based Fuzzy Inference System, Electric Power Systems Research, IEEE Transactioms on systems Vol. 23, No 3, 1993, pp. 169-176.

[40] C. Kim, I. Yu, and Y. H. Song, "Kohonen Neural Network and Wavelet Transform Based Approach to Short-Term Load Forecasting", Electric Power Systems Research, vol. 63, issue 3, 2002, pp. 169-176.

[41] McCulloch, W. S. e Pitts, W. A logical calculus of the ideas immanent in nervous activity. Bulletin of Mathematical Biophysics, vol. 5, (pp.115-133),1943.

[42] Haykin, S., 1999. Redes Neurais: Princípios e Prática. ARTMED Editora S. A.

[43] BRAGA, Antônio; CARVALHO, André; LUDERMIR, Teresa. Redes Neurais Artificiais: Teoria e Aplicações. Rio de Janeiro: LTC, 2000.

[44] Wasserman P.D., "Neural Computing: Theory and Practice", New York, Van Nostrand Reinhold, 1993.

[45] Kosko, Bart. Fuzzy engineering, New Jersey, ISBN 0-13-124991-6, Prentice Hall, 1997

[46] Rezende, Solange O. Sistemas inteligentes: fundamentos e aplicações, Barueri, ISBN 85-204-1683-7, Manole ,2005.

[47] Jang, J.-S. R., "Fuzzy Modeling Using Generalized Neural Networks and Kalman Filter Algorithm," Proc. of the Ninth National Conf. on Artificial Intelligence (AAAI-91), pp. 762-767, July 1991.

[48] Shao, S.; Sum, Y. A Fuzzy Inference Neural Network Based Method for Short-term Load Forecasting, In: 4th International Conference on Advances in Power System Control, Operation an Management (Hong-Kong, November,1997), vol.1, p. 131 – 134.

[49] Xiao, M.W; Min, B.X.; Shun, M.L. Short-Term Load Forecasting with Artificial Neural Network and Fuzzy Logic. IEEE Transactions on Power Systems, Vol. 15, No 2, February 2002.

[50] Guirelli, C.R; Jardini, J.A.; Magrini, L.C. et al. Tool for short-term load forecasting in transmission systems based on artificial intelligence techniques. In: Transmission and

Distribution Conference and Exposition: Latin America, 2004 IEEE/PES, p. 243-248, November 2004.

[51] Yager, R. and D. Filev, "Generation of Fuzzy Rules by Mountain Clustering," Journal of Intelligent & Fuzzy Systems, Vol. 2, No. 3, pp. 209-219, 1994.

[52] Chiu, S., "Fuzzy Model Identification Based on Cluster Estimation," Journal of Intelligent & Fuzzy Systems, Vol. 2, No. 3, Sept. 1994.

[53] R. B. de Aquino, A. A. Ferreira, et al, Sistema Inteligente Híbrido de Previsão de Carga em Curto e Médio Prazo Aplicado ao Sistema CELPE, SEPOPE- XVI Simpósio De Especialistas Em Planejamento Da Operação E Expansão Elétrica, Florianópolis, Maio 2006.

[54] Operador Nacional do Sistema Elétrico – ONS, Procedimentos de Rede, Módulo 6 Planejamento e Programação da Operação Elétrica, Março 2002.

[55] SOUZA, R. C. Modelos Estruturais Para Previsao de Series Temporais: Abordagem Classica e Bayesiana. RIO DE JANEIRO: IMPA/RJ, 1989. 00171 p.

# **Livros Grátis**

( <http://www.livrosgratis.com.br> )

Milhares de Livros para Download:

[Baixar](http://www.livrosgratis.com.br/cat_1/administracao/1) [livros](http://www.livrosgratis.com.br/cat_1/administracao/1) [de](http://www.livrosgratis.com.br/cat_1/administracao/1) [Administração](http://www.livrosgratis.com.br/cat_1/administracao/1) [Baixar](http://www.livrosgratis.com.br/cat_2/agronomia/1) [livros](http://www.livrosgratis.com.br/cat_2/agronomia/1) [de](http://www.livrosgratis.com.br/cat_2/agronomia/1) [Agronomia](http://www.livrosgratis.com.br/cat_2/agronomia/1) [Baixar](http://www.livrosgratis.com.br/cat_3/arquitetura/1) [livros](http://www.livrosgratis.com.br/cat_3/arquitetura/1) [de](http://www.livrosgratis.com.br/cat_3/arquitetura/1) [Arquitetura](http://www.livrosgratis.com.br/cat_3/arquitetura/1) [Baixar](http://www.livrosgratis.com.br/cat_4/artes/1) [livros](http://www.livrosgratis.com.br/cat_4/artes/1) [de](http://www.livrosgratis.com.br/cat_4/artes/1) [Artes](http://www.livrosgratis.com.br/cat_4/artes/1) [Baixar](http://www.livrosgratis.com.br/cat_5/astronomia/1) [livros](http://www.livrosgratis.com.br/cat_5/astronomia/1) [de](http://www.livrosgratis.com.br/cat_5/astronomia/1) [Astronomia](http://www.livrosgratis.com.br/cat_5/astronomia/1) [Baixar](http://www.livrosgratis.com.br/cat_6/biologia_geral/1) [livros](http://www.livrosgratis.com.br/cat_6/biologia_geral/1) [de](http://www.livrosgratis.com.br/cat_6/biologia_geral/1) [Biologia](http://www.livrosgratis.com.br/cat_6/biologia_geral/1) [Geral](http://www.livrosgratis.com.br/cat_6/biologia_geral/1) [Baixar](http://www.livrosgratis.com.br/cat_8/ciencia_da_computacao/1) [livros](http://www.livrosgratis.com.br/cat_8/ciencia_da_computacao/1) [de](http://www.livrosgratis.com.br/cat_8/ciencia_da_computacao/1) [Ciência](http://www.livrosgratis.com.br/cat_8/ciencia_da_computacao/1) [da](http://www.livrosgratis.com.br/cat_8/ciencia_da_computacao/1) [Computação](http://www.livrosgratis.com.br/cat_8/ciencia_da_computacao/1) [Baixar](http://www.livrosgratis.com.br/cat_9/ciencia_da_informacao/1) [livros](http://www.livrosgratis.com.br/cat_9/ciencia_da_informacao/1) [de](http://www.livrosgratis.com.br/cat_9/ciencia_da_informacao/1) [Ciência](http://www.livrosgratis.com.br/cat_9/ciencia_da_informacao/1) [da](http://www.livrosgratis.com.br/cat_9/ciencia_da_informacao/1) [Informação](http://www.livrosgratis.com.br/cat_9/ciencia_da_informacao/1) [Baixar](http://www.livrosgratis.com.br/cat_7/ciencia_politica/1) [livros](http://www.livrosgratis.com.br/cat_7/ciencia_politica/1) [de](http://www.livrosgratis.com.br/cat_7/ciencia_politica/1) [Ciência](http://www.livrosgratis.com.br/cat_7/ciencia_politica/1) [Política](http://www.livrosgratis.com.br/cat_7/ciencia_politica/1) [Baixar](http://www.livrosgratis.com.br/cat_10/ciencias_da_saude/1) [livros](http://www.livrosgratis.com.br/cat_10/ciencias_da_saude/1) [de](http://www.livrosgratis.com.br/cat_10/ciencias_da_saude/1) [Ciências](http://www.livrosgratis.com.br/cat_10/ciencias_da_saude/1) [da](http://www.livrosgratis.com.br/cat_10/ciencias_da_saude/1) [Saúde](http://www.livrosgratis.com.br/cat_10/ciencias_da_saude/1) [Baixar](http://www.livrosgratis.com.br/cat_11/comunicacao/1) [livros](http://www.livrosgratis.com.br/cat_11/comunicacao/1) [de](http://www.livrosgratis.com.br/cat_11/comunicacao/1) [Comunicação](http://www.livrosgratis.com.br/cat_11/comunicacao/1) [Baixar](http://www.livrosgratis.com.br/cat_12/conselho_nacional_de_educacao_-_cne/1) [livros](http://www.livrosgratis.com.br/cat_12/conselho_nacional_de_educacao_-_cne/1) [do](http://www.livrosgratis.com.br/cat_12/conselho_nacional_de_educacao_-_cne/1) [Conselho](http://www.livrosgratis.com.br/cat_12/conselho_nacional_de_educacao_-_cne/1) [Nacional](http://www.livrosgratis.com.br/cat_12/conselho_nacional_de_educacao_-_cne/1) [de](http://www.livrosgratis.com.br/cat_12/conselho_nacional_de_educacao_-_cne/1) [Educação - CNE](http://www.livrosgratis.com.br/cat_12/conselho_nacional_de_educacao_-_cne/1) [Baixar](http://www.livrosgratis.com.br/cat_13/defesa_civil/1) [livros](http://www.livrosgratis.com.br/cat_13/defesa_civil/1) [de](http://www.livrosgratis.com.br/cat_13/defesa_civil/1) [Defesa](http://www.livrosgratis.com.br/cat_13/defesa_civil/1) [civil](http://www.livrosgratis.com.br/cat_13/defesa_civil/1) [Baixar](http://www.livrosgratis.com.br/cat_14/direito/1) [livros](http://www.livrosgratis.com.br/cat_14/direito/1) [de](http://www.livrosgratis.com.br/cat_14/direito/1) [Direito](http://www.livrosgratis.com.br/cat_14/direito/1) [Baixar](http://www.livrosgratis.com.br/cat_15/direitos_humanos/1) [livros](http://www.livrosgratis.com.br/cat_15/direitos_humanos/1) [de](http://www.livrosgratis.com.br/cat_15/direitos_humanos/1) [Direitos](http://www.livrosgratis.com.br/cat_15/direitos_humanos/1) [humanos](http://www.livrosgratis.com.br/cat_15/direitos_humanos/1) [Baixar](http://www.livrosgratis.com.br/cat_16/economia/1) [livros](http://www.livrosgratis.com.br/cat_16/economia/1) [de](http://www.livrosgratis.com.br/cat_16/economia/1) [Economia](http://www.livrosgratis.com.br/cat_16/economia/1) [Baixar](http://www.livrosgratis.com.br/cat_17/economia_domestica/1) [livros](http://www.livrosgratis.com.br/cat_17/economia_domestica/1) [de](http://www.livrosgratis.com.br/cat_17/economia_domestica/1) [Economia](http://www.livrosgratis.com.br/cat_17/economia_domestica/1) [Doméstica](http://www.livrosgratis.com.br/cat_17/economia_domestica/1) [Baixar](http://www.livrosgratis.com.br/cat_18/educacao/1) [livros](http://www.livrosgratis.com.br/cat_18/educacao/1) [de](http://www.livrosgratis.com.br/cat_18/educacao/1) [Educação](http://www.livrosgratis.com.br/cat_18/educacao/1) [Baixar](http://www.livrosgratis.com.br/cat_19/educacao_-_transito/1) [livros](http://www.livrosgratis.com.br/cat_19/educacao_-_transito/1) [de](http://www.livrosgratis.com.br/cat_19/educacao_-_transito/1) [Educação - Trânsito](http://www.livrosgratis.com.br/cat_19/educacao_-_transito/1) [Baixar](http://www.livrosgratis.com.br/cat_20/educacao_fisica/1) [livros](http://www.livrosgratis.com.br/cat_20/educacao_fisica/1) [de](http://www.livrosgratis.com.br/cat_20/educacao_fisica/1) [Educação](http://www.livrosgratis.com.br/cat_20/educacao_fisica/1) [Física](http://www.livrosgratis.com.br/cat_20/educacao_fisica/1) [Baixar](http://www.livrosgratis.com.br/cat_21/engenharia_aeroespacial/1) [livros](http://www.livrosgratis.com.br/cat_21/engenharia_aeroespacial/1) [de](http://www.livrosgratis.com.br/cat_21/engenharia_aeroespacial/1) [Engenharia](http://www.livrosgratis.com.br/cat_21/engenharia_aeroespacial/1) [Aeroespacial](http://www.livrosgratis.com.br/cat_21/engenharia_aeroespacial/1) [Baixar](http://www.livrosgratis.com.br/cat_22/farmacia/1) [livros](http://www.livrosgratis.com.br/cat_22/farmacia/1) [de](http://www.livrosgratis.com.br/cat_22/farmacia/1) [Farmácia](http://www.livrosgratis.com.br/cat_22/farmacia/1) [Baixar](http://www.livrosgratis.com.br/cat_23/filosofia/1) [livros](http://www.livrosgratis.com.br/cat_23/filosofia/1) [de](http://www.livrosgratis.com.br/cat_23/filosofia/1) [Filosofia](http://www.livrosgratis.com.br/cat_23/filosofia/1) [Baixar](http://www.livrosgratis.com.br/cat_24/fisica/1) [livros](http://www.livrosgratis.com.br/cat_24/fisica/1) [de](http://www.livrosgratis.com.br/cat_24/fisica/1) [Física](http://www.livrosgratis.com.br/cat_24/fisica/1) [Baixar](http://www.livrosgratis.com.br/cat_25/geociencias/1) [livros](http://www.livrosgratis.com.br/cat_25/geociencias/1) [de](http://www.livrosgratis.com.br/cat_25/geociencias/1) [Geociências](http://www.livrosgratis.com.br/cat_25/geociencias/1) [Baixar](http://www.livrosgratis.com.br/cat_26/geografia/1) [livros](http://www.livrosgratis.com.br/cat_26/geografia/1) [de](http://www.livrosgratis.com.br/cat_26/geografia/1) [Geografia](http://www.livrosgratis.com.br/cat_26/geografia/1) [Baixar](http://www.livrosgratis.com.br/cat_27/historia/1) [livros](http://www.livrosgratis.com.br/cat_27/historia/1) [de](http://www.livrosgratis.com.br/cat_27/historia/1) [História](http://www.livrosgratis.com.br/cat_27/historia/1) [Baixar](http://www.livrosgratis.com.br/cat_31/linguas/1) [livros](http://www.livrosgratis.com.br/cat_31/linguas/1) [de](http://www.livrosgratis.com.br/cat_31/linguas/1) [Línguas](http://www.livrosgratis.com.br/cat_31/linguas/1)

[Baixar](http://www.livrosgratis.com.br/cat_28/literatura/1) [livros](http://www.livrosgratis.com.br/cat_28/literatura/1) [de](http://www.livrosgratis.com.br/cat_28/literatura/1) [Literatura](http://www.livrosgratis.com.br/cat_28/literatura/1) [Baixar](http://www.livrosgratis.com.br/cat_30/literatura_de_cordel/1) [livros](http://www.livrosgratis.com.br/cat_30/literatura_de_cordel/1) [de](http://www.livrosgratis.com.br/cat_30/literatura_de_cordel/1) [Literatura](http://www.livrosgratis.com.br/cat_30/literatura_de_cordel/1) [de](http://www.livrosgratis.com.br/cat_30/literatura_de_cordel/1) [Cordel](http://www.livrosgratis.com.br/cat_30/literatura_de_cordel/1) [Baixar](http://www.livrosgratis.com.br/cat_29/literatura_infantil/1) [livros](http://www.livrosgratis.com.br/cat_29/literatura_infantil/1) [de](http://www.livrosgratis.com.br/cat_29/literatura_infantil/1) [Literatura](http://www.livrosgratis.com.br/cat_29/literatura_infantil/1) [Infantil](http://www.livrosgratis.com.br/cat_29/literatura_infantil/1) [Baixar](http://www.livrosgratis.com.br/cat_32/matematica/1) [livros](http://www.livrosgratis.com.br/cat_32/matematica/1) [de](http://www.livrosgratis.com.br/cat_32/matematica/1) [Matemática](http://www.livrosgratis.com.br/cat_32/matematica/1) [Baixar](http://www.livrosgratis.com.br/cat_33/medicina/1) [livros](http://www.livrosgratis.com.br/cat_33/medicina/1) [de](http://www.livrosgratis.com.br/cat_33/medicina/1) [Medicina](http://www.livrosgratis.com.br/cat_33/medicina/1) [Baixar](http://www.livrosgratis.com.br/cat_34/medicina_veterinaria/1) [livros](http://www.livrosgratis.com.br/cat_34/medicina_veterinaria/1) [de](http://www.livrosgratis.com.br/cat_34/medicina_veterinaria/1) [Medicina](http://www.livrosgratis.com.br/cat_34/medicina_veterinaria/1) [Veterinária](http://www.livrosgratis.com.br/cat_34/medicina_veterinaria/1) [Baixar](http://www.livrosgratis.com.br/cat_35/meio_ambiente/1) [livros](http://www.livrosgratis.com.br/cat_35/meio_ambiente/1) [de](http://www.livrosgratis.com.br/cat_35/meio_ambiente/1) [Meio](http://www.livrosgratis.com.br/cat_35/meio_ambiente/1) [Ambiente](http://www.livrosgratis.com.br/cat_35/meio_ambiente/1) [Baixar](http://www.livrosgratis.com.br/cat_36/meteorologia/1) [livros](http://www.livrosgratis.com.br/cat_36/meteorologia/1) [de](http://www.livrosgratis.com.br/cat_36/meteorologia/1) [Meteorologia](http://www.livrosgratis.com.br/cat_36/meteorologia/1) [Baixar](http://www.livrosgratis.com.br/cat_45/monografias_e_tcc/1) [Monografias](http://www.livrosgratis.com.br/cat_45/monografias_e_tcc/1) [e](http://www.livrosgratis.com.br/cat_45/monografias_e_tcc/1) [TCC](http://www.livrosgratis.com.br/cat_45/monografias_e_tcc/1) [Baixar](http://www.livrosgratis.com.br/cat_37/multidisciplinar/1) [livros](http://www.livrosgratis.com.br/cat_37/multidisciplinar/1) [Multidisciplinar](http://www.livrosgratis.com.br/cat_37/multidisciplinar/1) [Baixar](http://www.livrosgratis.com.br/cat_38/musica/1) [livros](http://www.livrosgratis.com.br/cat_38/musica/1) [de](http://www.livrosgratis.com.br/cat_38/musica/1) [Música](http://www.livrosgratis.com.br/cat_38/musica/1) [Baixar](http://www.livrosgratis.com.br/cat_39/psicologia/1) [livros](http://www.livrosgratis.com.br/cat_39/psicologia/1) [de](http://www.livrosgratis.com.br/cat_39/psicologia/1) [Psicologia](http://www.livrosgratis.com.br/cat_39/psicologia/1) [Baixar](http://www.livrosgratis.com.br/cat_40/quimica/1) [livros](http://www.livrosgratis.com.br/cat_40/quimica/1) [de](http://www.livrosgratis.com.br/cat_40/quimica/1) [Química](http://www.livrosgratis.com.br/cat_40/quimica/1) [Baixar](http://www.livrosgratis.com.br/cat_41/saude_coletiva/1) [livros](http://www.livrosgratis.com.br/cat_41/saude_coletiva/1) [de](http://www.livrosgratis.com.br/cat_41/saude_coletiva/1) [Saúde](http://www.livrosgratis.com.br/cat_41/saude_coletiva/1) [Coletiva](http://www.livrosgratis.com.br/cat_41/saude_coletiva/1) [Baixar](http://www.livrosgratis.com.br/cat_42/servico_social/1) [livros](http://www.livrosgratis.com.br/cat_42/servico_social/1) [de](http://www.livrosgratis.com.br/cat_42/servico_social/1) [Serviço](http://www.livrosgratis.com.br/cat_42/servico_social/1) [Social](http://www.livrosgratis.com.br/cat_42/servico_social/1) [Baixar](http://www.livrosgratis.com.br/cat_43/sociologia/1) [livros](http://www.livrosgratis.com.br/cat_43/sociologia/1) [de](http://www.livrosgratis.com.br/cat_43/sociologia/1) [Sociologia](http://www.livrosgratis.com.br/cat_43/sociologia/1) [Baixar](http://www.livrosgratis.com.br/cat_44/teologia/1) [livros](http://www.livrosgratis.com.br/cat_44/teologia/1) [de](http://www.livrosgratis.com.br/cat_44/teologia/1) [Teologia](http://www.livrosgratis.com.br/cat_44/teologia/1) [Baixar](http://www.livrosgratis.com.br/cat_46/trabalho/1) [livros](http://www.livrosgratis.com.br/cat_46/trabalho/1) [de](http://www.livrosgratis.com.br/cat_46/trabalho/1) [Trabalho](http://www.livrosgratis.com.br/cat_46/trabalho/1) [Baixar](http://www.livrosgratis.com.br/cat_47/turismo/1) [livros](http://www.livrosgratis.com.br/cat_47/turismo/1) [de](http://www.livrosgratis.com.br/cat_47/turismo/1) [Turismo](http://www.livrosgratis.com.br/cat_47/turismo/1)